Министерство образования и науки Российской Федерации

Федеральное государственное бюджетное образовательное учреждение высшего профессионального образования «Оренбургский государственный университет»

Кафедра сопротивления материалов

*П. Н. Ельчанинов, B. C. Гарипов, А. В. Колотвин, И. В. Руднев*

# **СОПРОТИВЛЕНИЕ МАТЕРИАЛОВ**

### ВАРИАНТЫ ЗАДАНИЙ, ПОРЯДОК РЕШЕНИЯ ЗАДАЧ МЕТОДИЧЕСКИЕ УКАЗАНИЯ **Часть 2**

Рекомендовано к изданию Редакционно-издательским советом федерального государственного бюджетного образовательного учреждения высшего профессионального образования «Оренбургский государственный университет» в качестве методических указаний для студентов, обучающихся по программам высшего профессионального образования по направлению подготовки 270800.62 – Строительство

Рецензент - кандидат технических наук, доцент Л. И. Кудина

#### **Ельчанинов, П. Н.**

Е 59 Сопротивление материалов. Варианты заданий, порядок решения задач : методические указания : в 2 ч / П. Н. Ельчанинов, B. C. Гарипов, А. В. Колотвин, И. В. Руднев; Оренбургский гос. ун-т. – Оренбург : ОГУ, 2012. – Ч. 2. - 68 с.

Методические указания содержат контрольные задания по сопротивлению материалов по темам: вычисление перемещений в балках и рамах, расчет на прочность при сложном сопротивлении, расчет на устойчивость продольно сжатых стержней, динамический расчет на прочность.

Содержание и объем методических указаний соответствуют рабочим программам ФГОС ВПО по дисциплине «Сопротивление материалов» по направлению 270800.62 – Строительство.

Методические указания помогут студентам при самостоятельном выполнении контрольных заданий по курсу сопротивления материалов.

> УДК 539.3/6. (076.5) ББК30.121я7

© Ельчанинов П. Н., Гарипов B. C., Колотвин А. В., Руднев И. В.,2012 © ОГУ, 2012

# **Содержание**

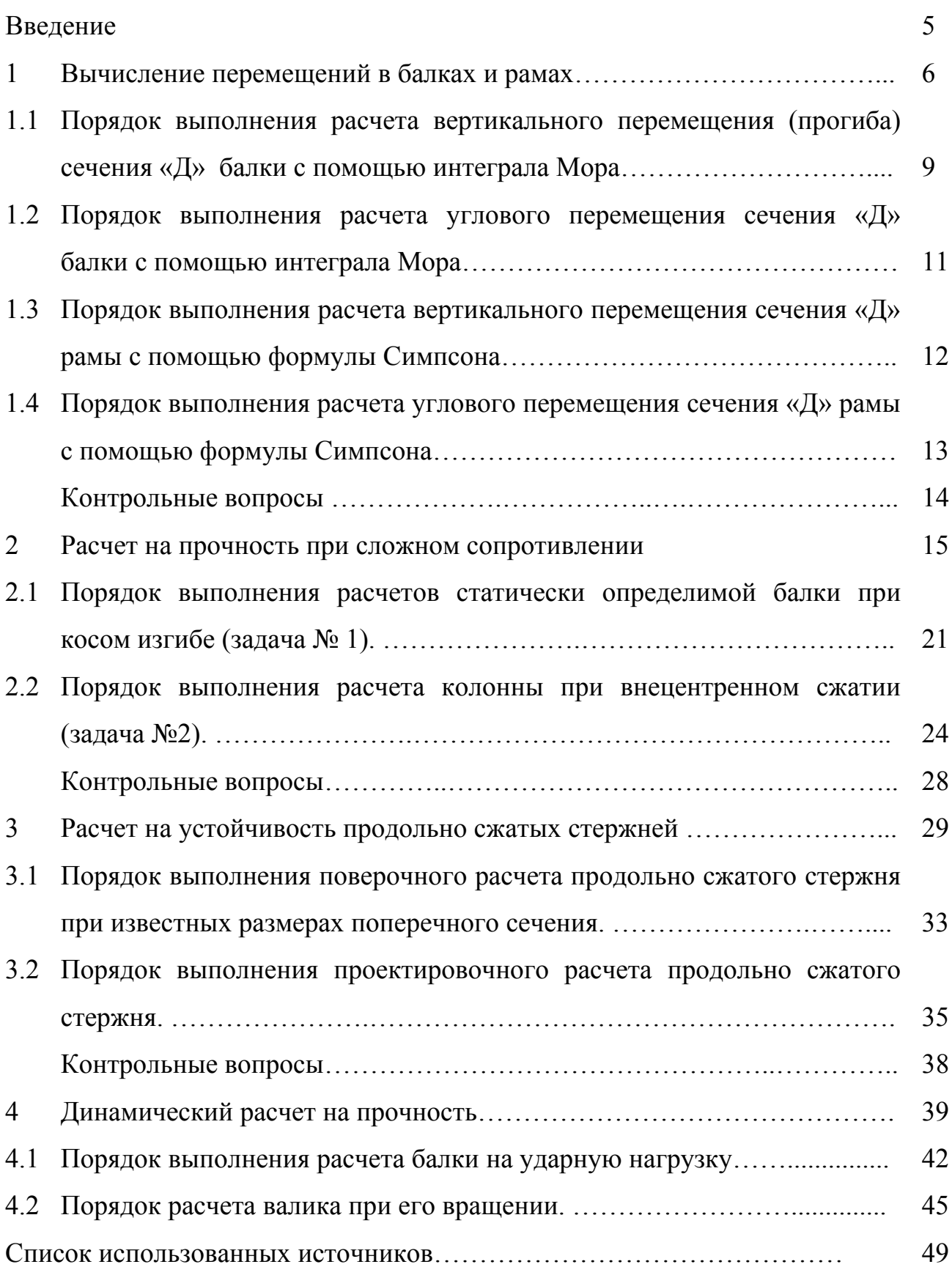

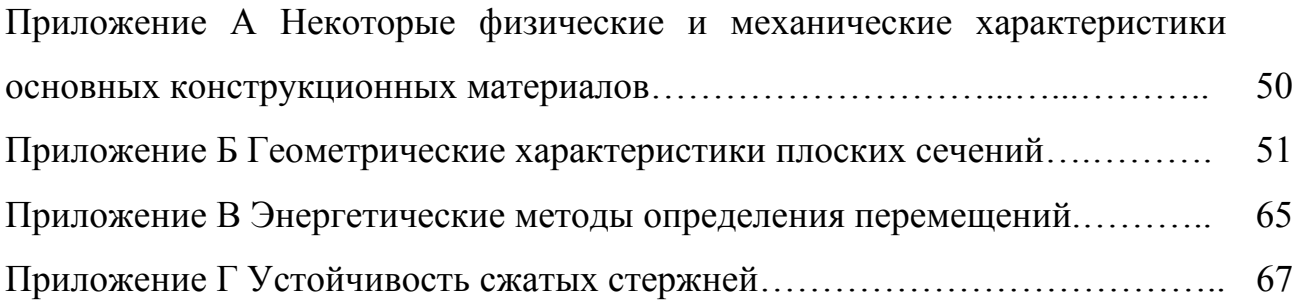

#### **Введение**

Исходные данные для решения задачи выбираются студентами по таблицам 1.1, 2.1, 2.2, 3.1, 3.2, 4.1, 4.2 в соответствии с их личным учебным шифром (номер зачетной книжки). Шифром считается три последние цифры, например, если номер зачетной книжки 07182, то учебным шифром будет 182. Каждая таблица вариантов исходных данных разделена на три части. По третьей цифре шифра из рисунка расчетных схем и (или) сечений выбирается соответствующая расчетная схема и (или) форма сечения. По первой и второй цифре шифра из таблицы исходных данных выбираются соответствующие необходимые значения нагрузок и геометрических характеристик.

Работы, выполненные не по шифру и не в соответствии с таблицами, не зачитываются и возвращаются без рассмотрения.

Прежде, чем приступить к выполнению работы, необходимо изучить соответствующий раздел курса и решение рекомендованных задач.

Перед решением каждой задачи необходимо вычертить заданную расчетную схему и привести все нагрузки и размеры в числах.

Решение задачи должно сопровождаться краткими последовательными пояснениями, четкими схемами со всеми размерами.

На эпюрах внутренних силовых факторов должны быть проставлены значения всех характерных ординат и размерностей.

### **1 Вычисление перемещений в балках и рамах**

**Задание.** Для балок и рам (рисунки 1.1 и 1.2, таблица 1.1) требуется:

- подобрать двутавровое сечение стандартного профиля (номер двутавра по ГОСТ 8239-89);

- вычислить линейные перемещения указанного сечения «*Д»* в балках - с помощью интеграла Мора, в рамах – с помощью формулы Симпсона.

Принять для стали:

- допускаемое напряжение  $\sigma_{\text{adm}} = 160 \text{ M}$ Па;

- модуль нормальной упругости стали  $E = 2 \cdot 10^5$  МПа.

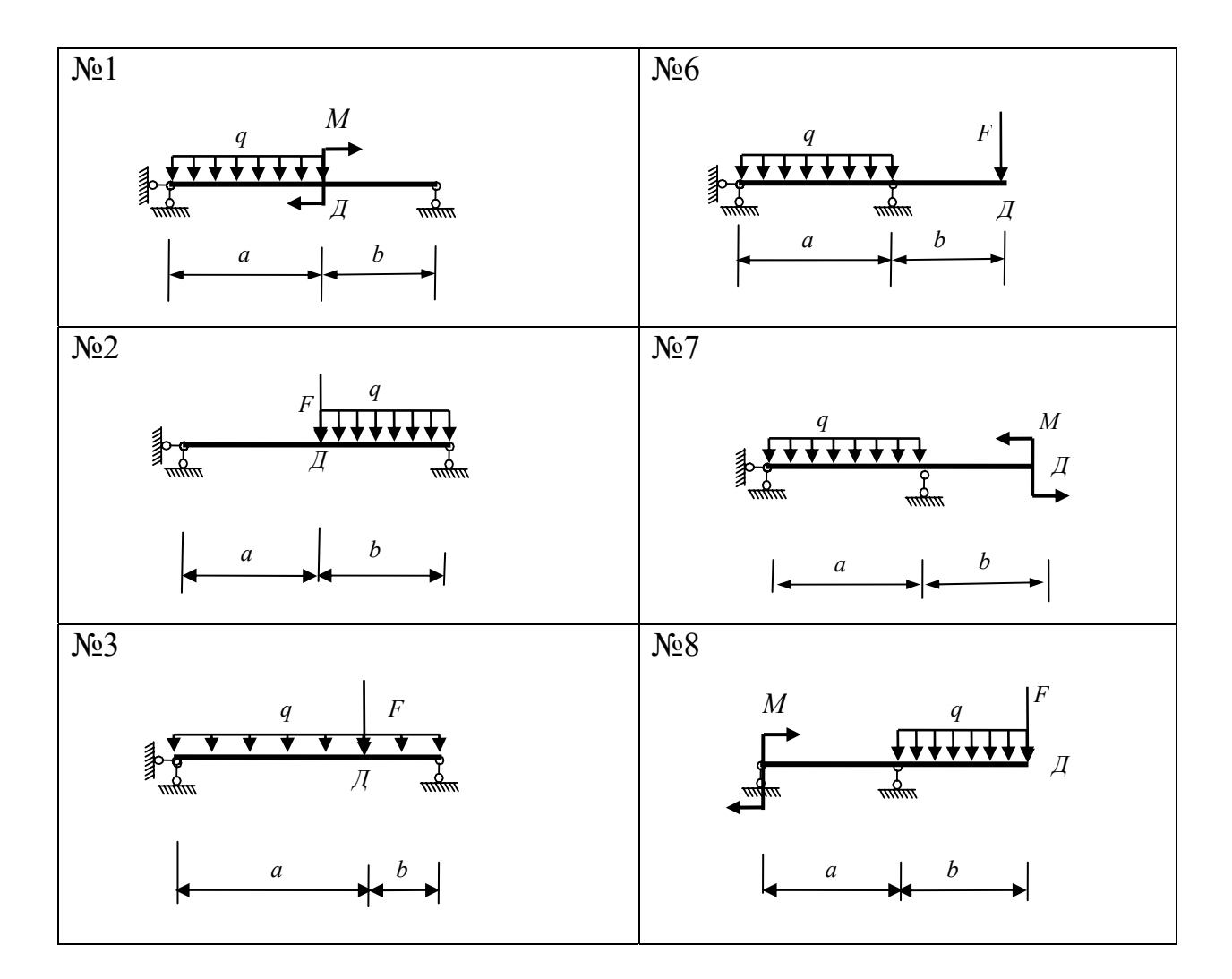

Рисунок 1.1, лист 1 - Расчетные схемы к задаче 1.1

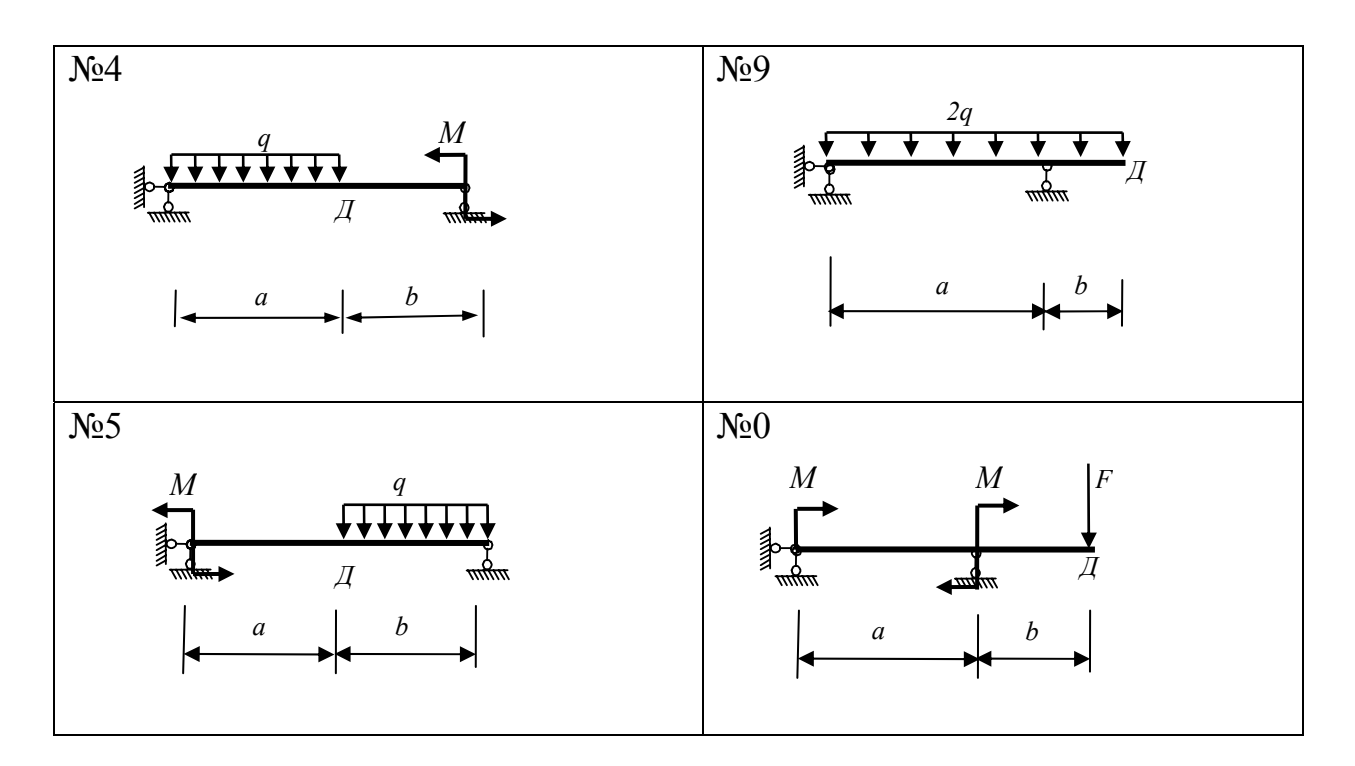

Рисунок 1.1, лист 2

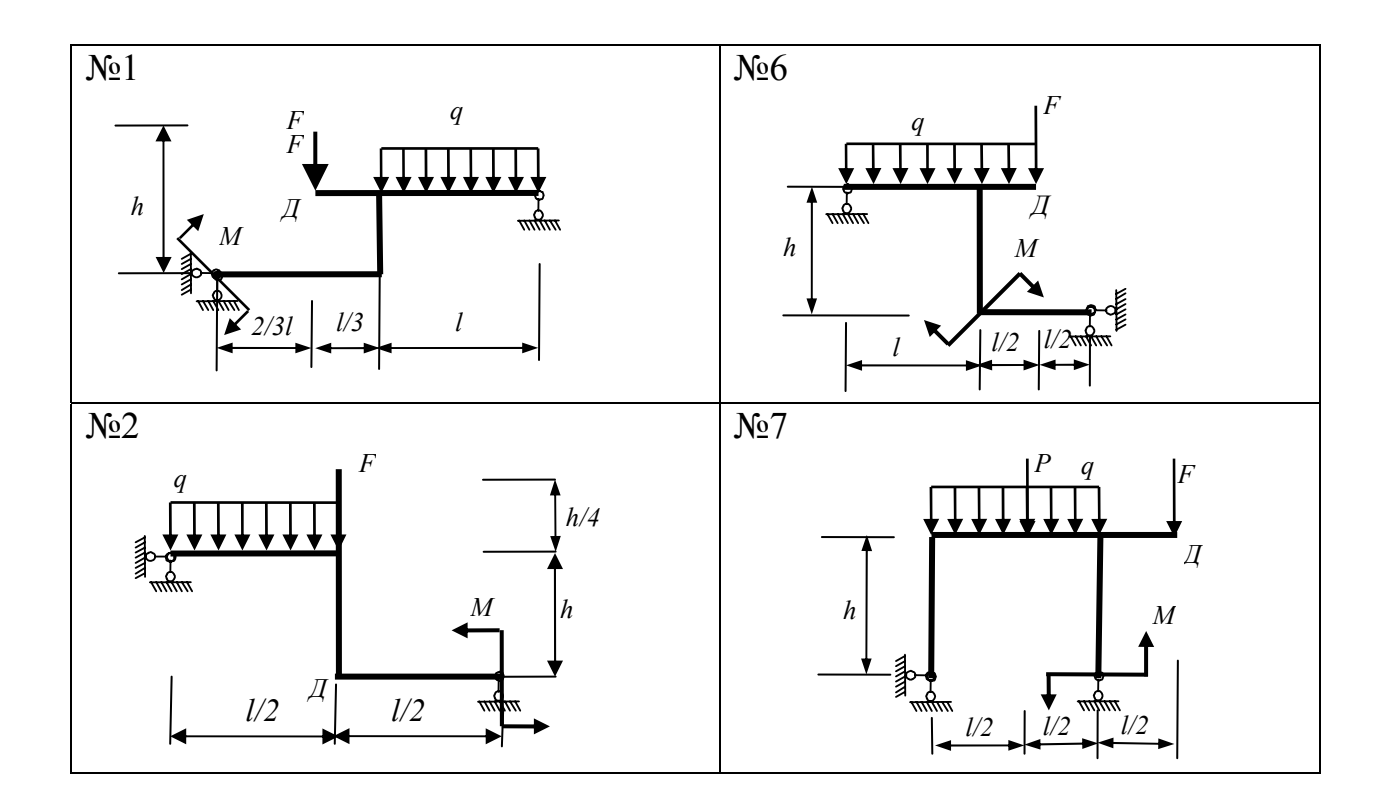

Рисунок 1.2, лист 1 - Расчетные схемы к задаче 1.2

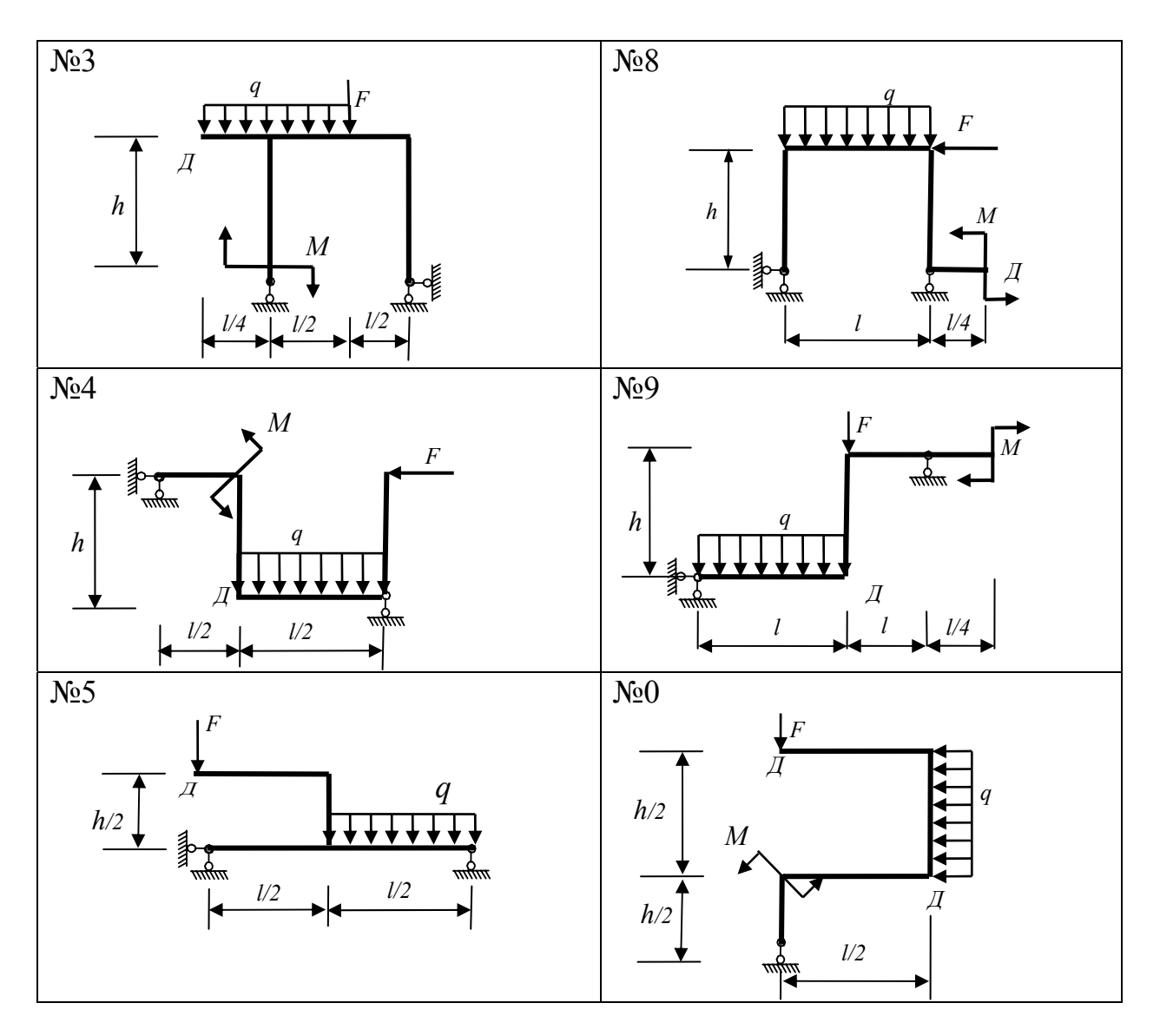

Рисунок 1.2, лист 2

Таблица 1.1 - Исходные данные к задаче № 1.1 и № 1.2

| Третья цифра<br>шифра,<br>№ схемы | a,<br>M        | $b$<br>M       | l,<br>M | Вторая<br>цифра<br>шифра | F,<br>кН | q,<br>$\kappa$ H/m | Первая<br>цифра<br>шифра | $\boldsymbol{h,}$<br>M | M,<br>кН•м |
|-----------------------------------|----------------|----------------|---------|--------------------------|----------|--------------------|--------------------------|------------------------|------------|
|                                   | 6              | 6              | 8       | $\overline{2}$           | 20       | $\overline{4}$     |                          | 4                      | 20         |
| $\overline{2}$                    | $\overline{4}$ | 8              | 10      | $\overline{4}$           | 40       | 6                  | $\overline{2}$           | 6                      | 10         |
| 3                                 | 8              | $\overline{2}$ | 12      | 7                        | 30       | 8                  | 3                        | 8                      | 30         |
| $\overline{4}$                    | $\tau$         | 5              | 6       | 9                        | 25       | 10                 | $\overline{4}$           | 5                      | 40         |
| 5                                 | 5              | 5              | 10      | $\overline{0}$           | 50       | 20                 | 5                        | 6                      | 15         |

Продолжение таблицы 1.1

| 10            | O | $\mathbf 0$ |              | 10 | J             | O | 4              |  |
|---------------|---|-------------|--------------|----|---------------|---|----------------|--|
| 8             | 8 |             |              | 12 |               |   | 8              |  |
| 10            | 4 | 8           | $\mathbf{c}$ | 40 | 12            | Ô | 10             |  |
| $\mathfrak b$ | 5 | 10          |              | 24 | 8             |   | $\overline{4}$ |  |
|               | 7 | 12          | O            | 18 | $\mathfrak b$ |   | 5              |  |

**1.1 Порядок выполнения расчета вертикального перемещения (прогиба) сечения «***Д***» балки с помощью интеграла Мора**

1.1.1 В соответствии с индивидуальным шифром:

- выписать исходные данные из таблицы 1.1 (номер расчетной схемы, нагрузки *F, M, q*, размеры *a* и *b*);

- начертить заданную расчетную схему балки (рисунок 1.1).

1.1.2 Вычислить реакции опор от внешних нагрузок (см. «Методические указания …», часть 1, раздел 2 – вычисление ВСФ).

1.1.3 Вычислить значения поперечной силы и изгибающего момента (*Q<sup>у</sup>* и *Mх*) от внешних нагрузок и построить их эпюры. Записать аналитическое выражение функции *M*<sup>х</sup> для каждого участка балки.

1.1.4 Из условия прочности при изгибе вычислить осевой момент сопротивления сечения балки *Wx*

$$
W_x \ge \frac{M_x^{\max}}{\sigma_{adm}},
$$
\n(1.1)

где  $M_{\scriptscriptstyle \rm X}^{\rm \, max} \,$  - максимальный изгибающий момент (принимается максимальная абсолютная величина из эпюры *М*х).

1.1.5 По сортаменту прокатных сечений (ГОСТ 8239-89, приложение В, таблица В.2), зная величину *Wx*:

- подобрать двутавровое сечение стандартного профиля (номер двутавра);

- выписать из таблицы сортамента значение главного момента инерции  $J_x$ (см<sup>4</sup>) выбранного двутавра.

1.1.6 Начертить схему данной балки, отбросив все внешние нагрузки.

1.1.7 Приложить вертикальную единичную силу  $\overline{F} = 1$  в точке, где необходимо определить вертикальное перемещение  $\Delta$  (в данной задаче - в точке  $\mathcal{A}$ ).

1.1.8 Вычислить реакции опор от единичной вертикальной силы  $\overline{F} = 1$ .

1.1.9 Вычислить значения изгибающего момента и построить единичную эпюру  $\overline{M_{x}}$ .

При этом необходимо записать аналитическое выражение функции  $\overline{M}_{\overline{X}}$  для каждого участка балки. Порядковые номера участков балки функции  $\overline{M_{\scriptscriptstyle X}}$  должны совпадать с порядковыми номерами функции  $M_{x}$ .

1.1.10 Вычислить вертикальное перемещение (прогиб)  $\Delta_{\mathcal{A}}$  сечения  $\mathcal{A}$  по интегралу Мора

$$
\Delta_D = \sum_{i=1}^n \int_{l} \frac{M_{X_n} \overline{M_{X_n}}}{E J_X} dz_n = \int_{o}^{l_1} \frac{M_{X1} \overline{M_{X1}}}{E J_X} dz_1 + \int_{o}^{l_2} \frac{M_{X2} \overline{M_{X2}}}{E J_X} dz_2 + \dots \int_{o}^{l_n} \frac{M_{Xn} \overline{M_{Xn}}}{E J_X} dz_n, \tag{1.2}
$$

где  $M_{x1}$ ,  $M_{x2}$ ,  $M_{x0}$  - функции изгибающих моментов от внешней нагрузки на первом, втором и n-ом участке;

 $\overline{M_{x_1}}$ ,  $\overline{M_{x_2}}$ ,  $\overline{M_{x_n}}$  - функции изгибающих моментов от единичной силы на первом, втором и n-ом участке;

 $E, J_x$  – модуль нормальной упругости и главный момент инерции сечения подобранного двутавра соответственно.

Замечание. Чтобы получить правильный ответ перемещения, необходимо:

- значения сил из кН перевести в Н (1 кН =  $10^3$  H);

- значения напряжений из МПа перевести в Па (1 МПа =  $10^6$  Па =  $10^6$  Н/м<sup>2</sup>), модуль нормальной упругости  $E = 2.10^5$  МПа = 2.10<sup>11</sup> Па;

- значения осевого момента инерции сечения  $J_x$  из см<sup>4</sup> перевести в м<sup>4</sup>  $(1 \text{ cm}^4 = 10^{-8} \text{ m}^4).$ 

После интегрирования ответ может получиться положительным или Положительное отрицательным. значение означает. что лействительное перемещение совпадает с направлением единичной силы. Отрицательное значение ответа означает, что действительное перемещение обратно направлению единичной силы.

Примечание - В общем случае при вычислении полного перемещения  $\Delta$ после вычисления значения поперечной силы и изгибающего момента ( $Q_v$  и  $M_x$ ) от внешних нагрузок и подбора размеров сечения, в заданном сечении прикладывается единичная безразмерная сила  $\overline{F}$ =1 сначала, например, в горизонтальном, а затем - в вертикальном направлениях и определяются, соответственно, горизонтальные и вертикальные перемещения (п.п. 1.1.8, 1.1.9, 1.1.10). Общее линейное перемещение определяется по теореме Пифагора -  $\Delta = \sqrt{\Delta_{\text{top}}^2 + \Delta_{\text{sepm}}^2}$ , где  $\Delta_{\text{top}}$  - горизонтальное перемещение сечения;  $\Delta_{\text{repr}}$  - вертикальное перемещение сечения.

# 1.2 Порядок выполнения расчета углового перемещения сечения «Д» балки с помощью интеграла Мора

Расчет ведется в том же порядке, что и при вычислении прогиба. Однако вместо единичной силы в сечении, где необходимо найти угловое перемещение  $\theta$  (в данной задаче - в сечении « $\langle J \rangle$ »), прикладывается безразмерный единичный момент  $\overline{M}$  = 1. Дальнейшее вычисление углового перемещения  $\theta_{\mu}$  (угла поворота сечения «Д») производится в соответствии с п.п. 1.1.8, 1.1.9, 1.1.10.

### **1.3 Порядок выполнения расчета вертикального перемещения сечения «Д» рамы с помощью формулы Симпсона**

1.3.1 В соответствии с индивидуальным шифром:

- выписать исходные данные из таблицы 1.1 (номер расчетной схемы, нагрузки *F, M, q,* размеры *h* и *l*);

- начертить заданную расчетную схему рамы (рисунок 1.2).

1.3.2 Вычислить реакции опор от внешних нагрузок (см. «Методические указания…», часть 1, раздел 2 – вычисление ВСФ).

1.3.3 Вычислить значения продольной силы, поперечной силы и изгибающего момента  $(N_z, Q_y, M_x)$  от внешних нагрузок и построить их эпюры.

1.3.4 Из условия прочности при изгибе вычислить осевой момент сопротивления сечения балки *Wx*

$$
W_x \ge \frac{M_{\text{max}}^{\text{max}}}{\sigma_{\text{adm}}},\tag{1.3}
$$

где  $M_{\chi}^{\rm max}$  - максимальный изгибающий момент (принимается максимальная

абсолютная величина из эпюры *М*х).

1.3.5 По сортаменту прокатных сечений (ГОСТ 8239-89, приложение В, таблица В.2), зная величину *Wx*:

- подобрать двутавровое сечение стандартного профиля (номер двутавра);

- выписать из таблицы сортамента значение главного момента инерции *J<sup>х</sup>*  $(\text{cm}^4)$  выбранного двутавра.

1.3.6 Начертить схему данной балки, отбросив все внешние нагрузки.

1.3.7 Приложить вертикальную единичную силу *F* = 1 в точке, где необходимо найти вертикальное перемещение Δ (в данной задаче – в точке *Д*).

1.3.8 Вычислить реакции опор от единичной вертикальной силы *F* = 1.

1.3.9 Вычислить значения изгибающего момента и построить единичную эпюру  $M_x$ .

1.3.10 Вычислить вертикальное перемещение  $\Delta_{\mathcal{A}}$  сечения  $\mathcal{A}$  по формуле Симпсона

$$
\Delta_{D} = \sum_{i=1}^{n} \frac{l}{6EJ_{X}} \left[ M_{X}^{n} \times \overline{M_{X}^{n}} + 4M_{X}^{cp} \times \overline{M_{X}^{cp}} + M_{X}^{np} \times \overline{M_{X}^{np}} \right]
$$
(1.4)

где n - количество участков;

 $l$  - длина участка эпюр:

 $M_X^{\pi}$ ,  $M_X^{cp}$ ,  $M_X^{np}$  - ординаты левого, среднего и правого изгибающего момента на соответствующем участке эпюры  $M_{\rm x}$ ;

 $\overline{M_X^n}$ ,  $\overline{M_X^{cp}}$ ,  $\overline{M_X^{np}}$  - ординаты левого, среднего и правого изгибающего момента на соответствующем участке эпюры  $\overline{M_x}$ .

Замечание. Положительный ответ при решении означает, что действительное перемещение совпадает с направлением единичной силы.

Отрицательный ответ означает, что действительное перемещение обратно направлению единичной силы.

# 1.4 Порядок выполнения расчета углового перемещения сечения «Д» рамы с помощью формулы Симпсона

Расчет ведется в том же порядке, что и при вычислении вертикального перемешения, только вместо елиничной силы в сечении, где необходимо найти угловое перемещение  $\theta$  (в данной задаче – в сечении «Д»), прикладывается безразмерный единичный момент  $\overline{M}$  = 1. Дальнейшее вычисление углового

перемещения  $\theta_{\pi}$  (угла поворота сечения «Д») производится в соответствии с п.п.  $1.3.8, 1.3.9, 1.3.10.$ 

#### 1.5 Контрольные вопросы

1 Какие гипотезы положены в основу формулы Мора для определения перемещений?

2 В каком случае в качестве единичной нагрузки принимается единичная сила; в каком - единичный момент?

3 Что представляет собой единичная нагрузка при определении взаимных перемещений - линейных и угловых?

4 Какие члены формулы Мора учитываются при определении перемещений в балках, рамах, арках и фермах?

5 Написать формулу Симпсона. В каких случаях ее применять?

6 В каких случаях формула Симпсона дает точное значение интеграла?

7 В каких случаях для вычисления интеграла удобно использовать правило Верещагина?

8 Какой порядок вычисления линейных перемещений?

9 Какой порядок вычисления угловых перемещений?

10 Вычисление перемещений в балках и рамах.

#### 2 Расчет на прочность при сложном сопротивлении

Задание. Проверить прочность статически определимой балки при косом изгибе (задача № 1) и защемленной снизу колонны при внецентренном сжатии (задача № 2). Расчетные схемы и вид сечения показаны на рисунках 2.1 и 2.2, исходные данные взять из таблицы 2.1 и 2.2.

Принять: материал конструкции – сталь, предел текучести  $\sigma_y = 240$  МПа.

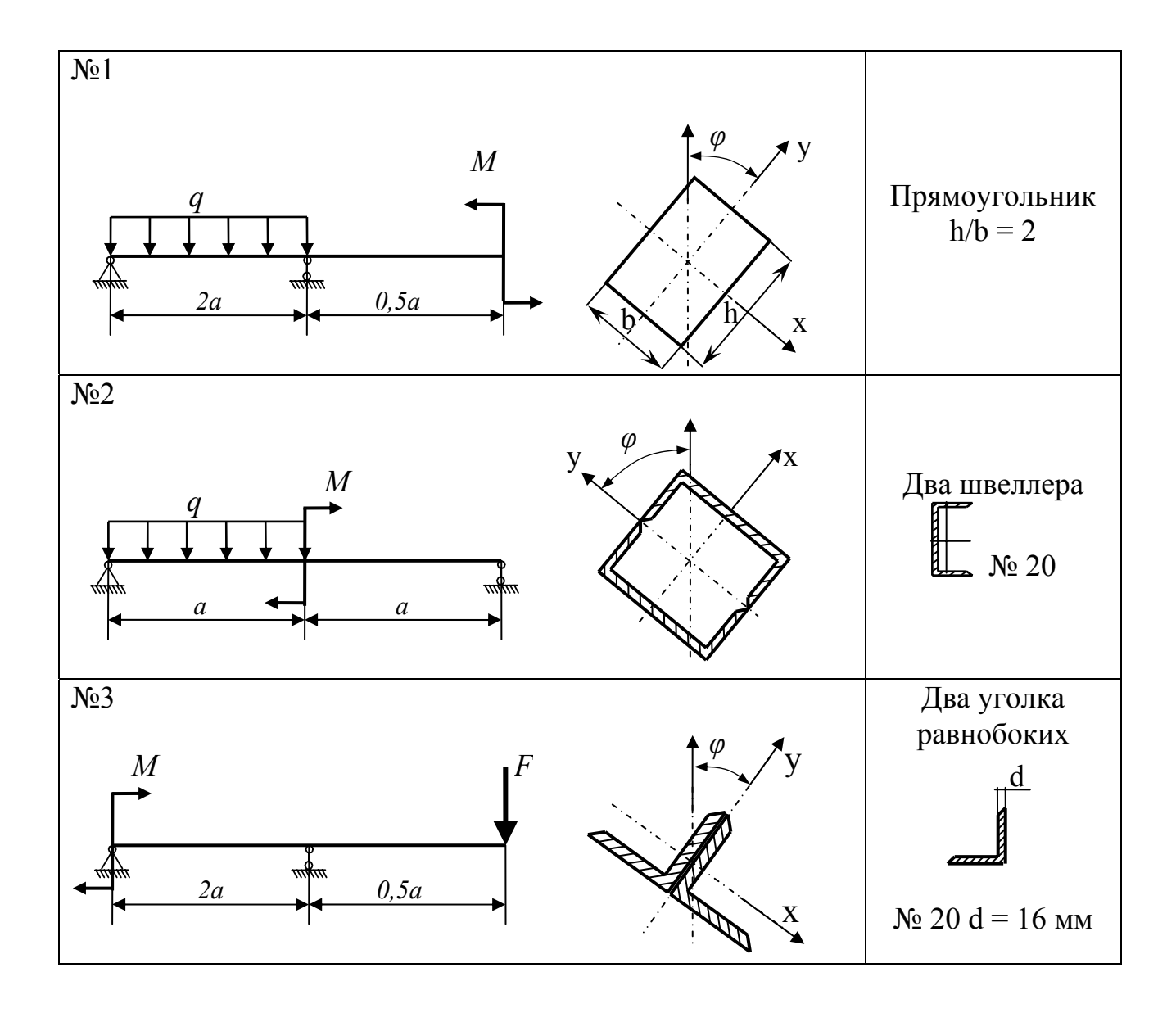

Рисунок 2.1, лист 1 - Варианты расчетных схем и сечений к задаче 2.1

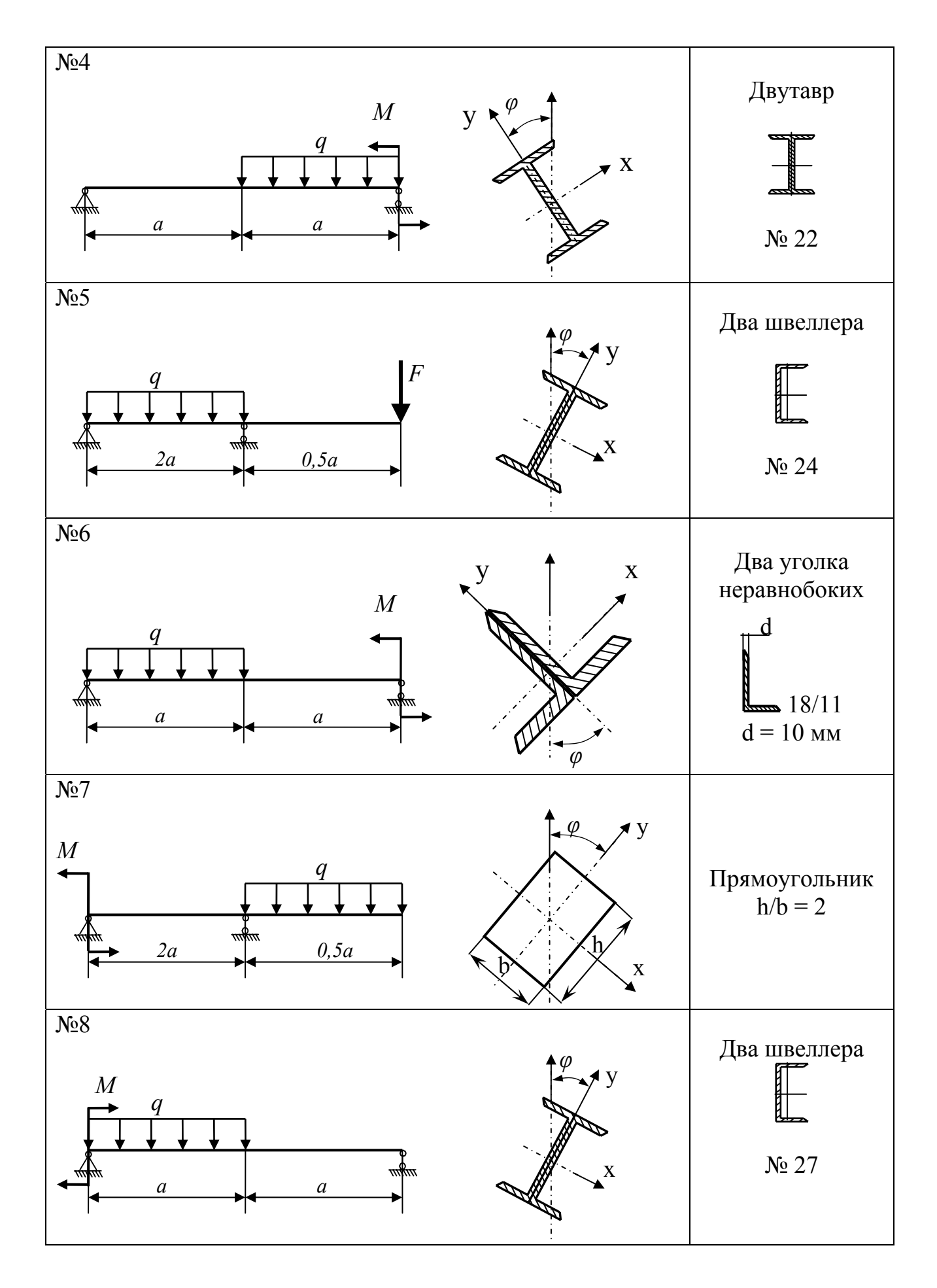

Рисунок 2.1, лист 2

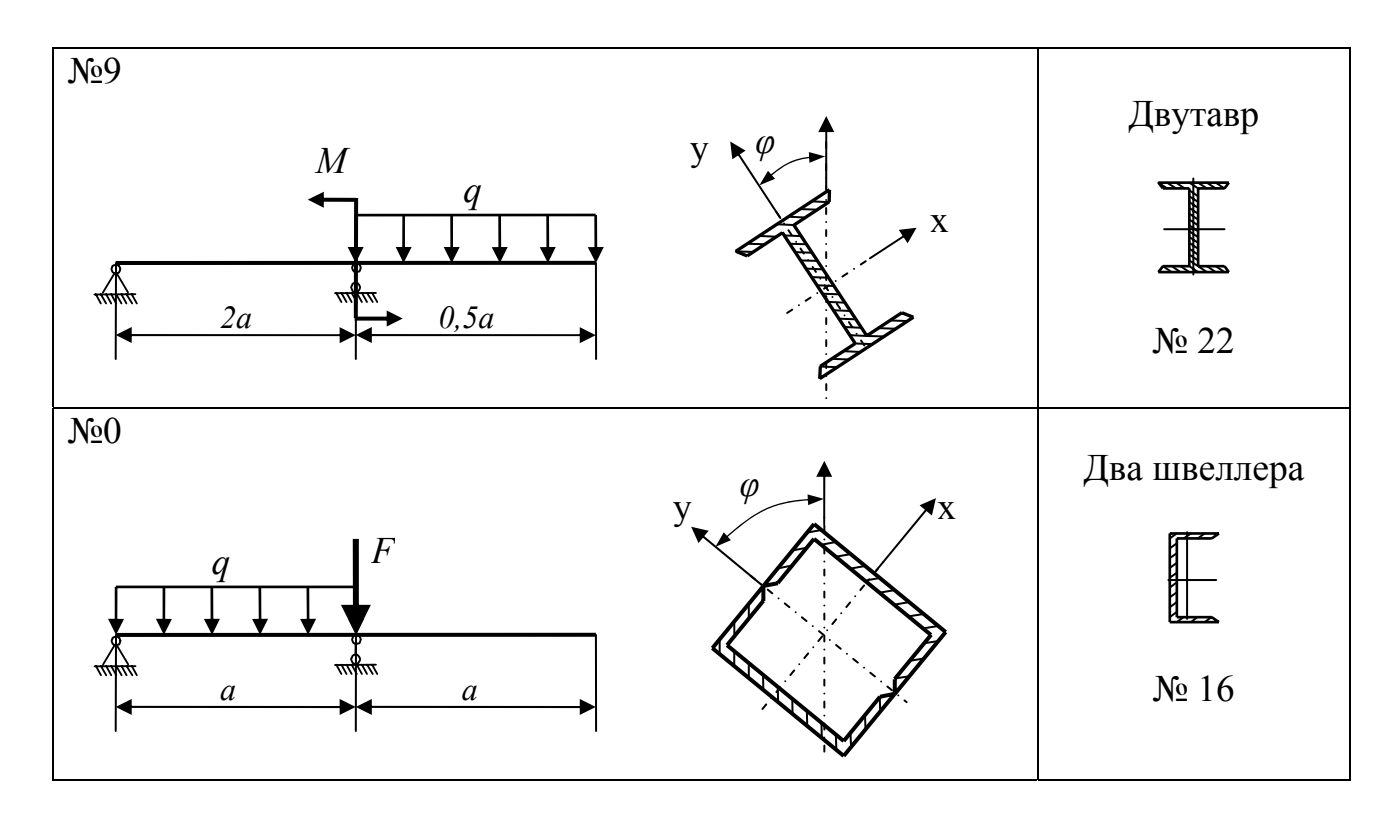

Рисунок 2.1, лист 3

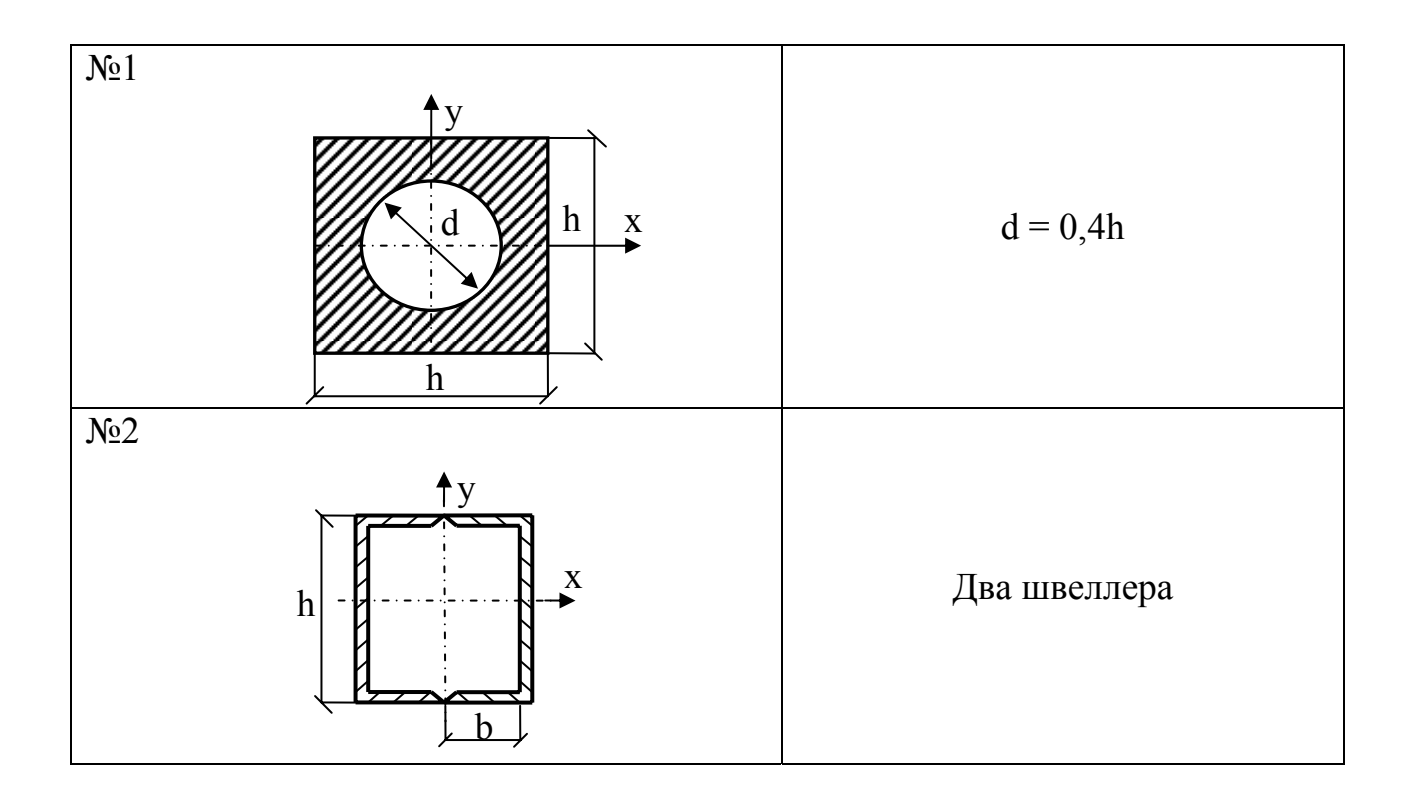

Рисунок 2.2, лист 1 - Схемы сечений к задаче 2.2

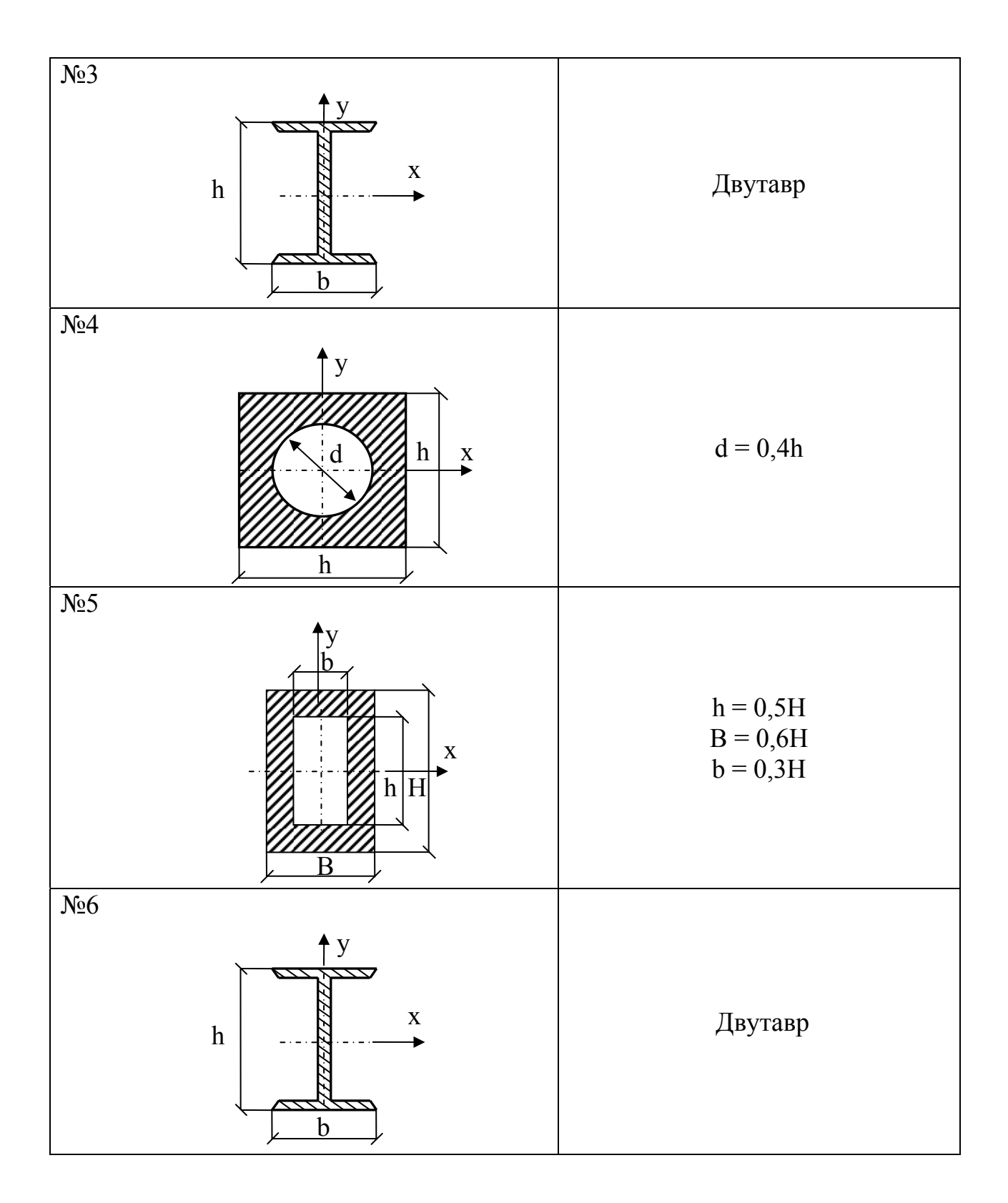

Рисунок 2.2, лист 2

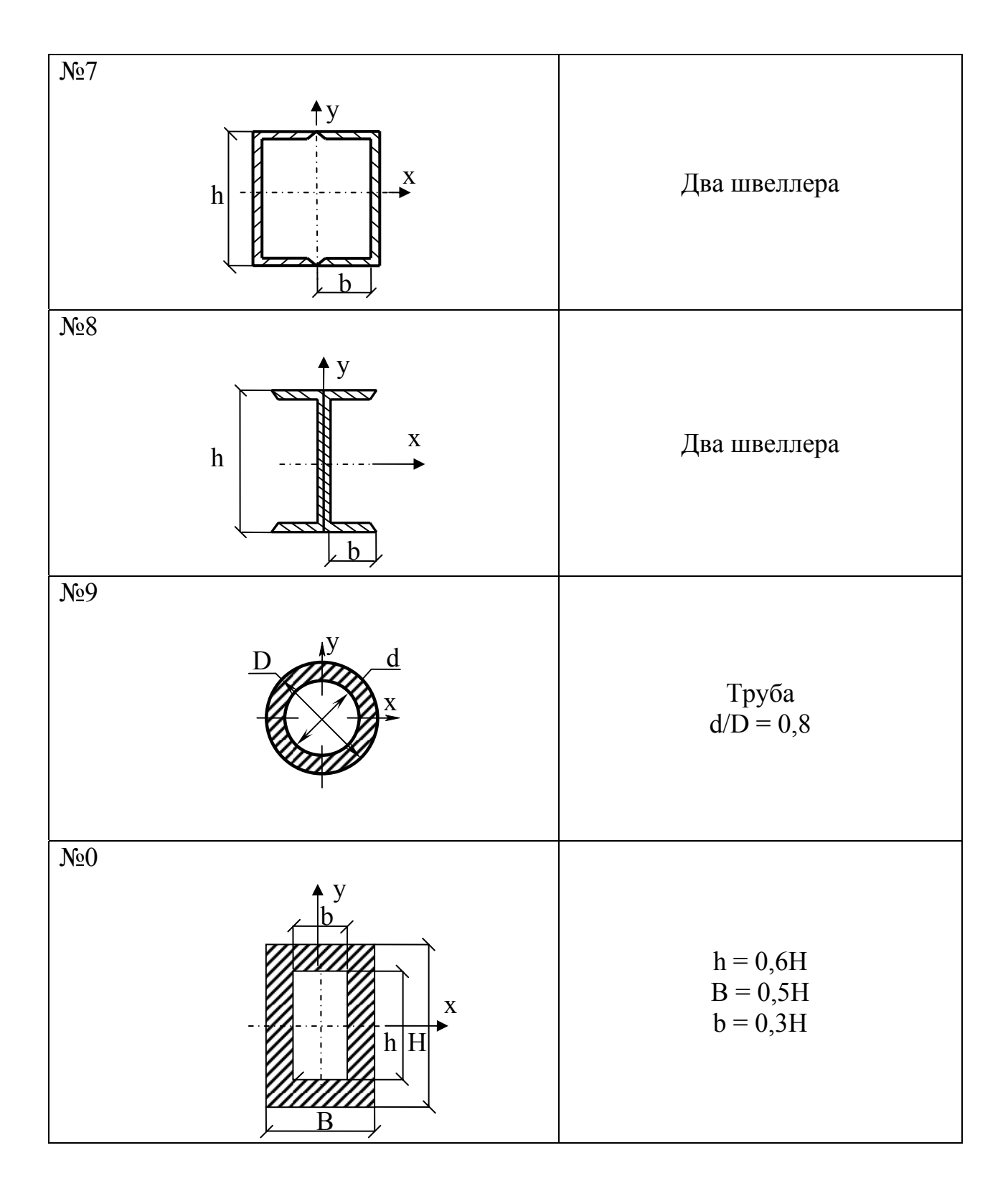

Рисунок 2.2, лист 3

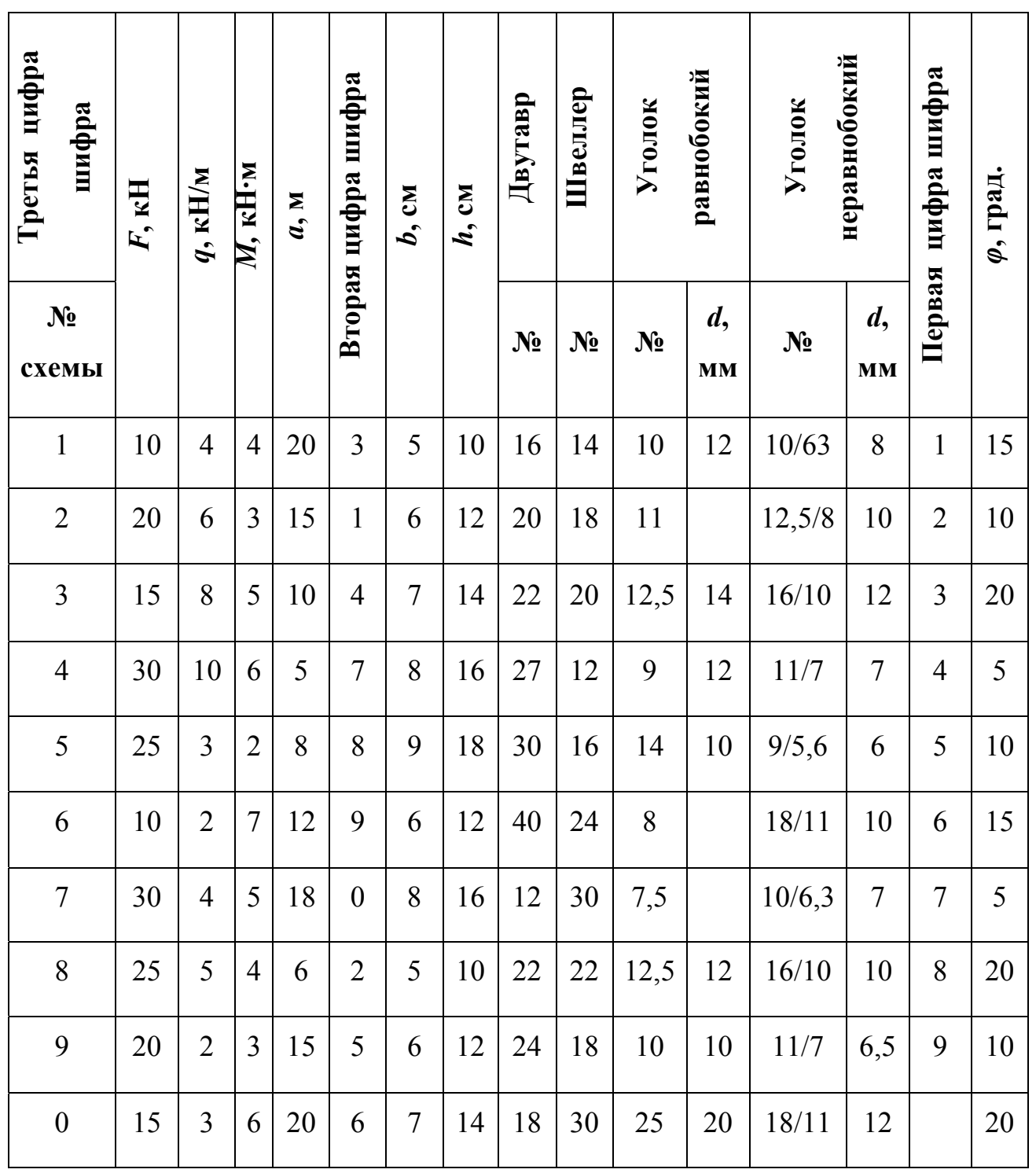

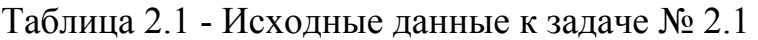

| Гретья цифра шифра | $\bm{F,}$<br>$\kappa H$ | Вторая цифра шифра | $x_F$   | $y_F$   | цифра шифра<br>Первая | Двутавр<br>$N_2$ | Швеллер<br>$N_2$ | $\boldsymbol{h,}$<br>$\boldsymbol{\mathcal{M}}$ | Н,<br>$\boldsymbol{\mathcal{M}}$ | $\boldsymbol{d,}$<br>$\pmb{\mathcal{M}}$ |
|--------------------|-------------------------|--------------------|---------|---------|-----------------------|------------------|------------------|-------------------------------------------------|----------------------------------|------------------------------------------|
| № схемы            |                         |                    |         |         |                       |                  |                  |                                                 |                                  |                                          |
| $\mathbf{1}$       | 150                     | $\overline{2}$     | $-b/4$  | h/4     | $\mathbf{1}$          | 16               | 14               | 0,06                                            | 0,14                             | 0,05                                     |
| $\overline{2}$     | 100                     | $\overline{7}$     | b/2     | $-h/2$  | $\overline{2}$        | 20               | 18               | 0,15                                            | 0,12                             | 0,16                                     |
| $\overline{3}$     | 180                     | $\mathbf{1}$       | h/4     | h/4     | $\overline{3}$        | 22               | 20               | 0,12                                            | 0,15                             | 0,12                                     |
| $\overline{4}$     | 120                     | $\overline{4}$     | $-h/3$  | h/4     | $\overline{4}$        | 27               | 12               | 0,10                                            | 0,10                             | 0,06                                     |
| 5                  | 140                     | 3                  | b/4     | $-h/4$  | 5                     | 30               | 16               | 0,14                                            | 0,18                             | 0,08                                     |
| 6                  | 160                     | 6                  | $-b/4$  | h/4     | 6                     | 40               | 24               | 0,08                                            | 0,20                             | 0,10                                     |
| $\overline{7}$     | 170                     | 5                  | $-B/2$  | H/4     | $\overline{7}$        | 12               | 30               | 0,09                                            | 0,16                             | 0,14                                     |
| 8                  | 190                     | $\boldsymbol{0}$   | B/4     | $-H/4$  | 8                     | 22               | 22               | 0,15                                            | 0,22                             | 0,18                                     |
| 9                  | 180                     | 8                  | b/4     | h/2     | 9                     | 24               | 18               | 0,08                                            | 0,18                             | 0,08                                     |
| $\boldsymbol{0}$   | 110                     | 9                  | $-0,5d$ | $-0,6d$ | $\boldsymbol{0}$      | 18               | 20               | 0,10                                            | 0,12                             | 0,10                                     |

Таблица 2.2 - Исходные данные к задаче № 2.2

2.1 Порядок выполнения расчетов статически определимой балки при косом изгибе (задача № 1)

2.1.1 В соответствии с индивидуальным шифром:

- из таблицы 2.1 выписать исходные данные (нагрузки *F*, *M*, *q* и линейные размеры),

- по рисунку 2.1 выбрать и нарисовать расчетную схему балки и вычертить в масштабе заданное сечение.

**Замечание.** На расчетной схеме все нагрузки приложены в плоскости, расположенной под углом  $\varphi < 90^{\circ}$  к оси  $y$ , то есть в плоскости, проходящей через продольную ось балки *z* и не совпадающей не с одной из главных плоскостей. Главные плоскости балки проходят через главные центральные оси сечения *x , y* и ее продольную ось. Плоскость, в которой приложены внешние нагрузки, называется *силовой плоскостью*. След силовой плоскости на плоскости сечения называется *силовой линией (с.л.)*. Продольная плоскость разделяющая сечение балки на зону растяжения и зону сжатия называется *нейтральным слоем*. След нейтрального слоя на плоскости сечения называется *нейтральной линией (н.л.)*.

2.1.2 Вычислить главные моменты инерции сечения *Ix, Iy* (см. раздел 1, Ч. 1 – вычисление геометрических характеристик плоских сечений).

Если внешний контур сечения имеет угловые точки необходимо вычислить осевые моменты сопротивления  $W_x$ ,  $W_y$ .

2.1.4 В заданной силовой плоскости:

- определить реакции опор балки;

- вычислить внутренние силовые факторы *Qрез*, *Мрез*, и построить их эпюры*.*

2.1.5 Определить опасное сечение балки - сечение в котором действует максимальный результирующий изгибающий момент  $M$   $_{\textit{pes}}^{\textit{max}}$ .

2.1.6 Вычислить максимальные изгибающие моменты в опасном сечении  $M_{x}^{\max}$  и  $M_{y}^{\max}$  действующие в главных плоскостях балки. Из схемы сечения и нагружения можно получить

$$
M_x^{\max} = M_{\text{pes}}^{\max} \cdot \cos \varphi \,, \quad M_y^{\max} = M_{\text{pes}}^{\max} \cdot \sin \varphi \,. \tag{2.1}
$$

2.1.7 Определить положения нейтральной линии (н.л.), рисунок 2.3. Положение н.л. определяется по формуле

$$
tg\beta = -\frac{J_x}{J_y} \cdot \frac{M_y^{\text{max}}}{M_x^{\text{max}}} = -\frac{J_x}{J_y} t q \varphi , \qquad (2.2)
$$

где *β* – угол между нейтральной линией и осью *x*;

*φ* – угол между силовой линией и осью *у.*

α - угол между линией прогибов и осью *у.*

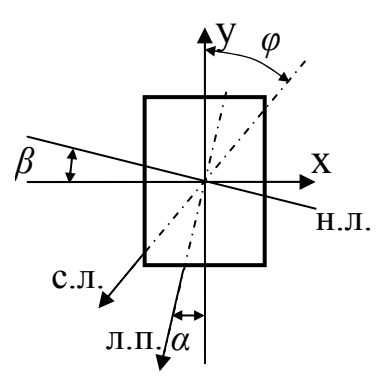

Рисунок 2.3 – Положение нейтральной (н.л.), силовой (с.л.) и линии прогибов (л.п.)

2.1.8 Вычислить максимальные нормальные напряжения в опасном сечении балки.

Для этого на схеме сечения (см. п. 2.1.7) построить эпюры напряжений  $\sigma_{Mx}$  и <sup>σ</sup> *My* с учетом их знака и определить опасные (наиболее напряженные) точки сечения. Опасными считаются точки наиболее удаленные от нейтральной линии. Результирующие напряжения в этих точках определяются по формуле

$$
\sigma_{\text{pes}}^{\text{max}} = \frac{M_x^{\text{max}}}{J_x} y^{\text{A}} + \frac{M_y^{\text{max}}}{J_y} x^{\text{A}}, \qquad (2.3)
$$

где *Д* – наиболее удаленная от *н.л.* точка сечения;

 $x^{\mathcal{A}}$ ,  $y^{\mathcal{A}}$  - координаты точки  $\mathcal{A}$ .

Если сечение имеет две оси симметрии, то результирующие напряжения можно определить по формуле

$$
\sigma_{\text{pes}}^{\text{max}} = \frac{M_x^{\text{max}}}{W_x} + \frac{M_y^{\text{max}}}{W_y} \tag{2.4}
$$

Знаки напряжений определяются из схемы нагружения.

После этого на схеме сечения показать эпюру результирующих нормальных напряжений  $\sigma_{\text{nea}}$ .

Вычислить коэффициенты запаса прочности балки «*n*» по формуле

$$
n = \frac{\sigma_y}{\sigma_{\text{pes}}^{\text{max}}} \,. \tag{2.5}
$$

Если  $n \leq 1$  - условие прочности не выполняется.

Если  $n > 1$  - условие прочности выполняется.

### 2.2 Порядок выполнения расчета колонны при внецентренном сжатии (залача  $\mathbb{N}$ е 2)

2.2.1 В соответствии с индивидуальным шифром:

- из таблицы 2.2 выписать исходные данные (номер схемы, значение и координаты приложения нагрузки, номер профиля или размеры сечения).

- по рисунку 2.2 выбрать и вычертить в масштабе схему сечения, на которой по заданным координатам указать точку приложения сжимающей силы.

2.2.3 Вычислить или выписать из таблицы сортаментов (приложение В) геометрические характеристики сечений (см. раздел 1, Ч. 1 - вычисление геометрических характеристик плоских сечений):

- значения главных моментов инерции сечения  $I_x$ ,  $I_y$ ;

- главные радиусы инерции

$$
i_x^2 = \frac{J_x}{A}, \qquad i_y^2 = \frac{J_y}{A}, \qquad (2.6)
$$

где А - площадь поперечного сечения.

Если внешний контур сечения имеет угловые точки необходимо вычислить осевые моменты сопротивления  $W_x$ ,  $W_y$ .

$$
W_x = \frac{J_x}{y^{\max}}
$$
,  $W_y = \frac{J_y}{x^{\max}}$ . (2.7)

Для круглого сечения осевой момент сопротивления не считать.

2.2.4. Определить положение нейтральной линии (н.л.), рисунок 2.4. Для этого необходимо вычислить длину отрезков, отсекаемых нейтральной линией на осях координат по формулам

$$
a_x = -\frac{i_y^2}{x_F}, \qquad b_y = -\frac{i_x^2}{x_F}, \qquad (2.8)
$$

где  $a_x$ ,  $b_y$  – соответственно отрезки, отсекаемые нейтральной линией на осях координат х, у;

 $x_F$ ,  $y_F$  – координаты( с учетом знака) приложения силы F.

Через полученные точки с координатами  $(a_x, 0)$  и  $(0, b_y)$  провести нейтральную линию на схеме сечения.

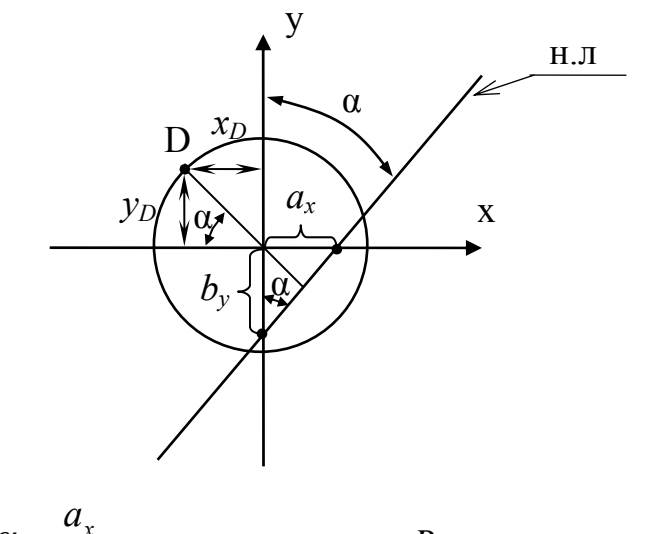

$$
tg\alpha = \frac{a_x}{b_y}, \ \alpha = arctg\varphi, \ x_D = R \cdot \cos\alpha, \ y_D = R \cdot \sin\alpha.
$$

Рисунок 2.4 – Положение нейтральной линии

**Замечание.** При внецентренном растяжении-сжатии нейтральная линия не проходит через центр тяжести сечения. Она проходит через квадрант противоположный квадранту, в котором приложена продольная сила *F*, относительно начала координат.

#### 2.2.5 Построить ядро сечения.

**Замечание.** *Ядро сечения* – область вокруг центра тяжести сечения, внутри которой приложение растягивающей или сжимающей силы вызывает во всех точках поперечного сечения напряжения одного знака (растягивающие или сжимающие, соответственно). Если сила приложена в пределах ядра, то нейтральная линия проходит бесконечно далеко от сечения и напряжения по всему сечению будут одного знака, а если продольная сила приложена за пределами ядра, то *н. л.* пересекает сечение. Если же продольное сила приложена на границе ядра, то нейтральная линия касается контура сечения. Чтобы определить ядро сечения, надо представить, что нейтральная линия обкатывается по контуру сечения. Для симметричного сечения достаточно иметь два положения нейтральной линии, для круглого сечения - одно положение *н.л*.

Поочередно совмещая положение нейтральной линии со сторонами внешнего контура сечения, определить координаты точек ядра сечения  $x_F$ ,  $y_F$  по формулам

$$
x_F = -\frac{i_y^2}{a_0}, \qquad y_F = -\frac{i_y^2}{b_0}, \qquad (2.9)
$$

где  $a_0$ ,  $b_0$  – соответственно отрезки, отсекаемые выбранным положением н.л. на осях  $x, y$ 

По координатам  $x_F$ ,  $y_F$  начертить ядро сечения.

2.2.6 Вычислить внутренние силовые факторы:

- продольная сила:  $N_z = F$ ;

- изгибающий момент относительно оси  $x: M_r = F \cdot y_F$ ;

- изгибающий момент относительно оси у:  $M_v = F \cdot x_F$ .

Значения внутренних силовых факторов по высоте колонны не изменяются.

2.2.7 Вычислить максимальные результирующие нормальные напряжения  $\sigma_{\textit{pes}}$ . Максимальное нормальное напряжение растяжения и сжатия будут возникать в самых удаленных от н.л. точках соответственно растянутой и сжатой зон сечения.

Если сечение имеет выступающие угловые точки, то  $\sigma_{\text{pe}_3}$  в этих точках определяются по формуле

$$
\sigma_{\text{pes}} = \left(\frac{N_z}{A} + \frac{M_x}{W_x} + \frac{M_y}{W_y}\right). \tag{2.10}
$$

Знак напряжения определяется из условия нагружения колонны. Если сечение круглое, то результирующее напряжение считать по формуле

$$
\sigma_{\text{pes}}^{\text{max}} = \pm \left( \frac{N_z}{A} + \frac{M_x}{J_x} y_D + \frac{M_y}{J_y} x_D \right),
$$
 (2.11)

где  $x_{\overline{A}}$ , у<sub> $\overline{A}$ </sub> - координаты самой удаленной точки от н.л. в зоне сжатия.

2.2.8 Проверить условие прочности.

Если  $\sigma_{\text{pes}}^{\text{max}} \leq \sigma_{\text{adm}}$ , то условие прочности выполняется.

Если  $\sigma_{\text{max}}^{\text{max}} > \sigma_{\text{adm}}$ , то условие прочности выполняется.

#### Контрольные вопросы

1 Что называется сложным сопротивлением?

2 Назвать основные принципы сопротивления материалов, используемые при расчете на сложное сопротивление.

3 Какой случай изгиба называется косым изгибом?

4 По какой формуле определяется нормальные напряжения в поперечном сечении бруса при косом изгибе? Как устанавливается знак этих напряжений?

5 Как определяется положение нейтральной линии в поперечном сечении при косом изгибе?

6 Как определяется положение опасных точек сечения при косом изгибе?

7 Какой случай сложного сопротивления называется внецентренным растяжением или сжатием?

8 По каким формулам определяются нормальные напряжения в поперечных сечениях бруса при внецентренном растяжении и сжатии?

9 Как определяется положение нейтральной линии при внецентренном растяжении и сжатии? Сделать вывод соответствующих формул.

11 Как определяется положение опасных точек при внецентренном сжатии?

12 Что называется ядром сечения?

### **3 Расчет на устойчивость продольно сжатых стержней**

**Задание.** Выполнить поверочный расчет (рисунок 3.1, таблица 3.1) и проектировочный расчет (рисунок 3.2, таблица 3.2) продольно сжатого стержня.

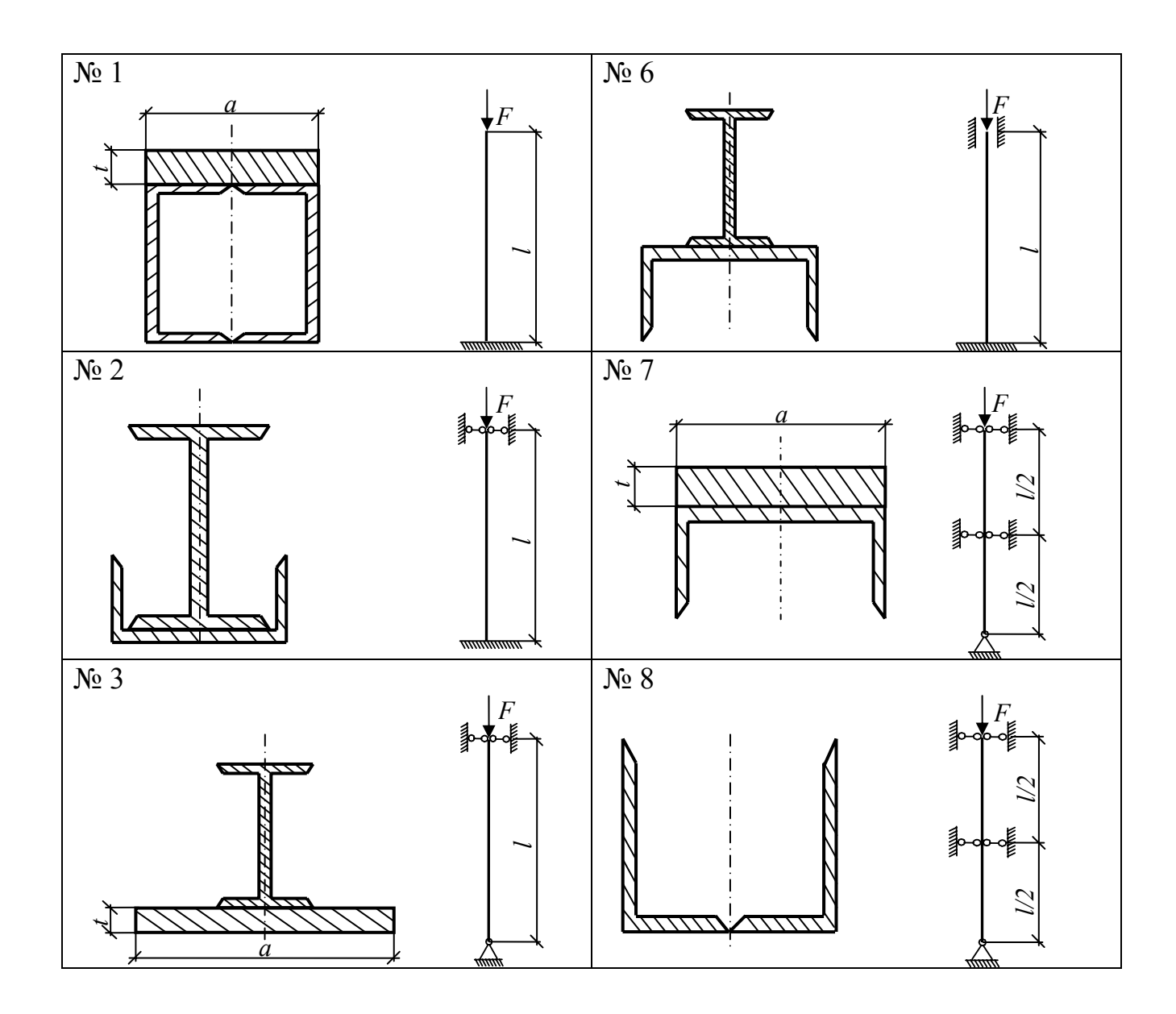

Рисунок 3.1, лист 1 - Схемы сечений к задаче 3.1

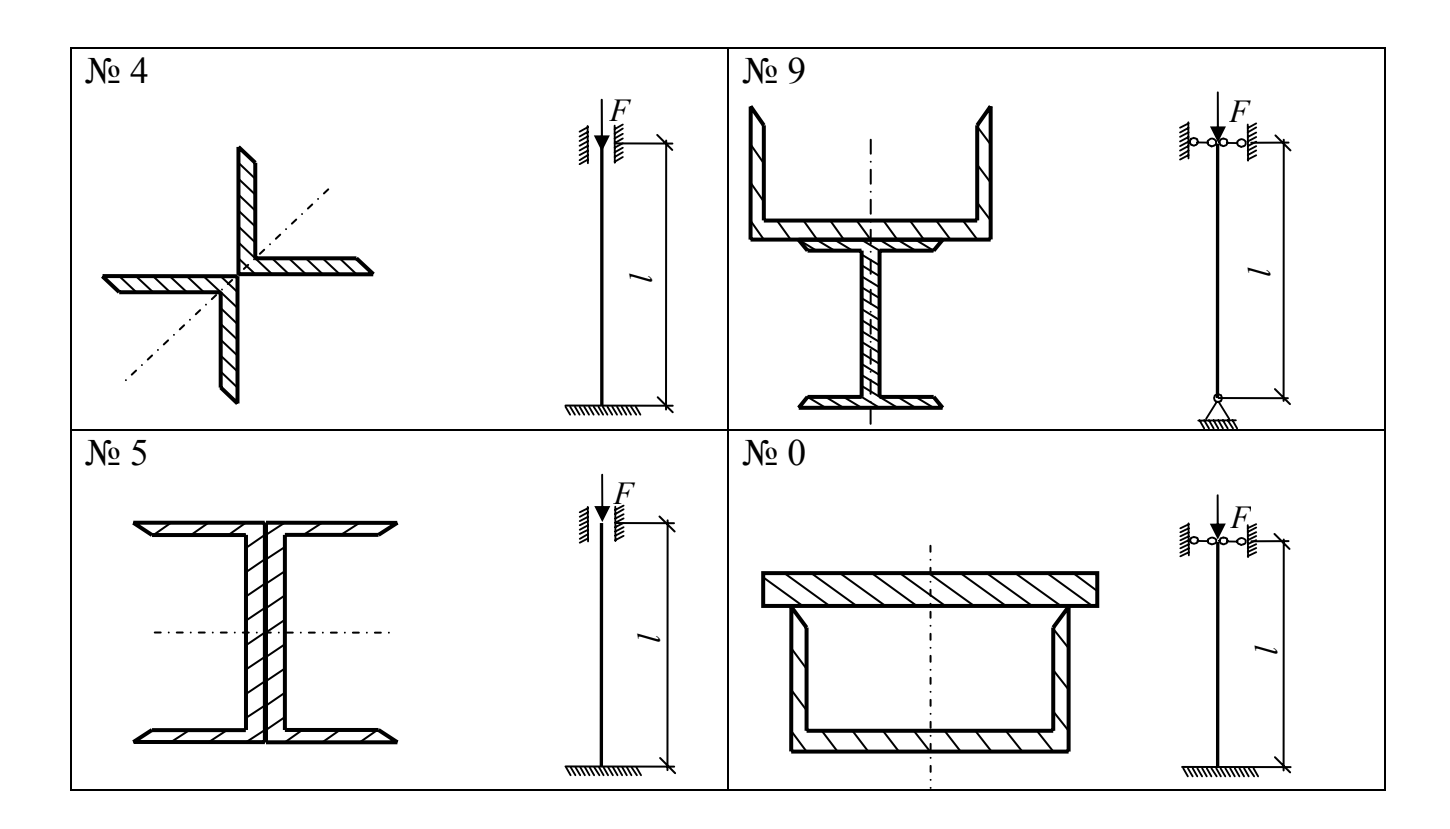

Рисунок 3.1, лист 2

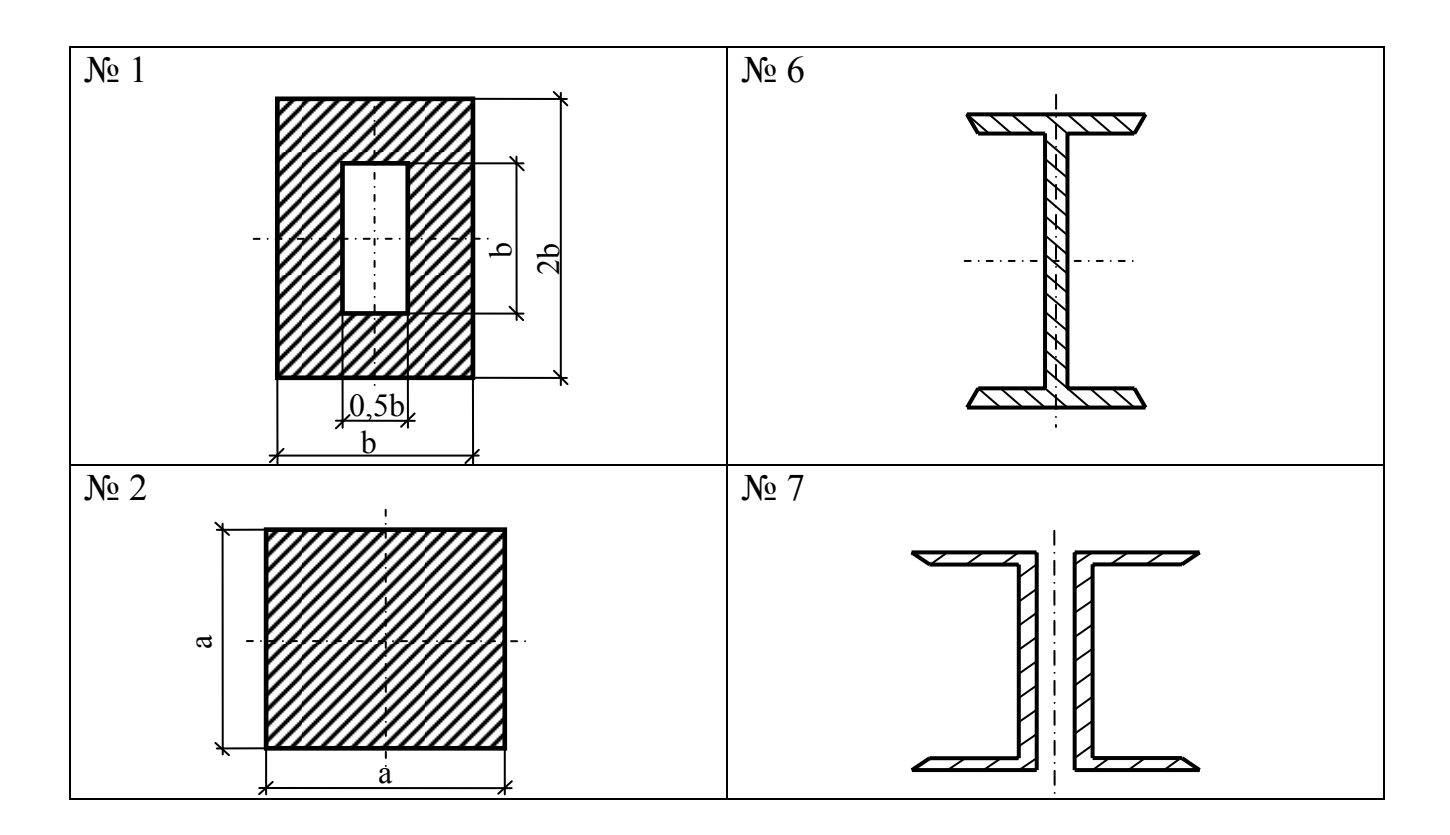

Рисунок 3.2, лист 1 - Схемы сечений к задаче 3.2

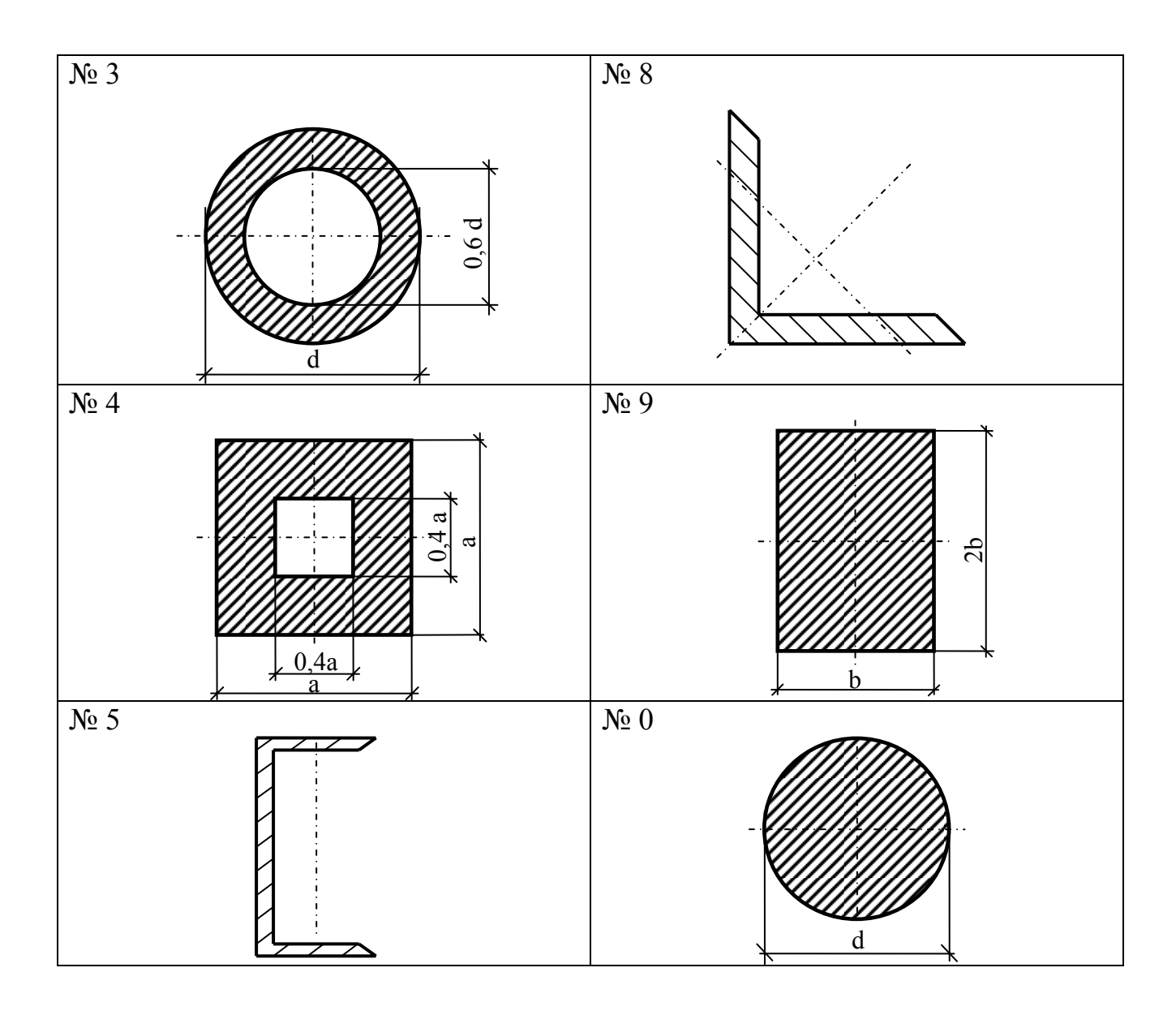

Рисунок 3.2, лист 2

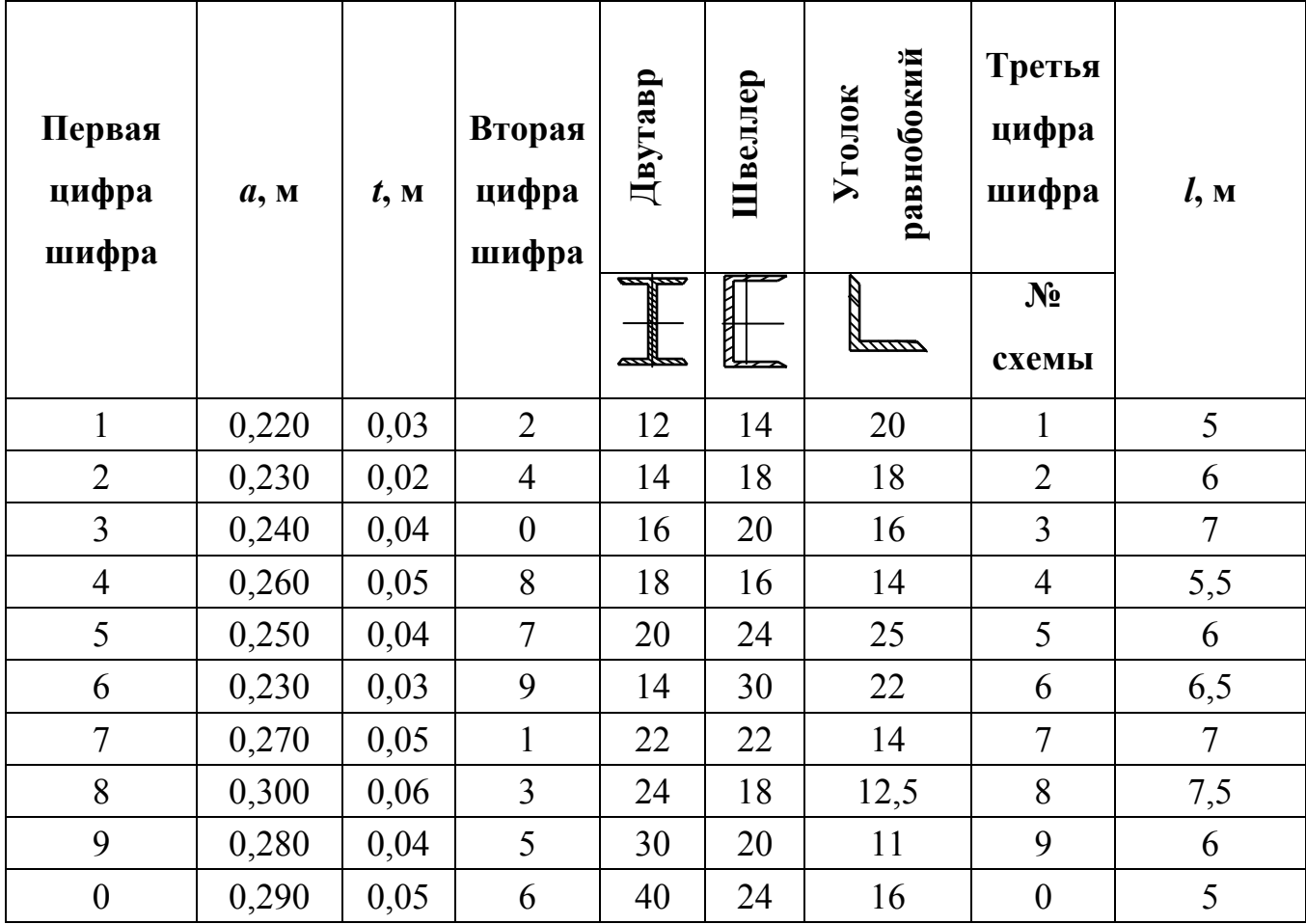

Таблица 3.1 - Исходные данные к задаче 3.1

Таблица 3.2 - Исходные данные к задаче 3.2

| Вторая<br>цифра шифра | $\bm{F,}$<br>kH | Материал   | Третья цифра<br>шифра<br>№ Схемы | l,<br>$\boldsymbol{\mathcal{M}}$ | $\mu$          |
|-----------------------|-----------------|------------|----------------------------------|----------------------------------|----------------|
| 6                     | 50              | сталь Ст 3 |                                  | 3                                |                |
| 8                     | 60              | сталь Ст 4 | $\overline{2}$                   | 4                                | 0,7            |
| $\mathcal{I}$         | 80              | сталь Ст 5 | 3                                | 3                                | 0,5            |
| 5                     | 90              | сталь Ст 3 | 4                                | 3,5                              | $\overline{2}$ |
| 3                     | 100             | чугун      | 5                                | 4,0                              | 0,7            |
|                       | 40              | чугун      | 6                                | 4,5                              | 0,5            |
| $\overline{2}$        | 80              | древесина  | 7                                | $\overline{2}$                   | 0,7            |
| $\overline{0}$        | 90              | древесина  | 8                                | 2,5                              |                |
| 9                     | 60              | древесина  | 9                                | 3                                | $\overline{2}$ |
| 4                     | 80              | сталь Ст 3 | $\overline{0}$                   | 3,5                              | 0,7            |

### 3.1 Порядок выполнения поверочного расчета продольно сжатого стержня при известных размерах поперечного сечения

Задача № 1 - для заданного сечения определить критическую силу и коэффициент запаса устойчивости.

3.1.1 В соответствии с индивидуальным шифром:

- из таблицы 3.1 выписать исходные данные (номер схемы, длину и геометрические размеры сечения стержня);

- по рисунку 3.1 выбрать и вычертить в масштабе схему сечения;

Для всех вариантов принять материал стержня сталь 3. Физико-механические характеристики материалов (предел пропорциональности  $\sigma_{nr}$ , допускаемое напряжения  $\sigma_{\text{adm}}$ , модуль нормальной упругости E) приведены в таблице A.1 приложения А.

3.1.3 Вычислить геометрические характеристики сечения:

- главные моменты инерции сечения  $J_{\text{max}}$ ,  $J_{\text{min}}$ ;

- главный минимальный радиус инерции по формуле

$$
i_{\min} = \sqrt{\frac{J_{\min}}{A}},\tag{3.1}
$$

где  $A$  - площадь сечения (см. раздел 1, Ч. 1 – вычисление геометрических характеристик плоских сечений).

3.1.4 Вычислить гибкость и предельную гибкости стержня.

Гибкость (геометрическая)  $\lambda$  стержня равна

$$
\lambda = \frac{\mu \times l}{i_{\min}},\tag{3.2}
$$

33

где *l* – длина сжатого стержня;

 $\mu$  – коэффициент приведения длины (зависит от условий закрепления стержня, см. рисунок Г.1 приложения Г).

Предельная гибкость определяется по формуле

$$
\lambda_{\text{mp}e\delta} = \pi \sqrt{\frac{E}{\sigma_{\text{pr}}}}.
$$
\n(3.3)

3.1.5 Определить критическую силу.

Если  $\lambda > \lambda_{\text{mpe}\lambda}$ , то критическая сила  $F_{cr}$  определяется по формуле Эйлера

$$
F_{cr} = \frac{\pi^2 \cdot E \cdot J_{\min}}{(\mu \cdot \ell)^2}.
$$
 (3.4)

Если  $\lambda < \lambda_{\text{meas}}$ , то для определения критического напряжения применяется эмпирическая формула Ясинского для определения критических напряжений

$$
\sigma_{cr} = a - b \cdot \lambda \tag{3.5}
$$

где *a* и *b* – коэффициенты, зависящие от матери ала стержня (см. таблицу Г.1 приложения Г).

В этом случае критическая сила определяется по формуле

$$
F_{cr} = \sigma_{cr} \cdot A \tag{3.6}
$$

3.1.6 Определить допускаемую нагрузку из расчета на прочность  $F_{\text{adm}(\text{npouneomb})}$ и на устойчивость  $F_{\text{adm}(vcm)}$  по формулам

$$
F_{\text{adm}(\text{npownocm}_b)} = \sigma_{\text{adm}} \cdot A \,. \tag{3.7}
$$

$$
F_{adm(ycm)} = \varphi \cdot \sigma_{adm} \cdot A = \varphi \cdot F_{adm(npounocms)}, \qquad (3.8)
$$

- где  $\varphi$  коэффициент снижения основного допускаемого напряжения, определяемый по таблице Г.2 приложения Г в зависимости от геометрической гибкости стержня  $\lambda$ .
- 3.1.7 Определить коэффициент запаса устойчивости

$$
n_{y} = \frac{F_{cr}}{F_{adm(ycm)}}.
$$
\n(3.9)

# 3.2 Порядок выполнения проектировочного расчета продольно сжатого стержня

Залача №2 – подобрать сечение стержня по известной нагрузке.

3.2.1 В соответствии с индивидуальным шифром:

- из таблицы 3.2 выписать исходные данные (номер сечения, значение сжимающей силы, длину и материал стержня, коэффициент приведения длины);

 $\Delta \sim 10^4$ **ИЗ** таблицы А.1 приложения А выписать значения предела пропорциональности  $\sigma_{pr}$ , допускаемого напряжения  $\sigma_{adm}$  и модуля нормальной упругости Е для принятого материала.

- по рисунку 3.2 вычертить в масштабе заданное сечение и расчетную схему с учетом коэффициента приведения длины  $\mu$  (см. рисунок Г.1 приложения Г).

3.2.2 Площадь поперечного сечения продольно сжатого стержня вычисляется по формуле

$$
A \ge \frac{F}{\varphi \times \sigma_{\text{adm}}}. \tag{3.10}
$$

Замечание. В формуле две неизвестные величины: площадь А и коэффициент снижения основного допускаемого напряжения  $0 \le \varphi \le 1$ . Поэтому задача решается методом последовательного приближения. Обычно при подборе сечений требуется не более двух, трех попыток (приближений).

3.2.3 В первом приближении принять значение коэффициента  $\varphi_1 = 0.5$  и вычислить площадь  $A<sub>l</sub>$  по формуле 3.10.

3.2.4 По найденным размерам сечения вычислить (при составном сечении) или выписать из таблицы сортаментов минимальный момент инерции сечения и вычислить минимальный радиус инерции по формуле 3.1

3.2.5 Вычислить гибкость стержня по формуле 3.2.

3.2.6 По таблице Г.2 приложения  $\Gamma$  в зависимости от  $\lambda$  определить коэффициент  $\varphi_1$ .

Если разница между значениями  $\varphi_1$  и  $\varphi_2$  значительная, считается второе приближение.

3.2.7 Последовательно вычислить

$$
\varphi_2 = \frac{\varphi_1 + \varphi_1^{'}}{2} \to A_2 = \frac{F}{\varphi_2 \times \sigma_{adm}} \to i_{\min} = \sqrt{\frac{J_{\min}}{A_2}} \to \lambda = \frac{\mu \times l}{i_{\min}} \to \varphi_2^{'}. \tag{3.11}
$$

Если разница между значениями  $\varphi_2$  и  $\varphi_2$  не превышает от 4 до 6 % перейти к п. 3.2.9, приняв значение площади сечения  $A_2$  и коэффициента снижения основного допускаемого напряжения  $\varphi_2$ .

Если разница между значениями  $\varphi_2$  и  $\varphi_2$  большая, то считается третье приближение.

3.2.8 Последовательно вычислить

$$
\varphi_3 = \frac{\varphi_2 + \varphi_2^{'}}{2} \to A_3 = \frac{F}{\varphi_3 \times \sigma_{adm}} \to i_{\min} = \sqrt{\frac{J_{\min}}{A_3}} \to \lambda = \frac{\mu \times l}{i_{\min}} \to \varphi_3^{'}.
$$

Как правило, после расчета третьего приближения разница между  $\varphi_3$  и  $\varphi_3$  не превышает от 4 до 6 % и в дальнейший расчет вводятся значения площади сечения  $A_3$  и коэффициента снижения основного допускаемого напряжения  $\varphi_3$ .

3.2.9 В зависимости от формы сечения по найденному значению площади определить линейные геометрические размеры сечения  $(a, b, d)$  или по таблице сортаментов приложения Б подобрать соответствующие номера прокатных профилей. Линейные размеры сечения (в мм) округлить до целых чисел, а площадь прокатного профиля из сортамента принять ближайшей по численному значению.

3.2.10 Вычислить по принятым геометрическим размерам сечения или выписать из сортамента окончательное значение площади  $A_{\text{odd}}$ .

3.2.11 Вычислить окончательное напряжение по формуле

$$
\sigma_{\text{okOH}} = \frac{F}{\varphi_3 \times A_{\text{okOH}}} \,. \tag{3.12}
$$

3.2.12 Определить величину расхождения значений окончательного и допустимого напряжений по формуле

$$
\xi = \frac{\sigma_{\text{okoh}} - \sigma_{\text{adm}}}{\sigma_{\text{adm}}} \times 100\% \tag{3.13}
$$

Если недонапряжения или перенапряжения не превышает 5 %, то полученные размеры сечения удовлетворяют условиям устойчивости.

#### Контрольные вопросы

1 В чем заключается явление потери устойчивости?

2 Что называется критической силой?

3 Какой вид имеет формула Эйлера, определяющая величину критической силы?

4 В каких пределах применима формула Эйлера? В каких случаях для определения критического напряжения применяется эмпирическая формула Ясинского?

5 Как влияет длина стержня на величину критической силы?

6 Как учитывается влияние способа закрепления концов стержня?

7 Что такое « критическое напряжение»?

8 Что называется гибкостью стержня?

9 Что называется предельной гибкостью?

10 Какой вид имеет условие устойчивости сжатых стержней?

11 Какая площадь поперечного сечения стержня подставляется в условие устойчивости?

12 Как подбирается сечение стержня при расчете на устойчивость с использованием коэффициента  $\varphi$ ?

13 Как определяется коэффициент запаса устойчивости?

# **4 Динамический расчет стержней**

### **Задание.**

Задача № 1. Вычислить наибольшее нормальное напряжение в балке при ударе, рисунок 4.1, таблица 4.1.

Задача № 2. Вычислить предельное число оборотов валика при его вращении, рисунок 4.2, таблица 4.2.

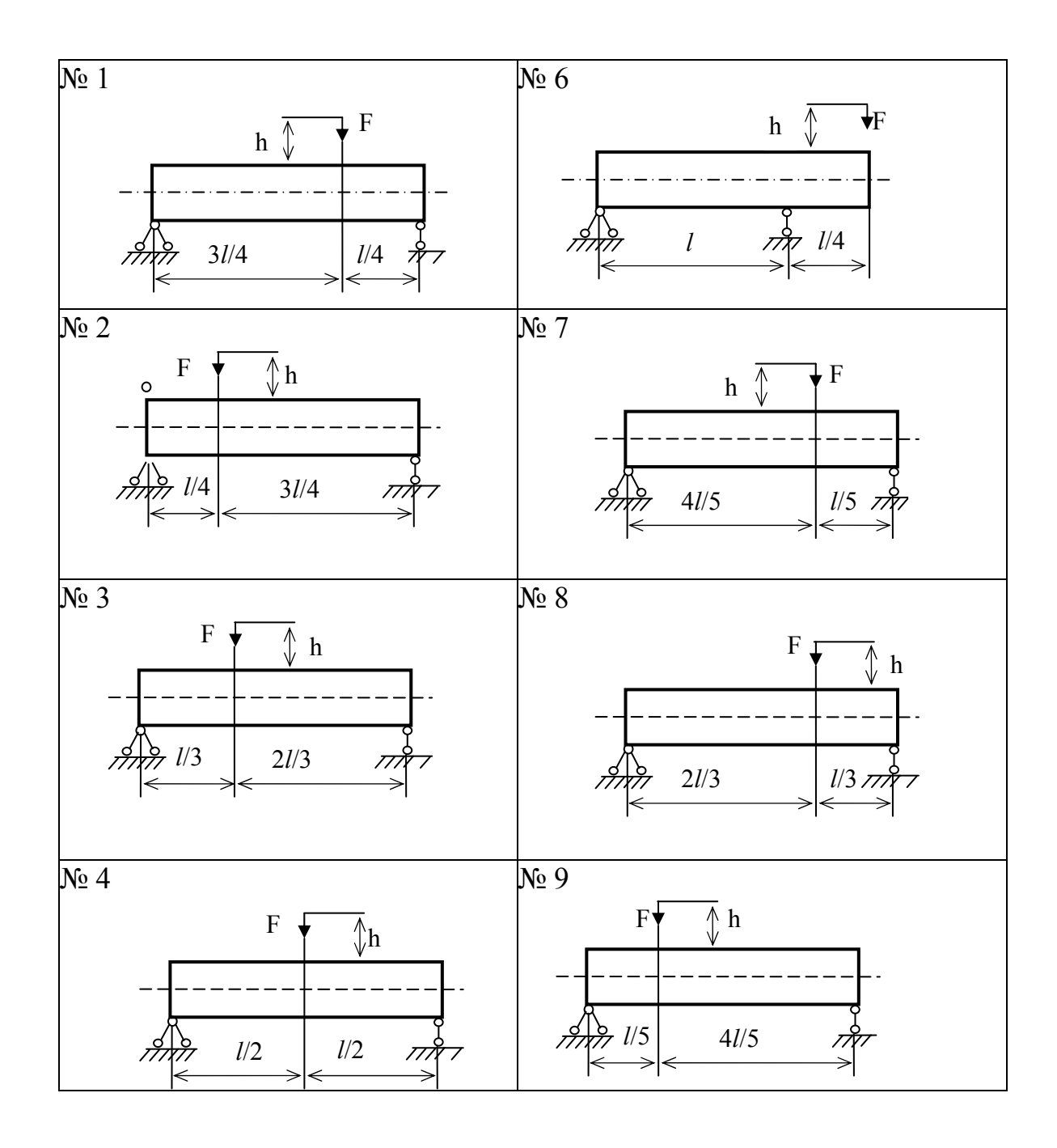

Рисунок 4.1, лист 1 - Расчетные схемы к задаче 4.1

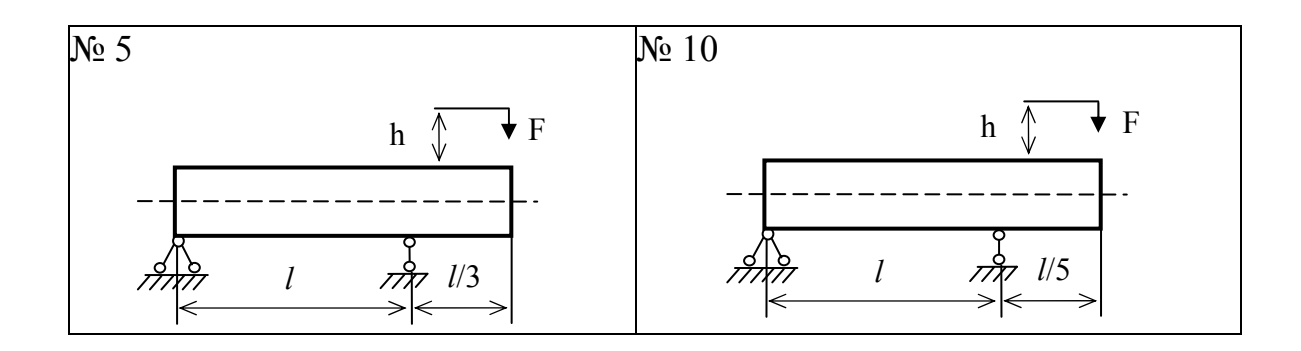

Рисунок 4.1, лист 2

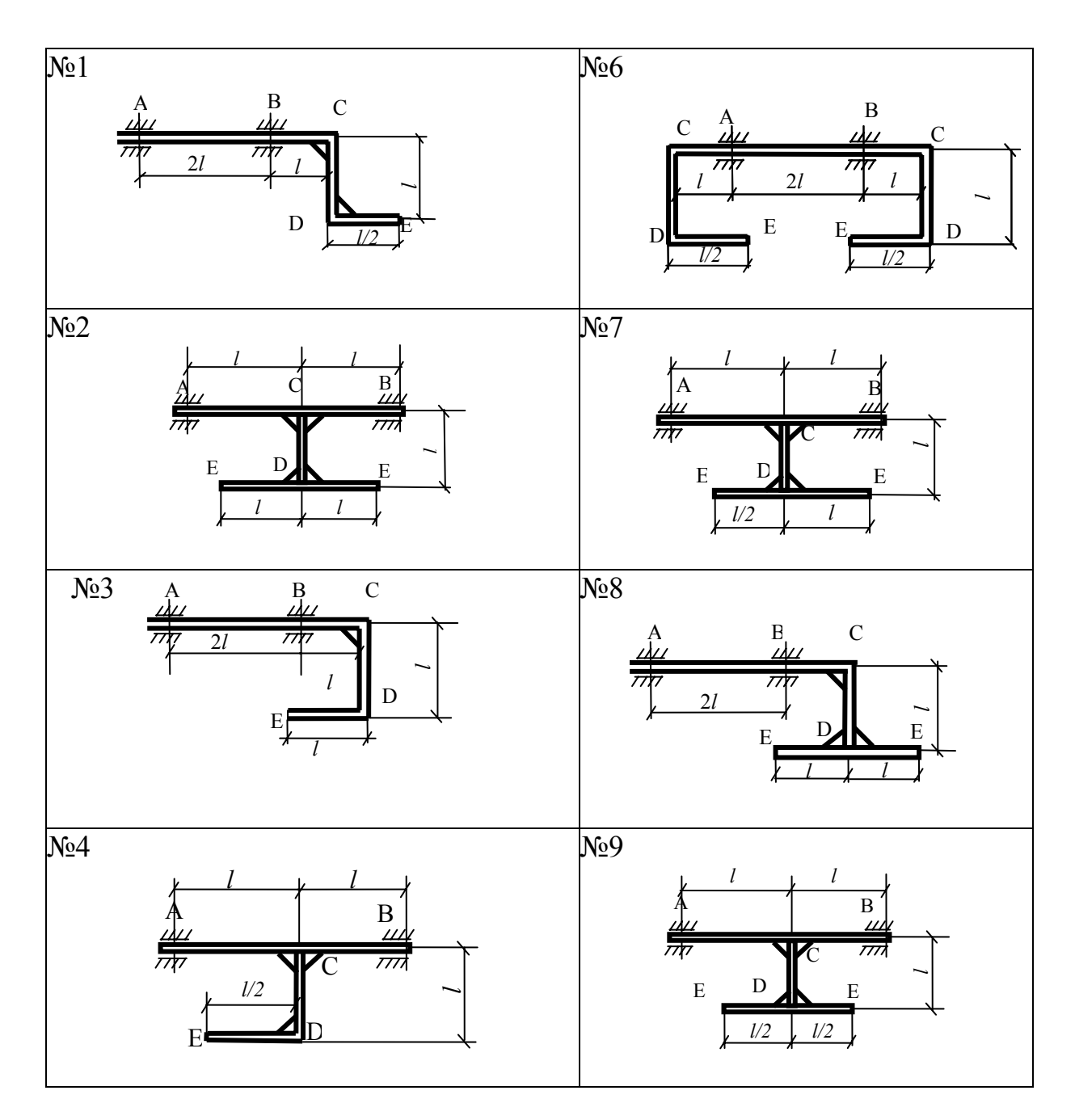

Рисунок 4.2, лист 1 - Варианты расчетных схем к задаче 4.2

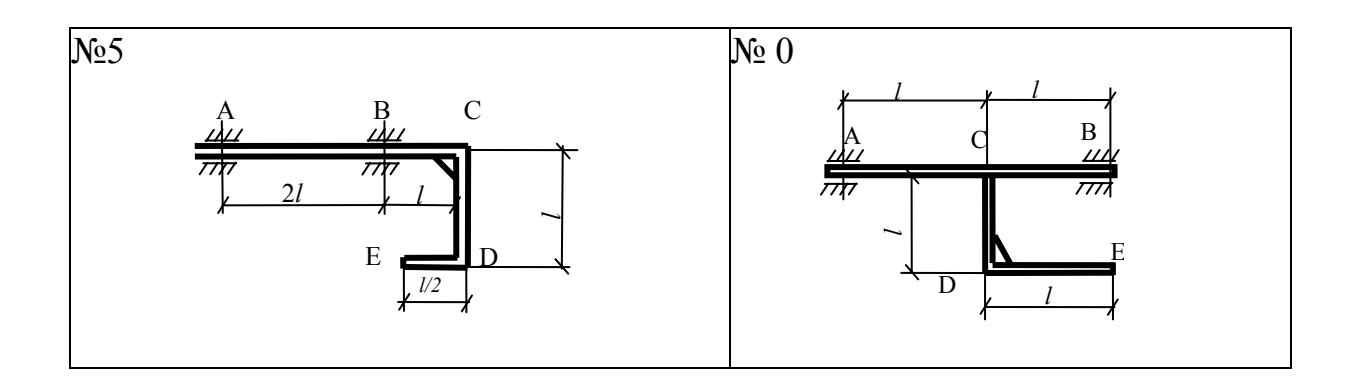

Рисунок 4.2, лист 2

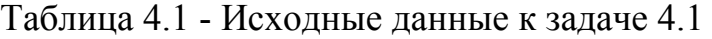

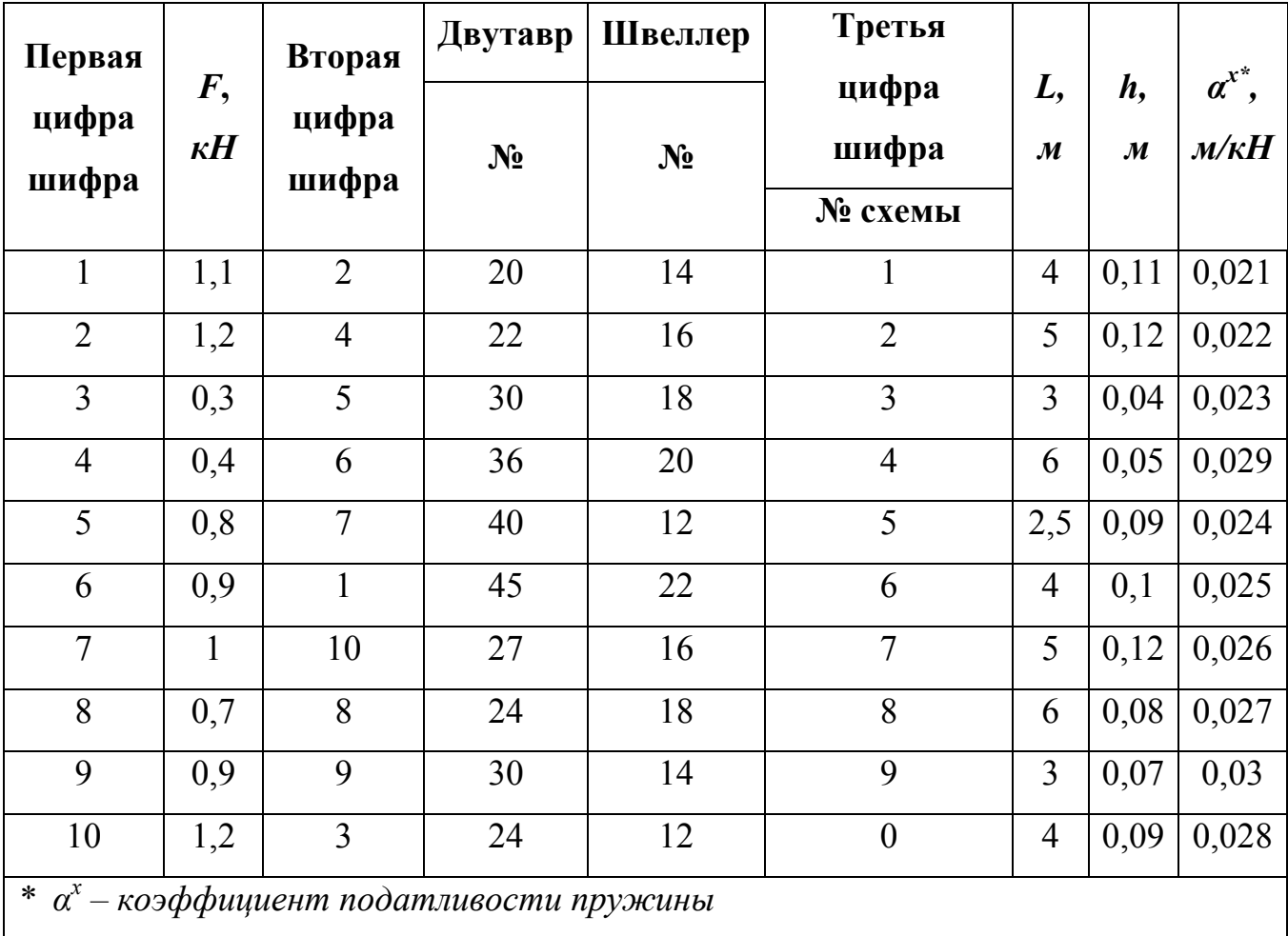

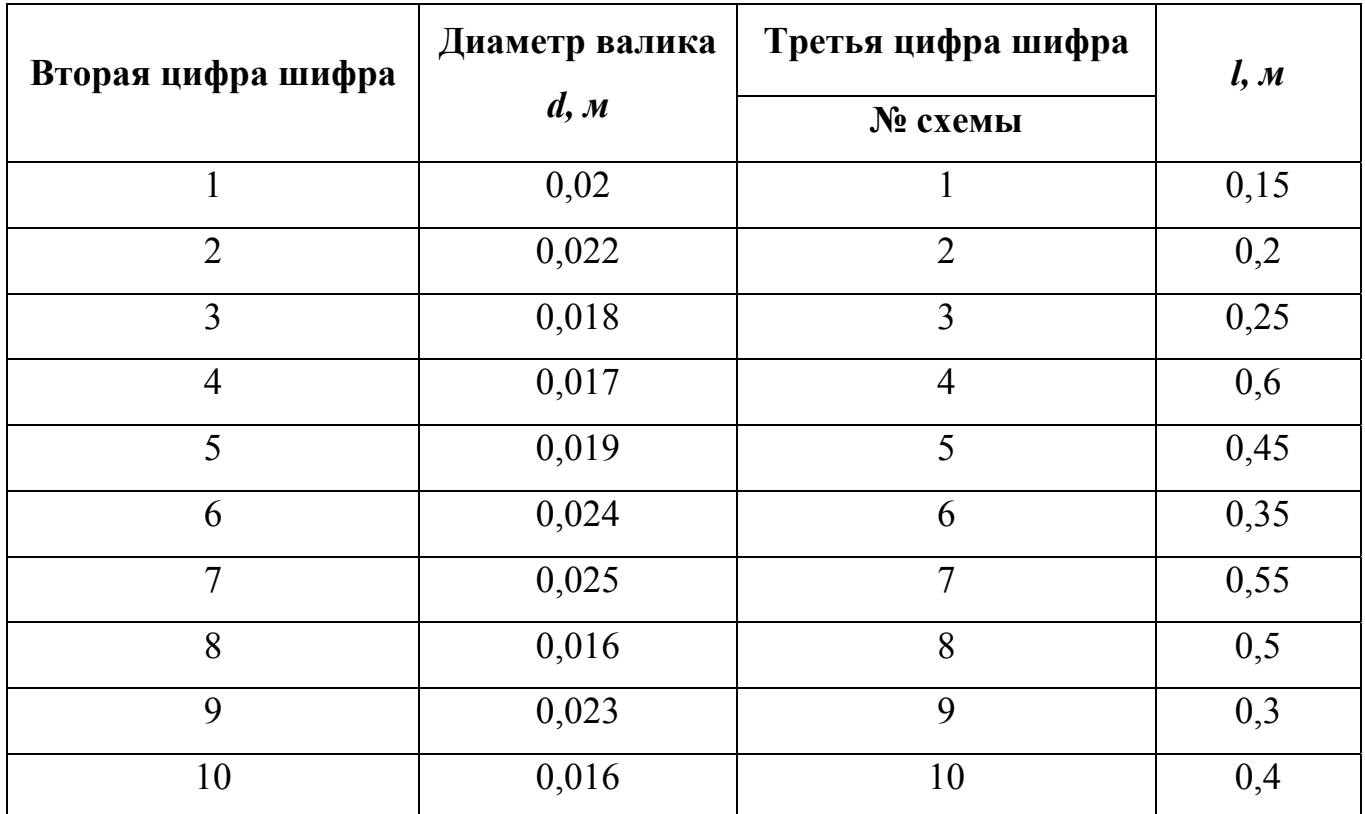

Таблица 4.2 - Исходные данные к задаче 4.2

**4.1 Порядок расчета балки на изгибающую (поперечную) ударную нагрузку (задача № 1)** 

На балку, свободно лежащую на двух опорах, с высоты *h* падает груз *F* определить наибольшее нормальное напряжение в двух случаях:

1) когда обе опоры жесткие;

2) когда одна из опор податлива (заменена пружиной).

4.1.1 В соответствии с индивидуальным шифром:

- из таблицы 4.1 выписать исходные данные (номер расчетной схемы, значение силы *F*, геометрические характеристики сечения, длину балки *l*, высоту падения груза *h* и коэффициент податливости пружины *α*).

- по рисунку 4.1 выбрать и нарисовать расчетную схему балки и вычертить в масштабе заданное сечение.

4.1.2 Определить геометрические характеристики сечения:

- для двутаврового сечения выписать значения главного момента инерции  $J_{x}$  и осевого момента сопротивления  $W_a$  из таблицы сортаментов приложения.

- для составного сечения из двух швеллеров выписать значения главного момента инерции  $J_x^{u\theta}$  и осевого момента сопротивления  $W_x^{u\theta}$  для одиночного швеллера из таблицы сортаментов приложения Б, затем вычислить значения главного момента инерции и осевого момента сопротивления составного сечения, **Kak**  $J_x = 2J_x^{u\prime\prime\prime}$ ,  $W_x = 2W_x^{u\prime\prime\prime}$ .

4.1.3 Вычислить максимальное нормальное напряжение, для этого:

- вычислить реакции жестких опор ( $R_a$  и  $R_b$ ) и построить эпюры  $Q_v$  и  $M_x$  при статическом приложении груза  $F$  в точке его падения.

- вычислить максимальное нормальное напряжение  $\sigma_{\text{cm}}^{\text{max}}$  по формуле

$$
\sigma_{cm}^{\max} = \frac{M_x^{\max}}{W_x} \tag{4.1}
$$

4.1.4 Вычислить статический прогиб (вертикальное перемещение)  $\delta_{cm}^{T}$  балки с жесткими опорами в точке падения груза  $F$  (сечение C), для этого:

- приложить единичную нагрузку  $F = 1$  в сечении С;

- построить единичную эпюру моментов  $M_x$  от единичного груза;

- по формуле Симпсона вычислить статический прогиб  $\delta_{cm}^{I}$  (смотри раздел 1 – вычисление перемещений).

4.1.5 Вычислить коэффициент динамичности  $k_0^I$  без учета собственного веса балки с жесткими опорами

$$
k_{\text{our}}^{(I)} = 1 + \sqrt{1 + \frac{2h}{\delta_{\text{cm}}^I}} \,. \tag{4.2}
$$

4.1.6 Определить наибольшее динамическое нормальное напряжение в балке с жесткими опорами по формуле

$$
\sigma_{\partial u}^{(I) \max} = \sigma_{cm}^{\max} \times k_{\partial u}^{(I)}.
$$
\n(4.3)

4.1.7 Вычислить статический прогиб (вертикальное перемещение)  $\delta_{\scriptscriptstyle cm}^{I\!I}$  балки с податливой правой опорой в точке падения груза  $F$  (сечение C), по формуле

$$
\delta_{cm}^H = \delta_{cm}^I + \delta_{C(nod)},\tag{4.4}
$$

где  $\delta_{C(noo)}$  - вертикальное перемещение сечения С (точки падения груза) за счет податливости правой опоры;

Замечание. При падении груза в точку С в связи с податливостью правой опоры точка В переместиться на величину  $\delta_B = \alpha \times R_B$  (см. рисунок 4.3), где  $\alpha$ коэффициент податливости пружины, а точка  $C$  – на величину  $\delta_{C(n\circ\delta)}$ .

Из подобия треугольников АСС' и АВВ' находим

$$
\delta_{C(nod)} = \delta_B \times \frac{a}{l} \,. \tag{4.5}
$$

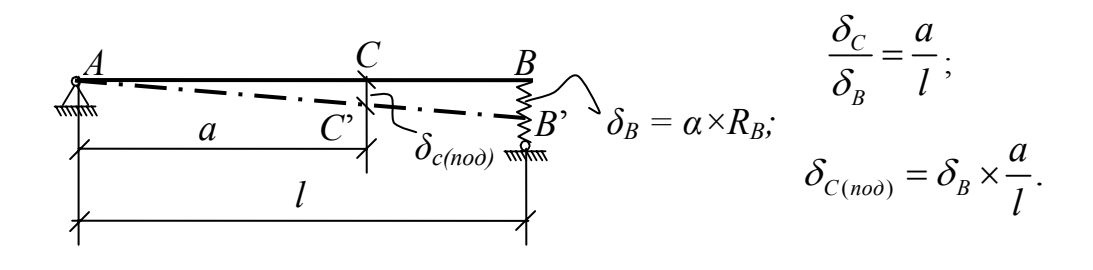

Рисунок 4.3 - Перемещение балки при падении груза

4.1.8 Вычисляем коэффициент динамичности при податливой правой опоре по формуле

$$
k_{\text{our}}^{(II)} = 1 + \sqrt{1 + \frac{2h}{\delta_{\text{cm}}^{II}}} \,. \tag{4.6}
$$

4.1.9 Определяем максимальное динамическое нормальное напряжение при податливой правой опоре по формуле

$$
\sigma_{\text{}_{\text{O}\text{u}\text{m}}}^{(II)\text{max}} = \sigma_{\text{cm}}^{\text{max}} \times k_{\text{}_{\text{O}\text{u}\text{m}}}^{(II)}.
$$
\n(4.7)

 $\frac{\sigma_{\text{dual}}^{(I) \text{max}}}{\sigma^{(II) \text{max}}}$ . 4.1.10 Сравнить полученные результаты - найти отношение

#### 4.2 Порядок расчета валика при его вращении (задача № 2)

Круглый валик  $AB$  и жестко соединенный с ним ломаный стержень  $EDC$ (смотри рисунок 4.4) того же поперечного сечения вращается с постоянной угловой скоростью  $\omega$  вокруг оси AB. Из условия прочности при изгибе найти предельное число оборотов валика  $n_{\text{mea}}$ . Принять допускаемое напряжение материала валика - $\sigma_{\text{adm}}$  = 100 МПа, объемный вес материала конструкции  $\gamma$  = 78 кН/м<sup>3</sup>.

4.2.1 В соответствии с индивидуальным шифром:

- из таблицы 4.2 выписать исходные данные (номер расчетной схемы, параметрическое значение длины *l и диаметр d* балки AB).

- по рисунку 4.2 выбрать и нарисовать расчетную схему.

4.2.2 Вычислить силы инерции.

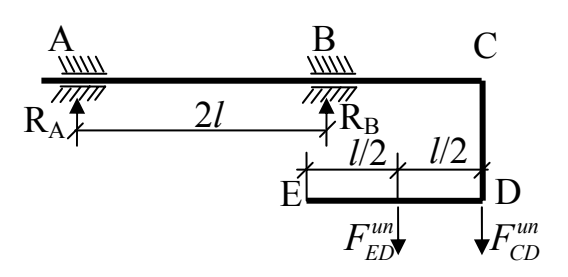

Рисунок 4.4 – Вращение валика с ломанным стержнем

**Замечание.** При вращении валика с ломаным стержнем силы инерции возникают на вертикальном *(CD)* и горизонтальном *(ED)* участках ломаного стержня. Силы инерции валика *AB* и собственный вес ломаного стержня не учитываются ввиду их малости. Силы инерции при вращении вычисляются по формуле

$$
F^{u} = m \times \omega^2 \times R, \tag{4.8}
$$

где *m* – масса вращающегося груза;

 $\omega$  – угловая скорость;

*R* – радиус вращения груза относительно оси валика.

Угловая скорость при этом *ω =*  30  $\frac{\pi n}{20}$ , где *n* – число оборотов вращения валика. Тогда силы инерции равны

$$
F^{uu} = m \times \frac{\pi^2}{900} \times n^2 \times R. \tag{4.9}
$$

При этом масса определяется как

$$
m = \frac{G}{g},\tag{4.10}
$$

где  $G$  – вес груза;

 $g = 9.87$  м/ $c^2$  – ускорение свободного падения.

В данной задаче сила инерции горизонтального стержня ED при его вращении приложена вертикально в середине стержня и равна

$$
F_{ED}^{un} = m \times \omega^2 \times l_{CD} = \frac{\gamma \times A \times l_{ED}}{g} \times \frac{\pi^2 \times n^2}{900} \times l_{CD} = \frac{\gamma \times A \times l_{ED} \times l_{CD} \times \pi^2}{9.81 \times 900} \times n^2 = k \times n^2, \tag{4.11}
$$

где 
$$
k = \frac{\gamma \times A \times l_{ED} \times l_{CD} \times \pi^2}{9,81 \times 900}
$$
 – числовой коэффициент (число);  
\n $A = \frac{\pi d^2}{4}$  – площадь поперечного сечения стержня *ED*;  
\n $l_{ED}$ ,  $l_{CD}$  - соответственно длины стержней *ED* и *CD*.  
\n $\gamma = 78$  кН/ $M^3$  - обьемный все материала стержня *ED*.

Силы инерции вертикального стрежня СД при его вращении равна

$$
F_{CD}^{un} = m \times \omega^2 \times \frac{1}{2} \times l_{CD} = \frac{\gamma \times A \times l_{CD}}{g} \times \frac{\pi^2 \times n^2}{900} \times \frac{1}{2} \times l_{CD} = \frac{1}{2} \times \frac{\gamma \times A \times \pi^2 \times l_{CD}^2}{9.81 \times 900} \times n^2 = c \times n^2, \quad (4.12)
$$

где 
$$
c = \frac{1}{2} \times \frac{\gamma \times A \times \pi^2 \times l_{CD}^2}{9,81 \times 900}
$$
 - числовой коэффициент (число).

Линия действия вертикальной силы инерции  $F_{CD}^{un}$  совпадает с осью стержня CD. Для дальнейших расчетов ее можно приложить в точке D.

4.2.3 Вычислить реакции опор  $R_A$  и  $R_B$  от сил инерции  $F_{ED}^{un}$  и  $F_{CD}^{un}$ . Эти реакции  $R_A$  и  $R_B$  будут выражены через число оборотов *n*.

4.2.4 Построить эпюры  $Q_y$  и эпюры  $M_x$ .

4.2.5 Определить максимальный изгибающий момент  $M_{x}^{max}$  из эпюры  $M_{x}$ .

Замечание. В общем виде аналитическое выражение максимального изгибающего момента можно записать как:  $M_x^{\text{max}} = pn^2$ , где  $p$  – числовой коэффициент. Таким образом, искомая величина - число оборотов  $n$  - войдет в выражение  $M_{x}^{\max}$ .

4.2.6 Вычислить предельное число оборотов валика  $n_{\text{mea}}$ . Предельное число п<sub>пред</sub>определяется из условия прочности валика

$$
\sigma_{\max} = \frac{M_x^{\max}}{W_x} \le \sigma_{\text{adm}} \tag{4.13}
$$

откуда

$$
M_{\rm x}^{\rm max} \le \sigma_{\rm adm} \times W_{\rm x},\tag{4.14}
$$

где  $W_x = \frac{\pi d^3}{32} = 0$ , 1 $d^3$  - осевой момент сопротивления сечения валика AB;  $d$  – диаметр валика AB.

Из выражения  $M_r^{\text{max}} = p \times n^2$  определяем предельное число оборотов вращающегося валика, с учетом сил инерции жестко соединенного с ним ломаного стержня, до которого выполняется условие прочности

$$
n_{\text{mp}e\partial} = \sqrt{\frac{\sigma_{\text{adm}} \times W_{\text{x}}}{p}} \tag{4.15}
$$

#### **Список использованных источников**

1 Александров, А. В. Сопротивление материалов / А. В. Александров, В. Д. Платонов, Б. Т. Державин. – М. : Высшая школа, 2003. – 560 с.

2 Сопротивление материалов / Г. С. Писаренко [и др.]. – Киев : Вища школа, 1986. – 775 с.

3 Кочетов, В. Т. Сопротивление материалов / В. Т. Кочетов, А. Д. Павленко, М. В. Кочетов. – М. : Высшая школа, 2004. – 430 с.

4 Сопротивление материалов / Н. А. Костенко [и др.]; под ред. Н. А. Костенко. – М. : Высшая школа, 2007. – 488 с.

5 Михайлов, А. М. Сопротивление материалов / А. М. Михайлов. – М. : Издательский центр «Академия», 2009. – 446 с.

6 Сборник задач по сопротивлению материалов / В. К. Качурин, Н. М. Беляев, А. А. Белявский, Я. И. Кипник, Н. Ю. Кутепов, А. К, Синицкий. – М. : Наука, 1970. – 432 с.

7 Сборник задач по сопротивлению материалов : учеб. пособие для вузов / А. В. Александров [и др.]; под ред. А. В. Александрова. – М. : Стройиздат, 1977. – 335 с.

# **Приложение А**

### *(справочное)*

# **Некоторые физические и механические характеристики основных конструкционных материалов**

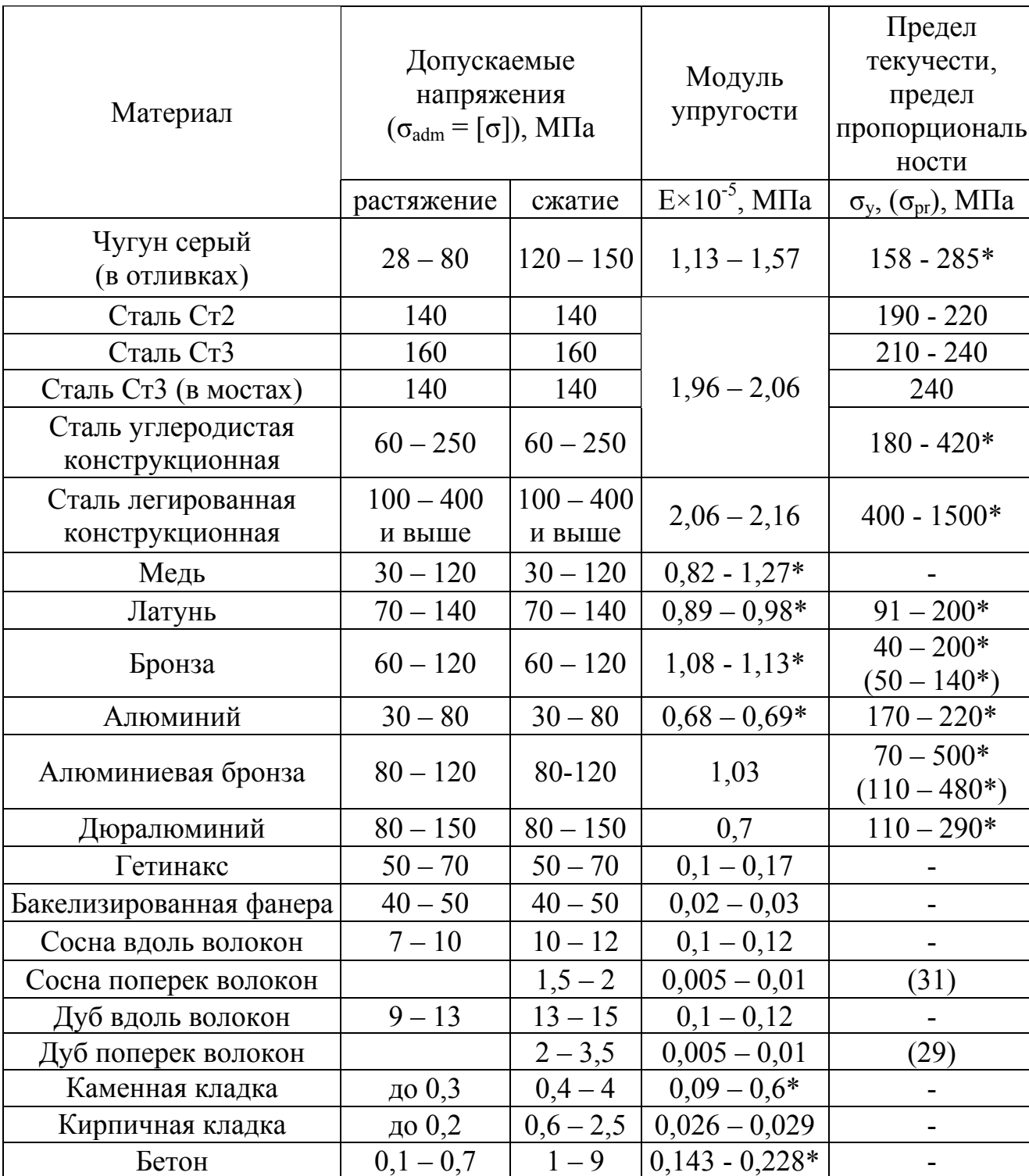

### Таблица А.1 – Характеристики основных конструкционных материалов

\* - значения характеристик можно уточнить в справочниках по сопротивлению материалов.

# Приложение Б

(справочное)

### Геометрические характеристики плоских сечений

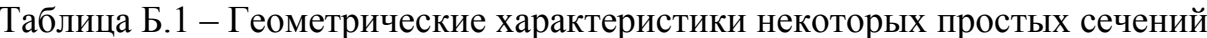

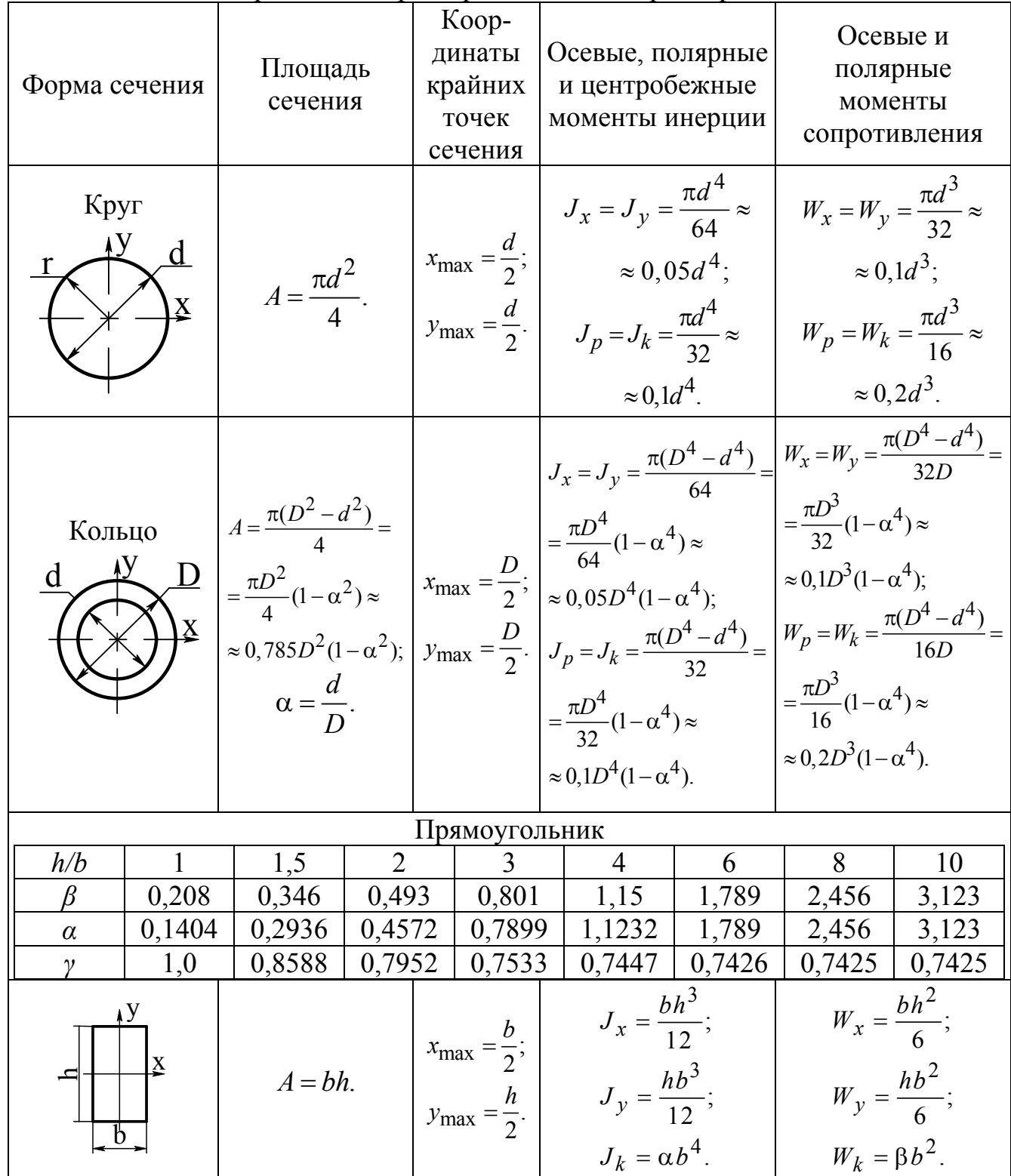

Продолжение таблицы Б.1

| Форма сечения                                   | Площадь<br>сечения | Koop-<br>динаты<br>крайних<br>точек<br>сечения                                                                  | Осевые,<br>полярные и<br>центробежные<br>моменты<br>инерции                                                                                                    | Осевые и<br>полярные<br>моменты<br>сопротивления                                                                                                    |
|-------------------------------------------------|--------------------|----------------------------------------------------------------------------------------------------|----------------------------------------------------------------------------------------------------|----------------------------------------------------------------------------------------------------|
| Прямоугольник<br>полый                          | $A = BH - bh$      |                                                                                                    | $x_{\text{max}} = \frac{B}{2};$ $J_x = \frac{BH^3 - bh^3}{12};$ $W_x = \frac{BH^3 - bh^3}{6H};$<br>$y_{\text{max}} = \frac{H}{2}.$ $J_y = \frac{HB^3 - hb^3}{12}.$ $W_y = \frac{HB^3 - hb^3}{6B}.$                                                                                                    |                                                                                                    |
| Прямоугольник с<br>вырезом<br>$\mathbf{X}$<br>Ų | $A=b(H-h).$        |                                                                                                    | $x_{\text{max}} = \frac{b}{2}$ , $y_{\text{max}} = \frac{H}{2}$ . $J_y = \frac{b^3}{12}(H - h)$ . $W_x = \frac{b^2}{6H}(H - h)$ .                                                                                                    |                                                                                                    |
| Равнобедренный<br>треугольник<br>$\mathbf{X}$   |                    | $A = \frac{bh}{2}$ $x_{\text{max}} = \frac{b}{2}$ ;<br>$y_{\text{max}} = \frac{2h}{3}$ ;<br>$y_1 = \frac{h}{3}$ | $J_x = \frac{bh^3}{36};$<br>$J_y = \frac{hb^3}{48}.$                                                                                                    | Для верхних<br>волокон<br>$W_x = \frac{bh^2}{24};$<br>Для нижних<br>волокон<br>$W_x = \frac{bh^2}{12};$<br>$W_y = \frac{hb^2}{24}$ .                     |
| Полукруг<br>$y_{\text{max}}$                    |                    |                                                                                                    | $J_x = \frac{d^4}{16}(\frac{\pi}{8} - \frac{8}{9\pi}) \approx$<br>$\sum_{x=1}^{x} \begin{pmatrix} 4-\frac{\pi d^2}{8} \approx \begin{vmatrix} x_{\text{max}} = \frac{d}{2}; \\ y_{\text{max}} = 0,288d; \\ y_1 = \frac{2d}{3\pi} \approx \end{vmatrix} \approx 0,00686d^4; \\ J_y = J_{x1} = \frac{\pi d^4}{128} \approx 0,212d. \end{pmatrix}$ | Для верхних<br>волокон<br>$W_x \approx 0,0239d^3;$<br>Для нижних<br>волокон<br>$W_x \approx 0.0324d^3$ ;<br>$W_y = \frac{\pi d^3}{64} \approx 0.05d^3$ . |

Продолжение таблицы Б.1

| Форма сечения                                              | Площадь<br>сечения         | Koop-<br>динаты<br>крайних точек<br>сечения                                                                                                    | Осевые, полярные<br>и центробежные<br>моменты инерции                                                                                                    | Осевые и<br>полярные<br>моменты<br>сопротивления                                                                                                    |
|------------------------------------------------------------|----------------------------|----------------------------------------------------------------------------------------------------|----------------------------------------------------------------------------------------------------|----------------------------------------------------------------------------------------------------|
| Четверть круга<br>$y_1$ $y_2$<br>$y_c$ $y_{max}$           |                            | $x_c = y_c =$<br>$\left[\frac{x_2}{x_1}\right]_1^{\frac{x_2}{x_2}} = \frac{\pi r^2}{4} \approx \left[\begin{array}{c} -4r \approx 0.424r, \\ \frac{x_1}{x_2} & \frac{x_2}{x_1} \approx 0.424r, \\ \approx 0.785r^2. \end{array}\right]$<br>$= 0,576r.$ | $J_x^{max} \approx 0.0714r^4$ ;<br>$J_v^{min} \approx 0.0384r^4$ ;<br>$J_{x2} = J_{y2} \approx 0.0549 r^4$ ;<br>$J_{x1} = J_{y1} = \frac{\pi r^4}{16} \approx$<br>$\approx 0.196r^4$ ;<br>$J_{x2y2} = -0.0165r^4;$<br>$J_{x1y1} = \frac{r^4}{8}$ . | Для верхних и<br>правых волокон<br>$W_{x2} = W_{y2} =$<br>$=\frac{\pi^2 r^3}{48} \cdot \frac{9\pi^2 - 64}{3\pi - 4} \approx$<br>$\approx 0.923r^3$ ;<br>Для нижних и<br>левых волокон<br>$W_{x2} = W_{y2} =$<br>$=\frac{\pi^2 r^3}{192} \cdot (9\pi^2 - 64) \approx$<br>$\approx 1,245r^3$ . |
| Квадрат                                                    |                            |                                                                                                    | $A = a^2$ . $x_{\text{max}} = y_{\text{max}} = \frac{\sqrt{2}}{2}a$ $J_x = J_y = \frac{a^4}{12}$ .                                                                                                    | $W_x = W_y =$<br>$=\frac{a^3\sqrt{2}}{12}\approx$<br>$\approx 0, 118a^3$ .                                                                                                    |
| Прямоугольник<br>с круглым<br>отверстием<br>$\lambda$<br>b | $A=bh-\frac{\pi d^2}{4}$ . | $x_{\text{max}} = \frac{b}{2};$<br>$y_{\text{max}} = \frac{h}{2}$ .                                                                                                    |                                                                                                    | $J_x = \frac{bh^3}{12} - \frac{\pi d^4}{64}$ ; $W_x = \frac{2}{h} (\frac{bh^3}{12} - \frac{\pi d^4}{64})$ ;<br>$J_y = \frac{hb^3}{12} - \frac{\pi d^4}{64}$ . $W_y = \frac{2}{b} (\frac{hb^3}{12} - \frac{\pi d^4}{64})$ .                                                                   |

Продолжение таблицы Б.1

| Форма сечения                                        | Площадь<br>сечения | Koop-<br>динаты<br>крайних<br>точек<br>сечения | Осевые, полярные<br>и центробежные<br>моменты инерции                                                                                                    | Осевые и<br>полярные<br>моменты<br>сопротивления                                                                                                    |
|------------------------------------------------------|--------------------|------------------------------------------------|----------------------------------------------------------------------------------------------------|----------------------------------------------------------------------------------------------------|
| Круговое сечение<br>с одной<br>шпоночной<br>канавкой |                    |                                                | $A \approx \frac{\pi d^2}{4} - bt.$<br>$\begin{vmatrix} x_{\text{max}} = \frac{d}{2}; \\ y_{\text{max}} = \frac{d}{2}. \\ \frac{d}{dx} = \frac{d}{2}. \end{vmatrix}$<br>$\begin{vmatrix} J_x \approx \frac{\pi d^4}{64} - \frac{bt(d-t)^2}{4}; \\ J_k \approx \frac{\pi d^4}{32} - \frac{bt(d-t)^2}{4}; \\ \frac{d}{dx} = \frac{bt(d-t)^2}{16} - \frac{bt(d-t)^2}{2d}. \end{vmatrix}$ |                                                                                                    |
| Прямоугольный<br>треугольник<br>X<br>$x_{max}$       |                    |                                                | $A = \frac{bh}{2}$ .<br>$A = \frac{bh}{2}$ .<br>$y_1 = \frac{h}{3}$ .<br>$y_2 = \frac{h}{3}$ .<br>$y_3 = \frac{h}{3}$ .<br>$y_4 = \frac{h}{3}$ .<br>$y_5 = \frac{hb^3}{36}$ .<br>$y_6 = \frac{hb^3}{36}$ .<br>$y_7 = \frac{hb^2h^2}{12}$ .                                                                                                    | Для верхних<br>волокон<br>$W_x = \frac{bh^2}{24};$<br>Для нижних<br>волокон<br>$W_x = \frac{bh^2}{12};$<br>Для левых<br>волокон<br>$W_y = \frac{hb^2}{2}$<br>$12$ <sup>'</sup><br>Для правых<br>волокон<br>$hb^2$<br>$W_y =$ |

Таблица Б.2 - Двутавры стальные горячекатаные. Сортамент (ГОСТ 8239-89)

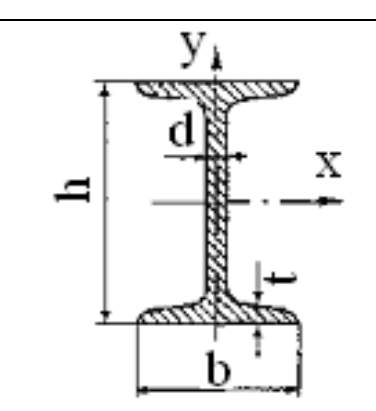

h - высота, соответствует номеру двутавра;

b - ширина полки;

d - толщина стенки;

t - средняя толщина полки;

А - площадь поперечного сечения;

 $W_x$ ,  $W_y$  - осевые моменты сопротивления сечения;

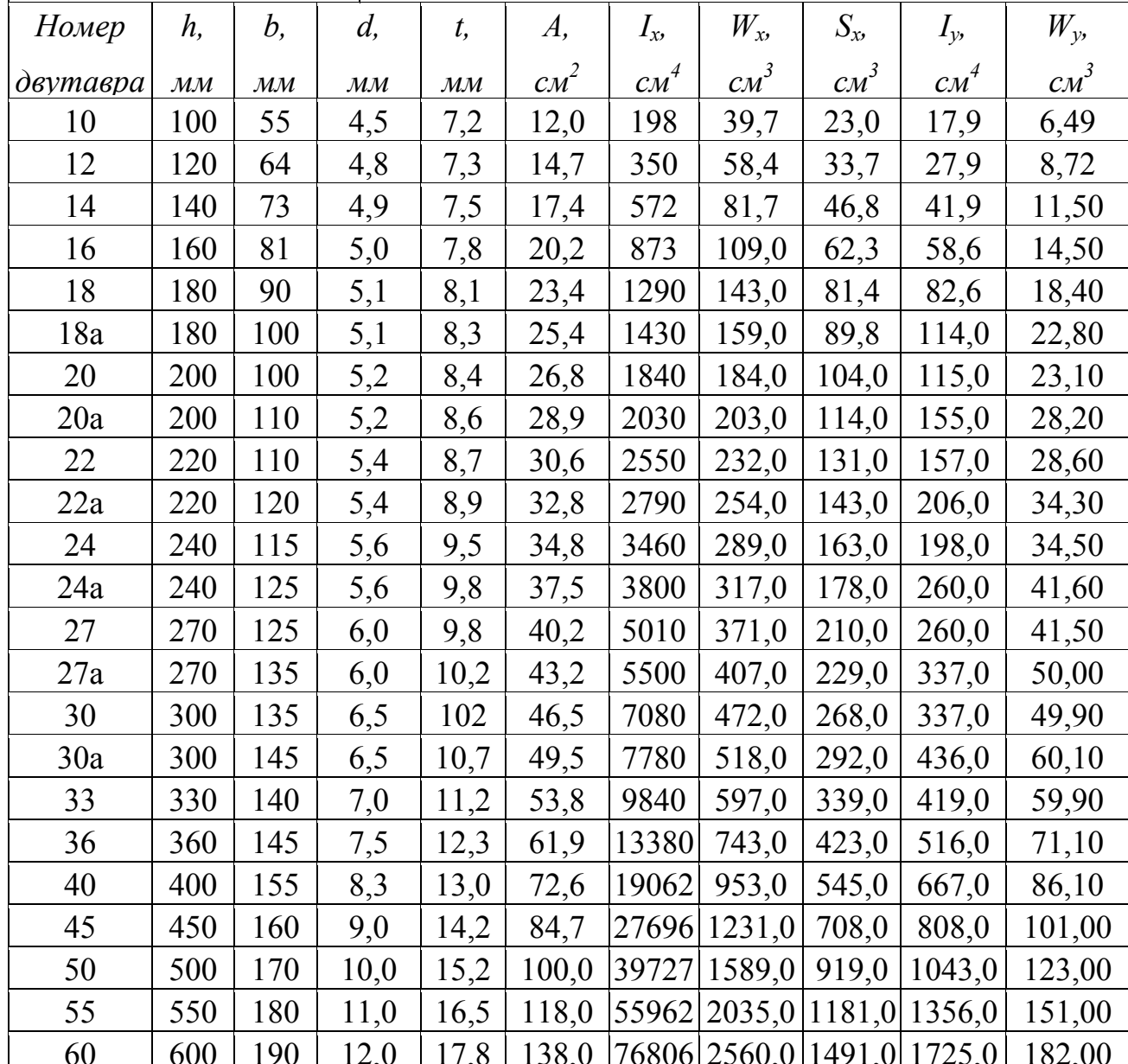

Таблица Б.3 - Швеллеры стальные горячекатаные. Сортамент (ГОСТ 8240-89)

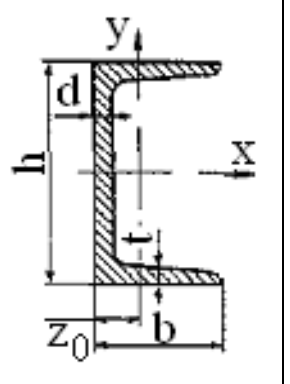

h - высота, соответствует номеру швеллера;

 $b$  – ширина полки;

 $d -$ толщина стенки;

t - средняя толщина полки;

А - площадь поперечного сечения;

 $W_x$ ,  $W_y$  - осевые моменты сопротивления сечения;

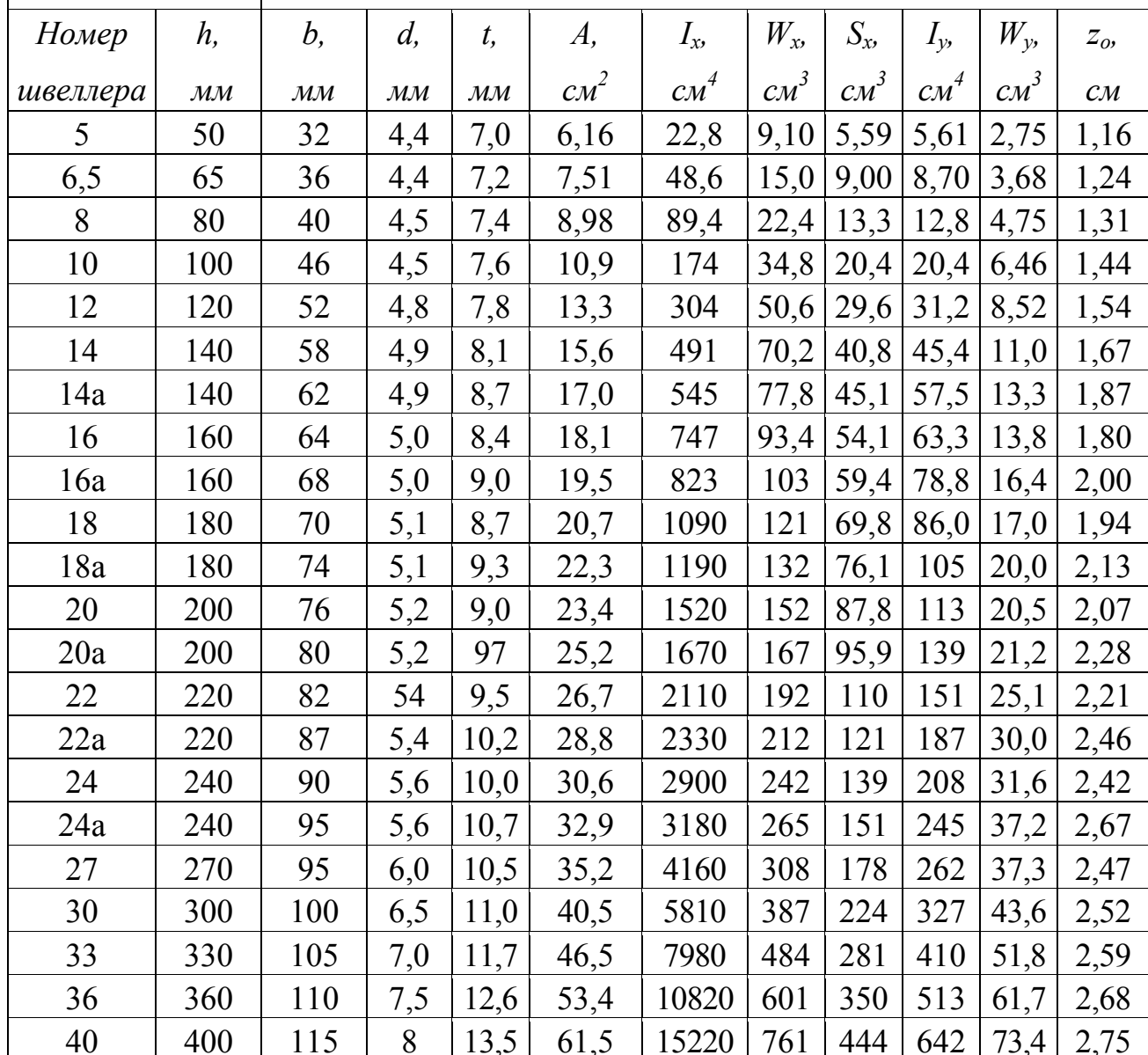

Таблица Б.4 – Уголки стальные горячекатаные неравнополочные.

Сортамент (ГОСТ 8510-86)

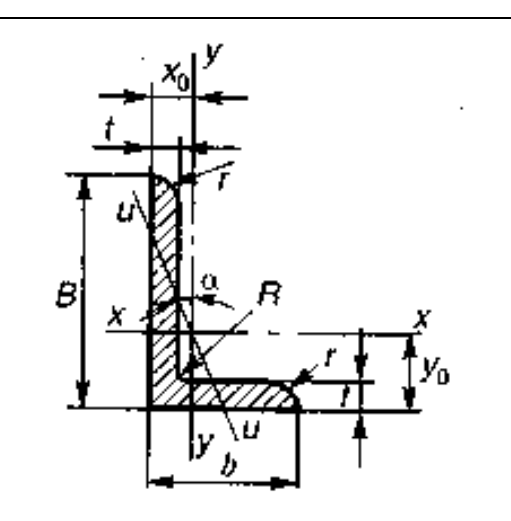

*B – высота уголка; b – ширина уголка; t – толщина; А – площадь поперечного сечения; Ix, Iy, IU - осевые моменты инерции; х0 – расстояние от оси у- у до наружной грани стенки;*   $y_0$  – расстояние от оси  $x - x$  до основания; *α – угол наклона главной оси.* 

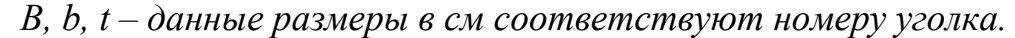

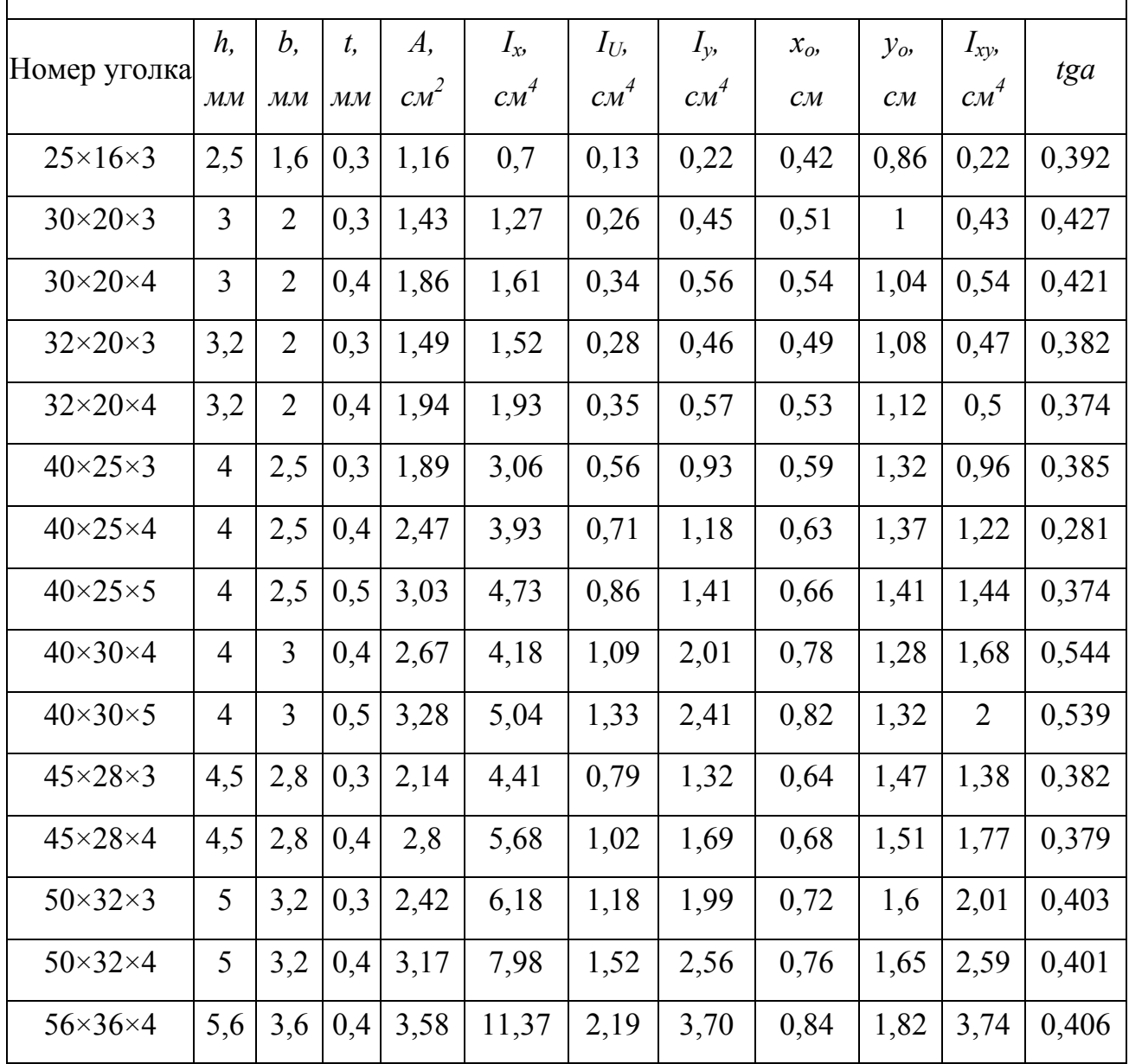

Продолжение таблицы Б.4

|                          | $h_{\cdot}$     | b,              | t,                        | A,      | $I_{\mathfrak{B}}$ | $I_{U}$ | $I_{\mathcal{Y}}$ | $x_o$          | $y_o$          | $I_{xy}$ |       |
|--------------------------|-----------------|-----------------|---------------------------|---------|--------------------|---------|-------------------|----------------|----------------|----------|-------|
| Номер уголка             | $\mathcal{M}$ M | $\mathcal{M}$ M | $\mathcal{M} \mathcal{M}$ | $c_M^2$ | $c_M^4$            | $c_M^4$ | $CM^4$            | $\mathcal{CM}$ | $\mathcal{CM}$ | $CM^4$   | tga   |
| $56\times36\times5$      | 5,6             | 3,6             | 0,5                       | 4,41    | 13,82              | 2,65    | 4,48              | 0,88           | 1,87           | 4,5      | 0,404 |
| $63\times40\times4$      | 6,3             | $\overline{4}$  | 0,4                       | 4,04    | 16,33              | 3,07    | 5,16              | 0,91           | 2,03           | 5,25     | 0,397 |
| $63\times40\times5$      | 6,3             | $\overline{4}$  | 0,5                       | 4,98    | 19,91              | 3,73    | 6,26              | 0,95           | 2,08           | 6,41     | 0,396 |
| $63\times40\times6$      | 6,3             | $\overline{4}$  | 0,6                       | 5,9     | 23,31              | 4,36    | 7,29              | 0,9            | 2,12           | 7,44     | 0,393 |
| $63\times40\times8$      | 6,3             | $\overline{4}$  | 0,8                       | 7,68    | 29,6               | 5,58    | 9,15              | 1,07           | 2,2            | 9,27     | 0,386 |
| $65\times50\times5$      | 6,5             | 5               | 0,5                       | 5,56    | 23,41              | 6,41    | 12,08             | 1,26           | $\overline{2}$ | 9,77     | 0,576 |
| $65\times50\times6$      | 6,5             | 5               | 0,6                       | 6,6     | 27,46              | 7,52    | 14,12             | 1,3            | 2,04           | 11,46    | 0,575 |
| $65\times50\times7$      | 6,5             | 5               | 0,7                       | 7,62    | 31,32              | 8,60    | 16,05             | 1,34           | 2,08           | 12,94    | 0,571 |
| $65\times50\times8$      | 6,5             | 5               | 0,8                       | 8,62    | 35                 | 9,65    | 18,88             | 1,37           | 2,12           | 13,61    | 0,570 |
| $70\times45\times5$      | 7               | 4,5             | 0,5                       | 5,59    | 27,76              | 5,34    | 9,05              | 1,05           | 2,28           | 9,12     | 0,406 |
| $75\times50\times5$      | 7,5             | 5               | 0,5                       | 6,11    | 34,81              | 7,24    | 12,47             | 1,17           | 2,39           | 12       | 0,436 |
| $75\times50\times6$      | 7,5             | 5               | 0,6                       | 7,25    | 40,92              | 8,48    | 14,6              | 1,21           | 2,44           | 14,1     | 0,435 |
| $75\times50\times7$      | 7,5             | 5               | 0,7                       | 8,37    | 46,77              | 9,69    | 16,61             | 1,25           | 2,48           | 16,18    | 0,435 |
| $75\times50\times8$      | 7,5             | 5               | 0,8                       | 9,47    | 52,38              | 10,87   | 18,52             | 1,29           | 2,52           | 17,8     | 0,430 |
| $80\times50\times5$      | 8               | 5               | 0,5                       | 6,36    | 41,64              | 7,57    | 12,68             | 1,13           | 2,6            | 13,2     | 0,387 |
| $80\times50\times6$      | 8               | 5               | 0,6                       | 7,55    | 48,98              | 8,88    | 14,85             | 1,17           | 2,65           | 15,5     | 0,386 |
| $80\times60\times6$      | 8               | 6               | 0,6                       | 8,15    | 52,06              | 13,61   | 25,18             | 1,49           | 2,47           | 20,98    | 0,547 |
| $80\times 60\times 7$    | 8               | 6               | 0,7                       | 9,42    | 59,61              | 15,58   | 28,74             | 1,53           | 2,52           | 24,01    | 0,546 |
| $80\times60\times8$      | 8               | 6               | 0,8                       | 10,67   | 66,88              | 17,49   | 32,15             | 1,57           | 2,56           | 26,83    | 0,544 |
| $90 \times 56 \times 5$  | 9               | 5,6             | 0,55                      | 7,86    | 65,28              | 11,77   | 19,67             | 1,26           | 2,92           | 20,54    | 0,384 |
| $90 \times 56 \times 6$  | 9               | 5,6             | 0,6                       | 8,54    | 70,58              | 12,70   | 21,22             | 1,28           | 2,95           | 22,23    | 0,384 |
| $90 \times 56 \times 8$  | 9               | 5,6             | 0,8                       | 11,18   | 90,87              | 16,29   | 27,08             | 1,36           | 3,04           | 28,33    | 0,380 |
| $100 \times 63 \times 6$ | 10              | 6,3             | 0,6                       | 9,58    | 98,29              | 18,20   | 30,58             | 1,42           | 3,23           | 31,5     | 0,393 |
| $100\times 63\times 7$   | 10              | 6,3             | 0,7                       | 11,09   | 112,86             | 20,83   | 34,99             | 1,46           | 3,28           | 36,1     | 0,392 |

Продолжение таблицы Б.4

| Номер                      | h,                        | b,                        | t,                       | A,                   | $I_{x}$ | $I_{U}$ | $I_{y}$         | $x_o$                    | $y_o$          | $I_{xy}$ |       |
|----------------------------|---------------------------|---------------------------|--------------------------|----------------------|---------|---------|-----------------|--------------------------|----------------|----------|-------|
| уголка                     | $\mathcal{M} \mathcal{M}$ | $\mathcal{M} \mathcal{M}$ | $\mathcal{M}\mathcal{M}$ | $c_{\mathcal{M}}^2$  | $CM^4$  | $CM^4$  | $CM^4$          | $\mathcal{C}\mathcal{M}$ | $\mathcal{CM}$ | $c_M^4$  | tga   |
| $100 \times 63 \times 8$   | 10                        | 6,3                       | 0,8                      | 12,57                | 126,96  | 23,38   | 39,21           | 1,5                      | 3,32           | 40,5     | 0,391 |
| $100 \times 63 \times 10$  | 10                        | 6,3                       | 1                        | 15,47                | 153,95  | 28,34   | 47,18           | 1,58                     | 3,4            | 48,6     | 0,387 |
| $100\times 65\times 7$     | 10,                       | 6,5                       | 0,7                      | 11,23                | 114,05  | 22,77   | 38,32           | 1,52                     | 3,24           | 38       | 0,415 |
| $100\times 65\times 8$     | 10                        | 6,5                       | 0,8                      | 12,73                | 128,31  | 25,24   | 42,96           | 1,56                     | 3,28           | 42,64    | 0,414 |
| $100 \times 65 \times 10$  | 10                        | 6,5                       | 1                        | 15,67                | 155,52  | 30,60   | 51,68           | 1,64                     | 3,37           | 51,18    | 0,410 |
| $110\times70\times6$       | 11                        | $\overline{7}$            |                          | 0,65 11,45           | 142,42  | 26,94   | 45,61           | 1,58                     | 3,55           | 46,8     | 0,402 |
| $110 \times 70 \times 8$   | 11                        | $\overline{7}$            | 0,8                      | 13,93                | 171,54  | 32,31   | 54,64           | 1,64                     | 3,61           | 55,9     | 0,400 |
| $125\times80\times7$       | 12,5                      | 8                         | 0,7                      | 14,06                | 226,53  | 43,40   | 73,73           | 1,8                      | 4,01           | 74,7     | 0,407 |
| $125\times80\times8$       | 12,5                      | 8                         | 0,8                      | 15,98                | 225,62  | 48,82   | 80,95           | 1,84                     | 4,05           | 84,1     | 0,406 |
| $125\times80\times10$      | 12,5                      | 8                         | 1                        | 19,7                 | 311,61  | 59,33   | 100,47          | 1,92                     | 4,14           | 102      | 0,404 |
| $125 \times 80 \times 12$  | 12,5                      | 8                         | 1,2                      | 23,36                | 364,79  | 69,47   | 116,84          | $\overline{2}$           | 4,22           | 118      | 0,400 |
| $140 \times 90 \times 8$   | 14                        | 9                         | 0,8                      | 18                   | 363,68  | 70,27   | 119,79          | 2,03                     | 4,49           | 121      | 0,411 |
| $140 \times 90 \times 10$  | 14                        | 9                         | $\mathbf{1}$             | 22,24                | 444,45  | 85,51   | 145,54          | 2,12                     | 4,58           | 147      | 0,409 |
| $160 \times 100 \times 9$  | 16                        | 10                        | 0,9                      | 22,87                | 605,97  | 110.40  | 186,03          | 2,24                     | 5,19           | 194      | 0,391 |
| $160 \times 100 \times 10$ | 16                        | 10                        | $\mathbf{1}$             | 25,28                | 666,59  | 121,16  | $204,09$   2,28 |                          | 5,23           | 213      | 0,390 |
| $160 \times 100 \times 12$ | 16                        | 10                        |                          | $1,2$ 30,04          | 784,22  | 142, 14 | 238,75          | 2,36                     | 5,32           | 249      | 0,388 |
| $160 \times 100 \times 14$ | 16                        | 10                        | 1,4                      | 34,72                | 897,19  | 162,49  | 271,6           | 2,43                     | 5,4            | 232      | 0,385 |
| $180\times110\times10$     | 18                        | 11                        | $\mathbf{1}$             | 28,33                | 952,28  | 165,44  | 276,37          | 2,44                     | 5,88           | 295      | 0,376 |
| $180\times110\times12$     | 18                        | 11                        | 1,2                      | 33,69                | 1122,56 | 194,28  | 324,09          | 2,52                     | 5,97           | 348      | 0,374 |
| $200 \times 125 \times 11$ | 20                        |                           |                          | $12,5$ 1,1 34,87     | 1449,02 | 263,84  | 446,36          | 2,79                     | 6,5            | 465      | 0,392 |
| $200\times125\times12$     | 20                        | 12,5                      | 1,2                      | 37,89                | 1568,19 | 285,04  | 481,93          | 2,83                     | 6,54           | 503      | 0,392 |
| $200 \times 125 \times 14$ | 20                        | 12,5                      |                          | $1,4$ 43,87          | 1800,83 | 326,54  | 550,77          | 2,91                     | 6,62           | 575      | 0,390 |
| $200 \times 125 \times 16$ | 20                        |                           |                          | $12,5$   1,6   49,77 | 2026,08 | 366,99  | 616,66 2,99     |                          | 6,71           | 643      | 0,388 |

Таблица Б.5 – Уголки стальные горячекатаные равнополочные.

Сортамент (ГОСТ 8509-93)

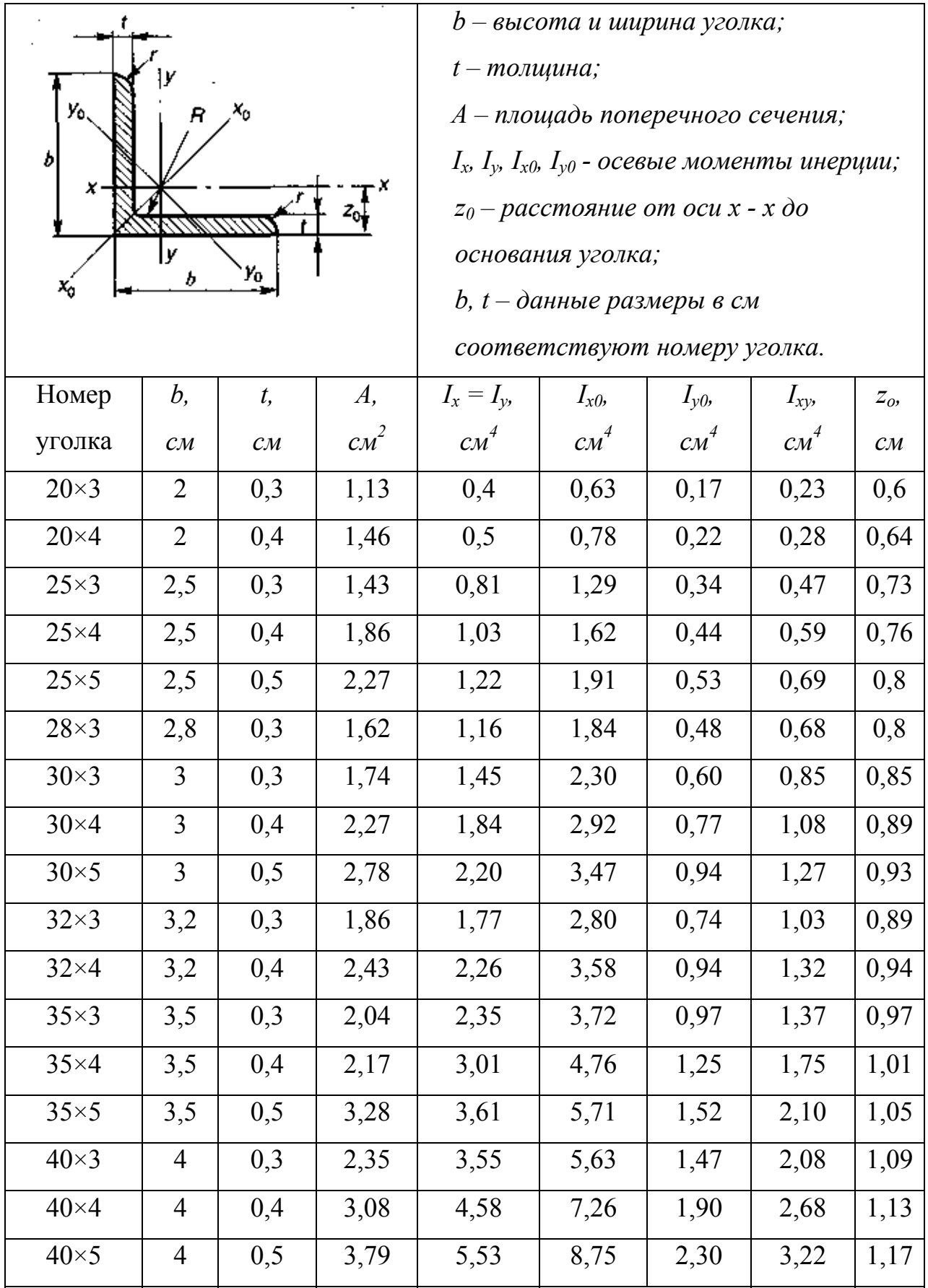

Продолжение таблицы Б.5

| Номер        | b,             | t,                       | A,    | $I_x = I_v$ | $I_{x0}$ | $I_{y0}$ | $I_{xy}$       | $Z_o$          |
|--------------|----------------|--------------------------|-------|-------------|----------|----------|----------------|----------------|
| уголка       | $\mathcal{CM}$ | $\mathcal{C}\mathcal{M}$ | $c^2$ | $CM^4$      | $CM^4$   | $CM^4$   | $CM^4$         | $\mathcal{CM}$ |
| $40\times 6$ | 4              | 0,6                      | 4,48  | 6,41        | 10,13    | 2,70     | 3,72           | 1,21           |
| $45\times3$  | 4,5            | 0,3                      | 2,65  | 5,13        | 8,130    | 2,12     | $\mathfrak{Z}$ | 1,21           |
| $45\times4$  | 4,5            | 0,4                      | 3,48  | 6,63        | 10,52    | 2,74     | 3,89           | 1,26           |
| $45\times5$  | 4,5            | 0,5                      | 4,29  | 8,03        | 12,74    | 3,33     | 4,71           | 1,3            |
| $45\times 6$ | 4,5            | 0,6                      | 5,08  | 9,35        | 14,80    | 3,90     | 5,45           | 1,34           |
| $50\times3$  | 5              | 0,3                      | 2,96  | 7,11        | 11,27    | 2,95     | 4,16           | 1,33           |
| $50\times4$  | 5              | 0,4                      | 3,89  | 9,21        | 14,63    | 3,80     | 5,42           | 1,38           |
| $50\times 5$ | 5              | 0,5                      | 4,8   | 11,2        | 17,77    | 4,63     | 6,57           | 1,42           |
| $50\times 6$ | 5              | 0,6                      | 5,69  | 13,07       | 20,72    | 5,43     | 7,65           | 1,46           |
| $50\times7$  | 5              | 0,7                      | 6,56  | 14,84       | 23,47    | 6,21     | 8,63           | 1,5            |
| $50\times8$  | 5              | 0,8                      | 7,41  | 16,51       | 26,03    | 6,98     | 9,52           | 1,53           |
| $56\times4$  | 5,6            | 0,4                      | 4,38  | 13,1        | 20,79    | 5,41     | 7,69           | 1,52           |
| $56\times5$  | 5,6            | 0,5                      | 5,41  | 15,97       | 25,36    | 6,59     | 9,41           | 1,57           |
| $60\times4$  | 6              | 0,4                      | 4,72  | 16,21       | 25,69    | 6,72     | 9,48           | 1,62           |
| $60\times5$  | 6              | 0,5                      | 5,83  | 19,79       | 31,40    | 8,18     | 11,61          | 1,66           |
| $60\times 6$ | 6              | 0,6                      | 6,92  | 23,21       | 36,81    | 9,60     | 13,6           | 1,7            |
| $60\times8$  | 6              | 0,8                      | 9,04  | 29,55       | 46,77    | 12.34    | 17,22          | 1,78           |
| $60\times10$ | 6              | 1                        | 11,08 | 35,32       | 55,64    | 15,00    | 20,32          | 1,85           |
| $63\times4$  | 6,3            | 0,4                      | 4,96  | 18,86       | 29,90    | 7,81     | 11             | 1,69           |
| $63\times5$  | 6,3            | 0,5                      | 6,13  | 23,1        | 36,80    | 9,52     | 13,7           | 1,74           |
| $63\times6$  | 6,3            | 0,6                      | 7,28  | 27,06       | 42,91    | 11,18    | 15,9           | 1,78           |
| $65\times6$  | 6,5            | 0,6                      | 7,52  | 29,85       | 47,38    | 12,32    | 17,53          | 1,83           |
| $65\times8$  | 6,5            | 0,8                      | 9,84  | 38,13       | 60,42    | 15,85    | 22,29          | 1,9            |
| $70\times4$  | $\tau$         | 0,45                     | 6,2   | 29,04       | 46,03    | 12,04    | 17             | 1,88           |
| $70\times 5$ | $\tau$         | 0,5                      | 6,86  | 31,94       | 50,67    | 13,22    | 18,7           | 1,9            |
| $70\times 6$ | 7              | 0,6                      | 8,15  | 37,58       | 59,64    | 15,52    | 22,1           | 1,94           |

Продолжение таблицы Б.5

| Номер            | b,                       | t,                       | A,                  | $I_x = I_y$ | $I_{x0}$ | $I_{y0}$  | $I_{xy}$ | $Z_o$          |
|------------------|--------------------------|--------------------------|---------------------|-------------|----------|-----------|----------|----------------|
| уголка           | $\mathcal{C}\mathcal{M}$ | $\mathcal{C}\mathcal{M}$ | $c_{\mathcal{M}}^2$ | $CM^4$      | $CM^4$   | $c_M{}^4$ | $CM^4$   | $\mathcal{CM}$ |
| $70\times7$      | 7                        | 0,7                      | 9,42                | 42,98       | 68,19    | 17,77     | 25,2     | 1,99           |
| $70\times8$      | 7                        | 0,8                      | 10,67               | 48,16       | 76,35    | 19,97     | 28,2     | 2,02           |
| $70\times10$     | 7                        | $\mathbf{1}$             | 13,11               | 57,9        | 91,52    | 24,27     | 33,6     | 2,1            |
| $75\times5$      | 7,5                      | 0,5                      | 7,39                | 39,53       | 62,65    | 16,41     | 23,1     | 2,02           |
| $75\times6$      | 7,5                      | 0,6                      | 8,78                | 46,57       | 73,87    | 19,28     | 27,3     | 2,06           |
| $75\times7$      | 7,5                      | 0,7                      | 10,15               | 53,34       | 84,61    | 22,07     | 31,2     | 2,1            |
| $75\times8$      | 7,5                      | 0,8                      | 11,5                | 59,84       | 94,89    | 24,80     | 35       | 2,15           |
| $75\times9$      | 7,5                      | 0,9                      | 12,83               | 66,1        | 104,72   | 27,48     | 38,6     | 2,18           |
| $80\times5$      | 8                        | 0,55                     | 8,63                | 52,68       | 83,56    | 21,80     | 30,9     | 2,17           |
| $80\times6$      | 8                        | 0,6                      | 9,38                | 56,97       | 90,40    | 23,54     | 33,4     | 2,19           |
| $80\times7$      | 8                        | 0,7                      | 10,85               | 65,31       | 103,60   | 26,97     | 38,3     | 2,23           |
| $80\times8$      | 8                        | 0,8                      | 12,3                | 73,36       | 116,39   | 30,32     | 43       | 2,27           |
| $80\times10$     | 8                        | $\mathbf{1}$             | 15,14               | 83,58       | 140,31   | 36,85     | 56,7     | 2,35           |
| $80 \times 12$   | 8                        | 1,2                      | 17,9                | 102,74      | 162,27   | 43,21     | 59,5     | 2,42           |
| $90\times 6$     | 9                        | 0,6                      | 10,61               | 82,1        | 130,00   | 33,97     | 48,1     | 2,43           |
| $90\times7$      | 9                        | 0,7                      | 12,28               | 94,3        | 149,67   | 38,94     | 55,4     | 2,47           |
| $90\times8$      | 9                        | 0,8                      | 13,93               | 106,11      | 168,42   | 43,80     | 62,3     | 2,51           |
| $90\times9$      | 9                        | 0,9                      | 15,6                | 118         | 186,00   | 48,60     | 68       | 2,55           |
| $90 \times 10$   | 9                        | $\mathbf{1}$             | 17,17               | 128,6       | 203,93   | 53,27     | 75,3     | 2,59           |
| $90 \times 12$   | 9                        | 1,2                      | 20,33               | 149,67      | 235,88   | 62,40     | 86,2     | 2,67           |
| $100 \times 6,5$ | 10                       | 0,65                     | 12,82               | 122,1       | 193,46   | 50,73     | 71,4     | 2,68           |
| $100\times7$     | 10                       | 0,7                      | 13,75               | 130,59      | 207,01   | 54,16     | 76,4     | 2,71           |
| $100\times8$     | 10                       | 0,8                      | 15,6                | 147,19      | 233,46   | 60,92     | 86,3     | 2,75           |
| $100 \times 10$  | 10                       | $\mathbf{1}$             | 19,24               | 178,95      | 283,83   | 74,08     | 110      | 2,83           |
| $100 \times 12$  | 10                       | 1,2                      | 22,8                | 208,9       | 330,95   | 86,84     | 122      | 2,91           |
| $100 \times 14$  | 10                       | 1,4                      | 26,28               | 237,15      | 374,98   | 99,32     | 138      | 2,99           |

Продолжение таблицы Б.5

| Номер           | b,             | t,                       | A,              | $I_x = I_y$ | $I_{x0}$ | $I_{\gamma 0}$ | $I_{xy}$ | $Z_o$                    |
|-----------------|----------------|--------------------------|-----------------|-------------|----------|----------------|----------|--------------------------|
| уголка          | $\mathcal{CM}$ | $\mathcal{C}\mathcal{M}$ | cm <sup>2</sup> | $CM^4$      | $CM^4$   | $c_M{}^4$      | $CM^4$   | $\mathcal{C}\mathcal{M}$ |
| $100 \times 15$ | 10             | 1,5                      | 27,99           | 250,68      | 395,87   | 105,48         | 145      | 3,03                     |
| $100\times16$   | 10             | 1,6                      | 29,68           | 263,82      | 416,04   | 111,61         | 152      | 3,06                     |
| $110\times7$    | 11             | 0,7                      | 15,15           | 175,61      | 278,54   | 72,680         | 106      | 2,96                     |
| $110\times8$    | 11             | 0,8                      | 17,2            | 198,17      | 314,51   | 81,830         | 116      | $\mathfrak{Z}$           |
| $120\times8$    | 12             | 0,8                      | 18,8            | 259,75      | 412,45   | 107,04         | 153      | 3,25                     |
| $120\times10$   | 12             | $\mathbf{1}$             | 23,24           | 317,16      | 503,79   | 130,54         | 187      | 3,33                     |
| $120 \times 12$ | 12             | 1,2                      | 27,6            | 371,80      | 590,28   | 153,33         | 218      | 3,41                     |
| $120\times15$   | 12             | 1,5                      | 33,99           | 448,90      | 711,32   | 186,48         | 262      | 3,53                     |
| $125\times8$    | 12,5           | 0,8                      | 19,69           | 294,36      | 466,76   | 121,98         | 172      | 3,36                     |
| $125\times9$    | 12,5           | 0,9                      | 22              | 327,48      | 520,00   | 135,88         | 192      | 3,40                     |
| $125\times10$   | 12,5           | $\mathbf{1}$             | 24,33           | 359,82      | 571,04   | 148,59         | 211      | 3,45                     |
| $125\times12$   | 12,5           | 1,2                      | 28,89           | 422,32      | 670,02   | 174,43         | 248      | 3,53                     |
| $125\times14$   | 12,5           | 1,4                      | 33,37           | 481,76      | 763,90   | 199,62         | 282      | 3,61                     |
| $125\times16$   | 12,5           | 1,6                      | 37,77           | 538,56      | 852,84   | 224,29         | 315      | 3,68                     |
| $140\times9$    | 14             | 0,9                      | 24,72           | 465,72      | 739,42   | 192,03         | 274      | 3,78                     |
| $140\times10$   | 14             | $\mathbf{1}$             | 27,33           | 512,29      | 813,62   | 210,96         | 301      | 3,82                     |
| $140 \times 12$ | 14             | 1,2                      | 32,49           | 602,49      | 956,98   | 248,01         | 354      | 3,90                     |
| $150\times10$   | 15             | $\mathbf{1}$             | 29,33           | 634,76      | 1008,56  | 260,97         | 374      | 4,07                     |
| $150 \times 12$ | 15             | 1,2                      | 34,89           | 747,48      | 1187,86  | 307,09         | 440      | 4,15                     |
| $150\times15$   | 15             | 1,5                      | 43,08           | 908,38      | 1442,60  | 347,17         | 534      | 4,27                     |
| $150\times18$   | 15             | 1,8                      | 51,09           | 1060,08     | 1680,92  | 439,24         | 621      | 4,38                     |
| $160\times10$   | 16             | $\mathbf{1}$             | 31,43           | 774,24      | 1229,10  | 319,38         | 455      | 4,30                     |
| $160 \times 11$ | 16             | 1,1                      | 34,42           | 844,21      | 1340,06  | 347,77         | 496      | 4,35                     |
| $160 \times 12$ | 16             | 1,2                      | 37,39           | 912,89      | 1450,00  | 375,78         | 537      | 4,39                     |
| $160 \times 14$ | 16             | 1,4                      | 43,57           | 1046,47     | 1662,13  | 430,81         | 615      | 4,47                     |
| $160\times16$   | 16             | 1,6                      | 49,07           | 1175,19     | 1865,730 | 484,64         | 690      | 4,55                     |

Продолжение таблицы Б.5

| Номер           | b,             | t,             | A,                  | $I_x = I_y$ | $I_{x0}$ | $I_{\nu 0}$ | $I_{xy}$ | $Z_o$          |
|-----------------|----------------|----------------|---------------------|-------------|----------|-------------|----------|----------------|
| уголка          | $\mathcal{CM}$ | $\mathcal{CM}$ | $c_{\mathcal{M}}^2$ | $CM^4$      | $c_M^4$  | $CM^4$      | $CM^4$   | $\mathcal{CM}$ |
| $160 \times 18$ | 16             | 1,8            | 54,79               | 1290,24     | 2061,03  | 537,46      | 771      | 4,63           |
| $160\times20$   | 16             | $\overline{2}$ | 60,40               | 1418,85     | 2248,26  | 589,43      | 830      | 4,70           |
| $180 \times 11$ | 18             | 1,1            | 38,80               | 1216,44     | 1933,10  | 499,78      | 716      | 4,85           |
| $180 \times 12$ | 18             | 1,2            | 42,19               | 1316,62     | 2092,78  | 540,45      | 776      | 4,89           |
| $180 \times 15$ | 18             | 1,5            | 52,18               | 1607,36     | 2554,99  | 659,73      | 948      | 5,01           |
| $180 \times 18$ | 18             | 1,8            | 61,99               | 1884,07     | 2992,69  | 775,44      | 1108     | 5,13           |
| $180\times20$   | 18             | $\overline{2}$ | 68,43               | 2061,11     | 3271,31  | 850,92      | 1210     | 5,2            |
| $200 \times 12$ | 20             | 1,2            | 47,10               | 1822,78     | 2896,16  | 749,40      | 1073     | 5,37           |
| $200 \times 13$ | 20             | 1,3            | 50,85               | 1960,77     | 3116,18  | 805,35      | 1156     | 5,42           |
| $200 \times 14$ | 20             | 1,4            | 54,60               | 2097        | 3333,00  | 861,00      | 1236     | 5,46           |
| $200 \times 16$ | 20             | 1,6            | 61,98               | 2362,57     | 3755,39  | 969,74      | 1393     | 5,54           |
| $200 \times 18$ | 20             | 1,8            | 69,30               | 2620,64     | 4164,54  | 1076,74     | 1544     | 5,62           |
| $200\times20$   | 20             | $\overline{2}$ | 76,54               | 2871,47     | 4560,42  | 1181,92     | 1689     | 5,7            |
| 200×24          | 20             | 2,4            | 90,78               | 3350,66     | 5313,50  | 1387,73     | 1963     | 5,85           |
| $200 \times 25$ | 20             | 2,5            | 94,29               | 3466,21     | 5494,04  | 1438,38     | 2028     | 5,89           |
| $200\times30$   | 20             | 3              | 111,54              | 4019,6      | 6351,05  | 1698,16     | 2332     | 6,07           |
| $220 \times 14$ | 22             | 1,4            | 60,38               | 2814,36     | 4470,15  | 1158,56     | 1655     | 5,91           |
| $220 \times 16$ | 22             | 1,6            | 68,58               | 3175,44     | 5045,37  | 1305,52     | 1869     | 6,02           |
| $250\times16$   | 25             | 1,6            | 78,4                | 4717,1      | 7492,10  | 1942,09     | 2775     | 6,75           |
| $250 \times 18$ | 25             | 1,8            | 87,72               | 5247,24     | 8336,69  | 2157,78     | 3089     | 6,83           |
| $250\times20$   | 25             | $\overline{2}$ | 96,96               | 5764,87     | 9159,73  | 2370,01     | 3395     | 6,91           |
| $250\times22$   | 25             | 2,2            | 106,12              | 6270,32     | 9961,60  | 2579,04     | 3691     | $\tau$         |
| $250\times25$   | 25             | 2,5            | 119,71              | 7006,39     | 11125,52 | 2887,26     | 4119     | 7,11           |
| $250\times28$   | 25             | 2,8            | 133,12              | 7716,86     | 12243,84 | 3189,89     | 4527     | 7,23           |
| $250 \times 30$ | 25             | 3              | 141,96              | 8176,52     | 12964,66 | 3388,98     | 4788     | 7,31           |
| $250 \times 35$ | 25             | 3,5            | 163,71              | 9281,05     | 14830,58 | 3879,37     | 5401,68  | 7,49           |

# **Приложение В**

### *(справочное)*

### **Энергетические методы определения перемещений**

### Таблица В.1 – Графоаналитические методы вычисления интегралов Мора

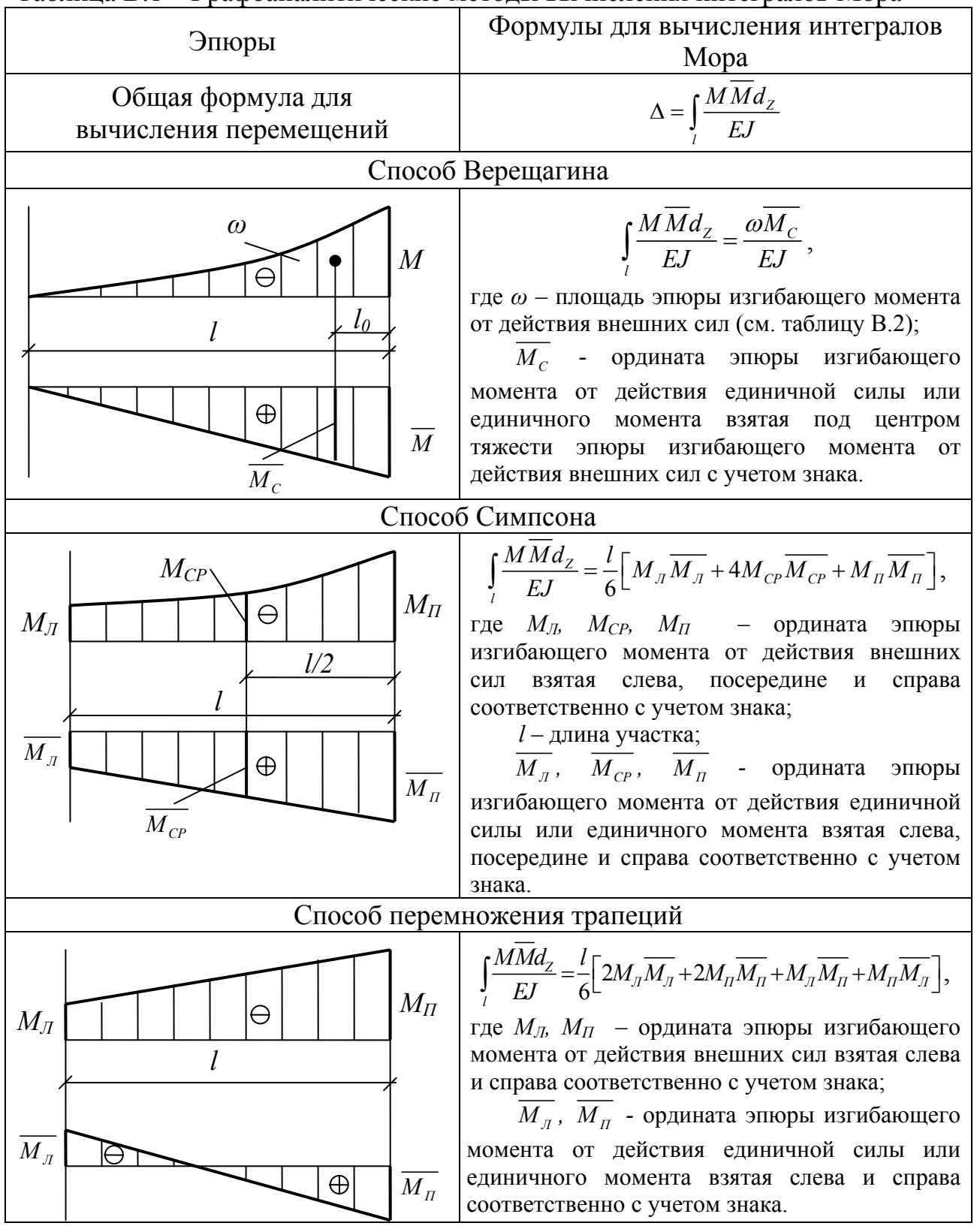

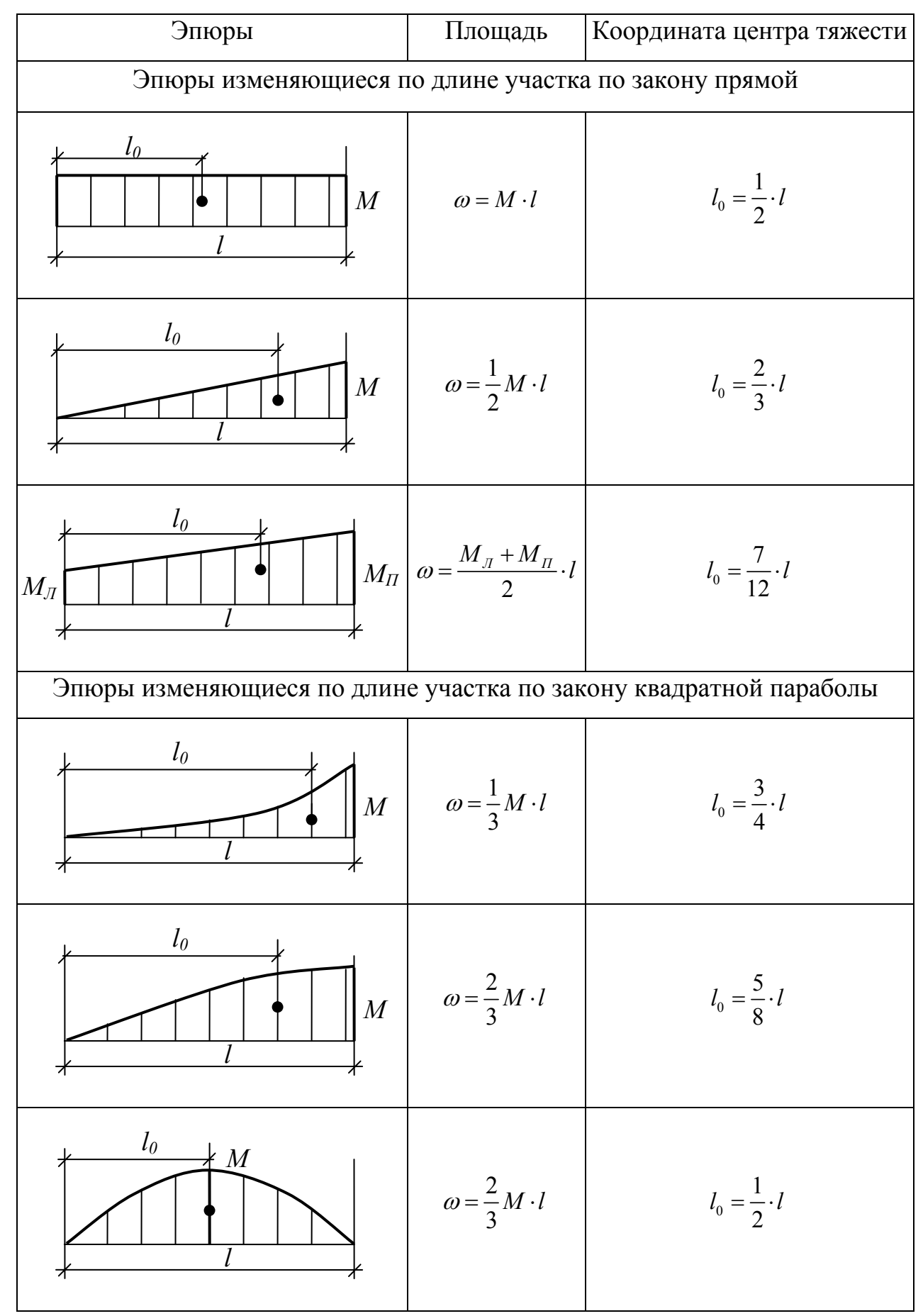

### Таблица В2 – Площади и координаты центров тяжести эпюр

### Приложение Г

### (справочное)

#### Устойчивость сжатых стержней

Таблица Г.1 - Значения постоянных коэффициентов формул Ф. С. Ясинского для конструкционных материалов и пределы их применимости

|                     | E,                  | a   |          | $\mathcal C$ |                         |     |
|---------------------|---------------------|-----|----------|--------------|-------------------------|-----|
| Материал            | $M\Pi a$            |     | $M\Pi a$ | $\lambda_0$  | $\Lambda_{npe\partial}$ |     |
| Ст. 2, Ст. 3        | $2\times10^5$       | 310 | 1,14     | $\theta$     | 61                      | 100 |
| Сталь 40            | $2\times10^5$       | 321 | 1,16     |              | 60                      | 90  |
| Ст. 5, сталь 30     | $2\times10^5$       | 464 | 3,26     |              | 60                      | 90  |
| Дюралюминий Д16Т    | $0.7\times10^{5}$   | 380 | 2,19     |              | 20                      | 50  |
| Авиаль АВТ1         | $0.7\times10^{5}$   | 320 | 1,70     |              | 22                      | 55  |
| Чугун               | $1.2\times10^{5}$   | 776 | 12       | 0,053        |                         | 80  |
| Дерево (сосна, ель) | $0.1 \times 10^{5}$ | 40  | 0,203    |              | 60                      | 110 |

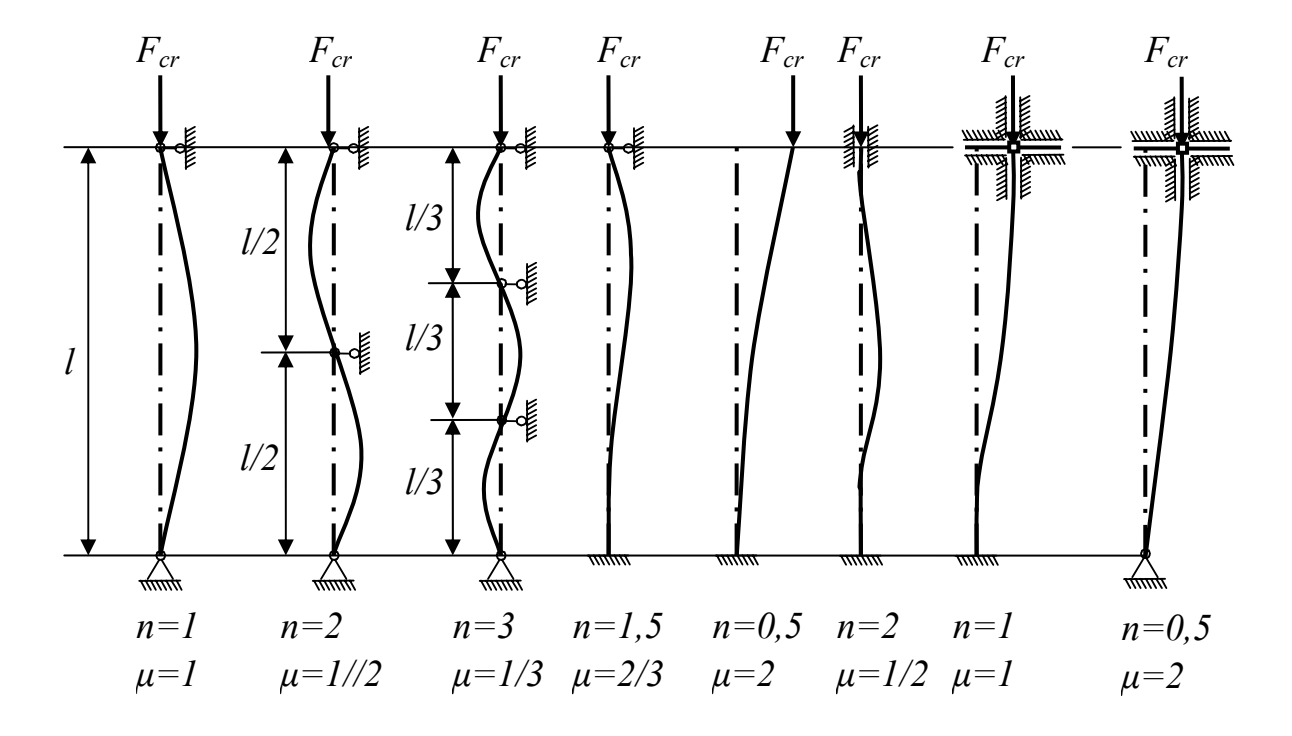

Рисунок Г.1 - Влияние условий закрепления концов стержня на величину критической силы

|              | <u>na Unaine</u>    |       |                |                  |                              |                |            |  |
|--------------|---------------------|-------|----------------|------------------|------------------------------|----------------|------------|--|
|              | C <sub>T</sub> . 2, |       | Чугун          |                  | Алюминиевый сплав            |                | Древесина  |  |
| $\lambda$    | Ст. 3,              | Cr. 5 | C412, C415,    | C <sub>424</sub> | Д16Т                         | ABT1           | Сосна, ель |  |
|              | Cr.4                |       | C418, C421     | <b>CH28</b>      |                              |                |            |  |
| $\mathbf{0}$ | 1,00                | 1,00  | 1,00           | 1,00             | 1,00                         | 1,00           | 1,00       |  |
| 10           | 0,99                | 0,98  | 0,97           | 0,95             | 0,999                        | 0,996          | 0,99       |  |
| 20           | 0,96                | 0,95  | 0,91           | 0,87             | 0,998                        | 0,992          | 0,97       |  |
| 30           | 0,94                | 0,92  | 0,81           | 0,75             | 0,835                        | 0,900          | 0,93       |  |
| 40           | 0,92                | 0,89  | 0,69           | 0,60             | 0,700                        | 0,780          | 0,87       |  |
| 50           | 0,89                | 0,86  | 0,57           | 0,43             | 0,568                        | 0,660          | 0,80       |  |
| 60           | 0,86                | 0,82  | 0,44           | 0,32             | 0,455                        | 0,557          | 0,71       |  |
| 70           | 0,81                | 0,76  | 0,4            | 0,23             | 0,353                        | 0,463          | 0,60       |  |
| 80           | 0,75                | 0,70  | 0,26           | 0,18             | 0,269                        | 0,387          | 0,48       |  |
| 90           | 0,69                | 0,62  | 0,20           | 0,14             | 0,212                        | 0,312          | 0,38       |  |
| 100          | 0,60                | 0,51  | 0,16           | 0,12             | 0,172                        | 0,252          | 0,31       |  |
| 110          | 0,52                | 0,43  |                |                  | 0,142                        | 0,210          | 0,25       |  |
| 120          | 0,45                | 0,36  |                |                  | 0,119                        | 0,175          | 0,22       |  |
| 130          | 0,40                | 0,33  |                |                  | 0,101                        | 0,150          | 0,18       |  |
| 140          | 0,36                | 0,29  |                |                  | 0,087                        | 0,129          | 0,16       |  |
| 150          | 0,32                | 0,26  | $\blacksquare$ |                  | 0,076                        | 0,113          | 0,14       |  |
| 160          | 0,29                | 0,24  |                | -                |                              |                | 0,12       |  |
| 170          | 0,26                | 0,21  | $\blacksquare$ | $\blacksquare$   | $\qquad \qquad \blacksquare$ | $\overline{a}$ | 0,11       |  |
| 180          | 0,23                | 0,19  | ۰              | $\blacksquare$   | $\qquad \qquad \blacksquare$ | $\blacksquare$ | 0,10       |  |
| 190          | 0,21                | 0,17  |                | -                | $\qquad \qquad \blacksquare$ | ۰              | 0,09       |  |
| 200          | 0,19                | 0,16  |                |                  |                              |                | 0,08       |  |

Таблица Г.2 - Коэффициенты «ф» уменьшения основного допускаемого напряжения на сжатие

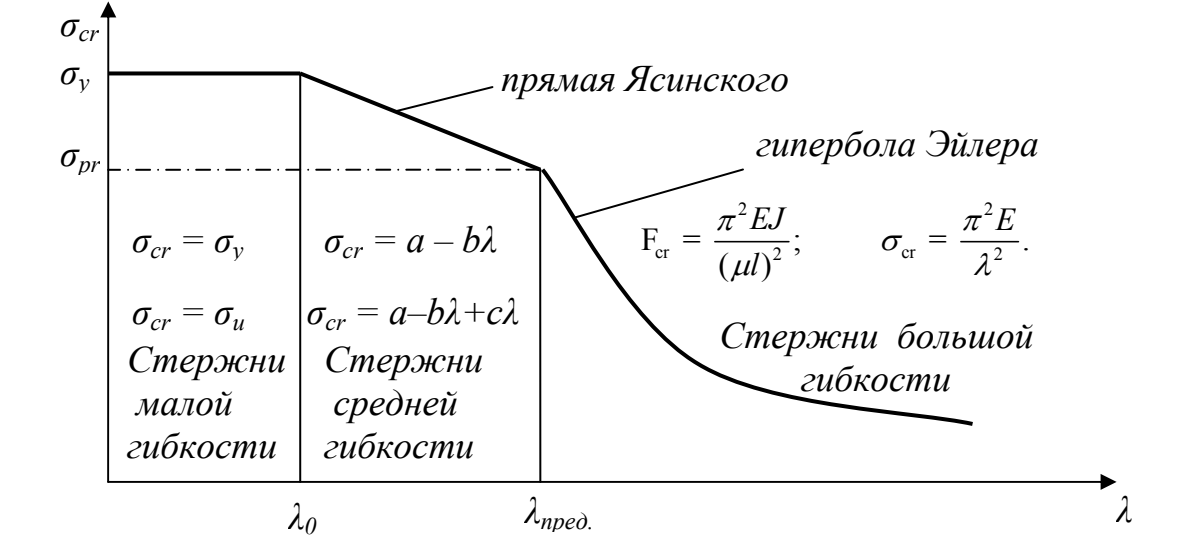

Рисунок Г.2 - График зависимости критических напряжений от гибкости стержня